Análisis de comportamiento y simulación de un Common Rail mediante Eco-Driving

# UNIVERSIDAD INTERNACIONAL SEK

Facultad de Arquitectura e Ingeniería

Maestría en Diseño Mecánico Mención Fabricación de Autopartes de Vehículos

Análisis de comportamiento y simulación de un Common Rail mediante el uso de técnicas de manejo apropiado y ecológicas para la optimización de la riel.

Carlos Andrés Salazar Castillo

Nota del Autor

Carlos Andrés Salazar Castillo, Facultad de Arquitectura e Ingeniería, Universidad Internacional SEK

Director Ing. Julio Leguisamo, MSc

Codirector PhD. Javier Martínez

# **Declaración Juramentada**

Yo, Carlos Andrés Salazar Castillo, con cédula de identidad 1723206767, declaro bajo juramento que el trabajo aquí desarrollado es de mi autoría, que no ha sido previamente presentado para ningún grado a calificación profesional; y que se ha consultado las referencias bibliográficas que se incluyen en este documento.

A través de la presente declaración, cedo mis derechos de propiedad intelectual correspondientes a este trabajo, a la UNIVERSIDAD INTERNACIONAL SEK, según lo establecido por la Ley de Propiedad Intelectual, por su reglamento y por la normativa institucional vigente.

Carlos Andrés Salazar Castillo

CI: 1723206767

# **INDICE**

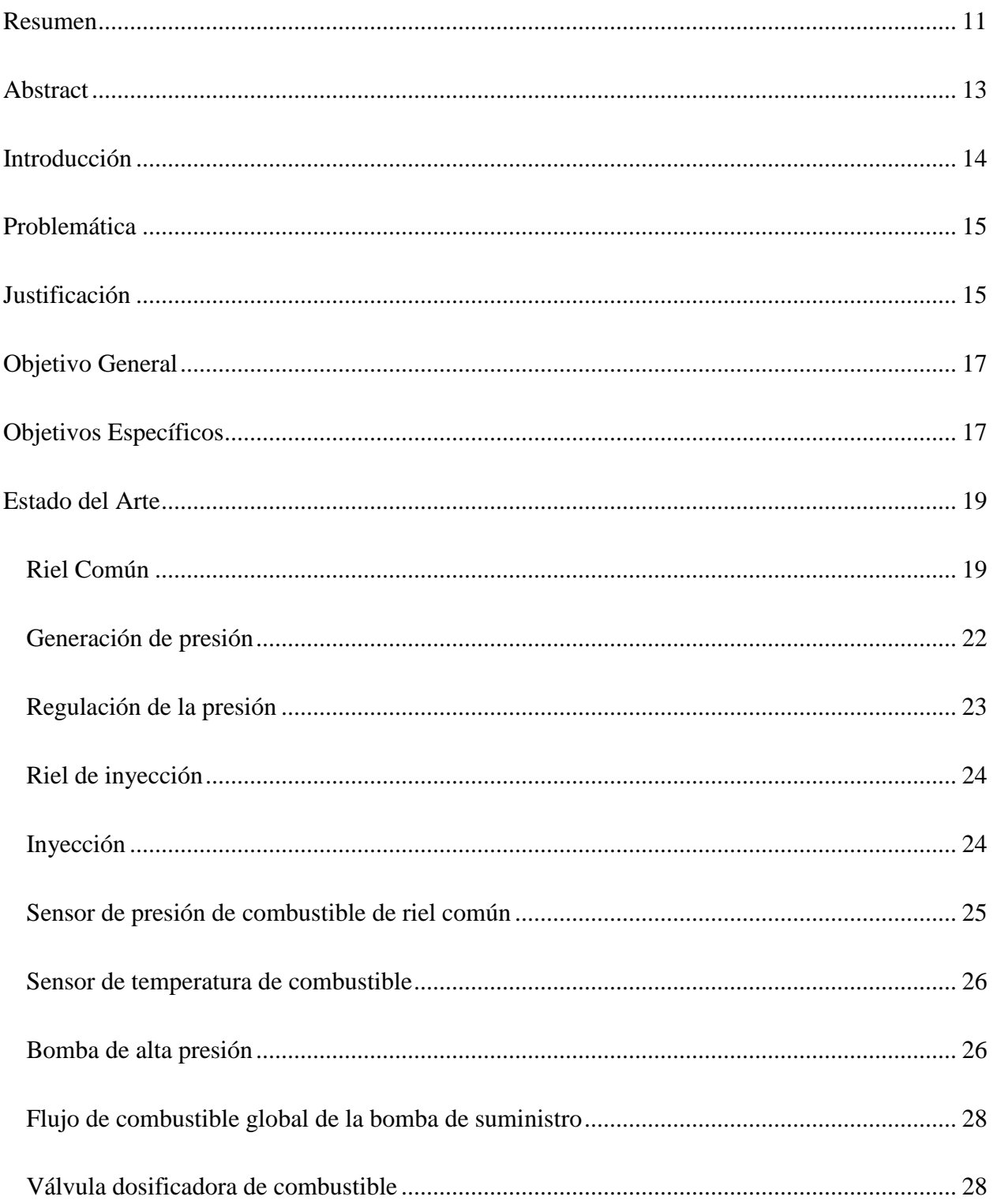

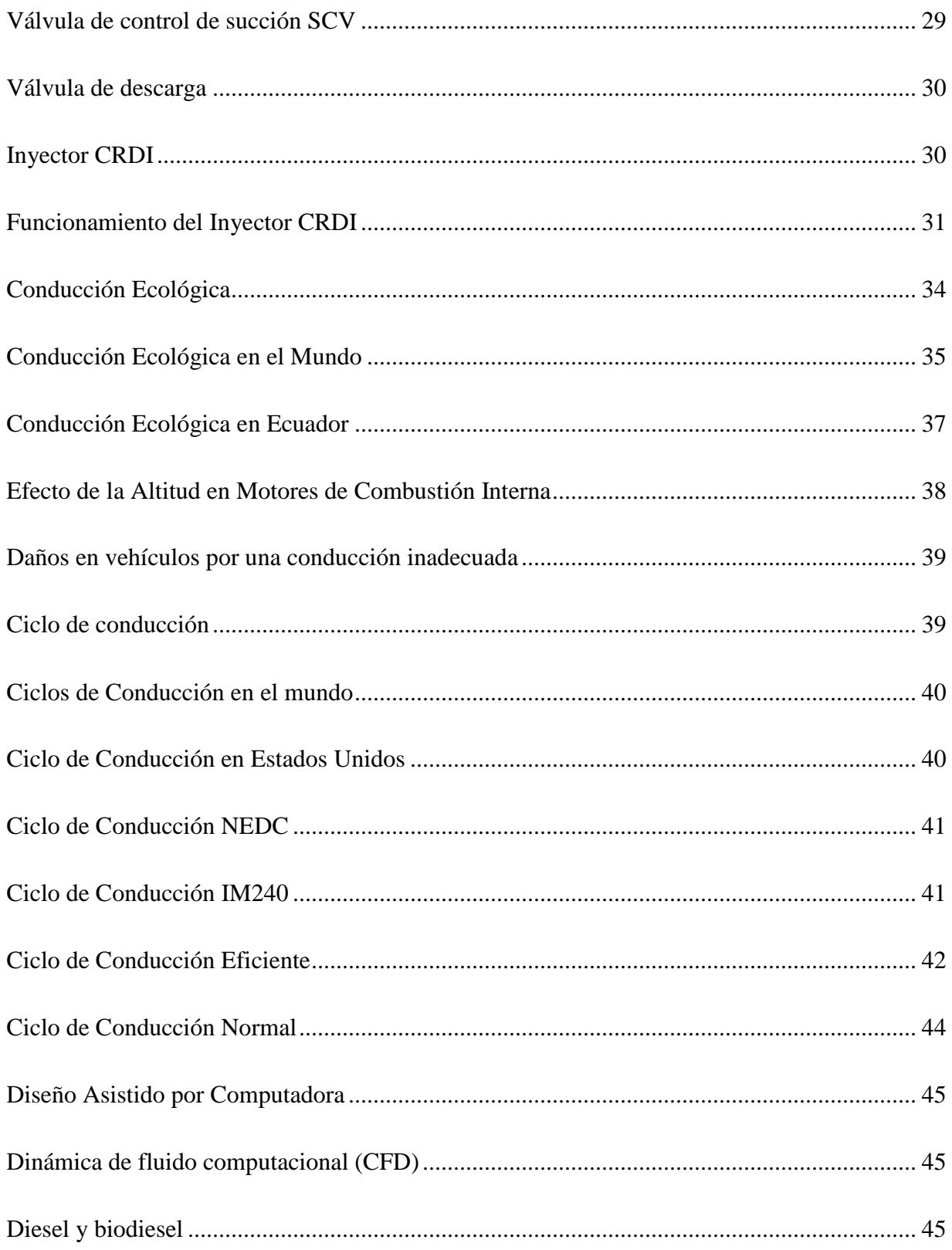

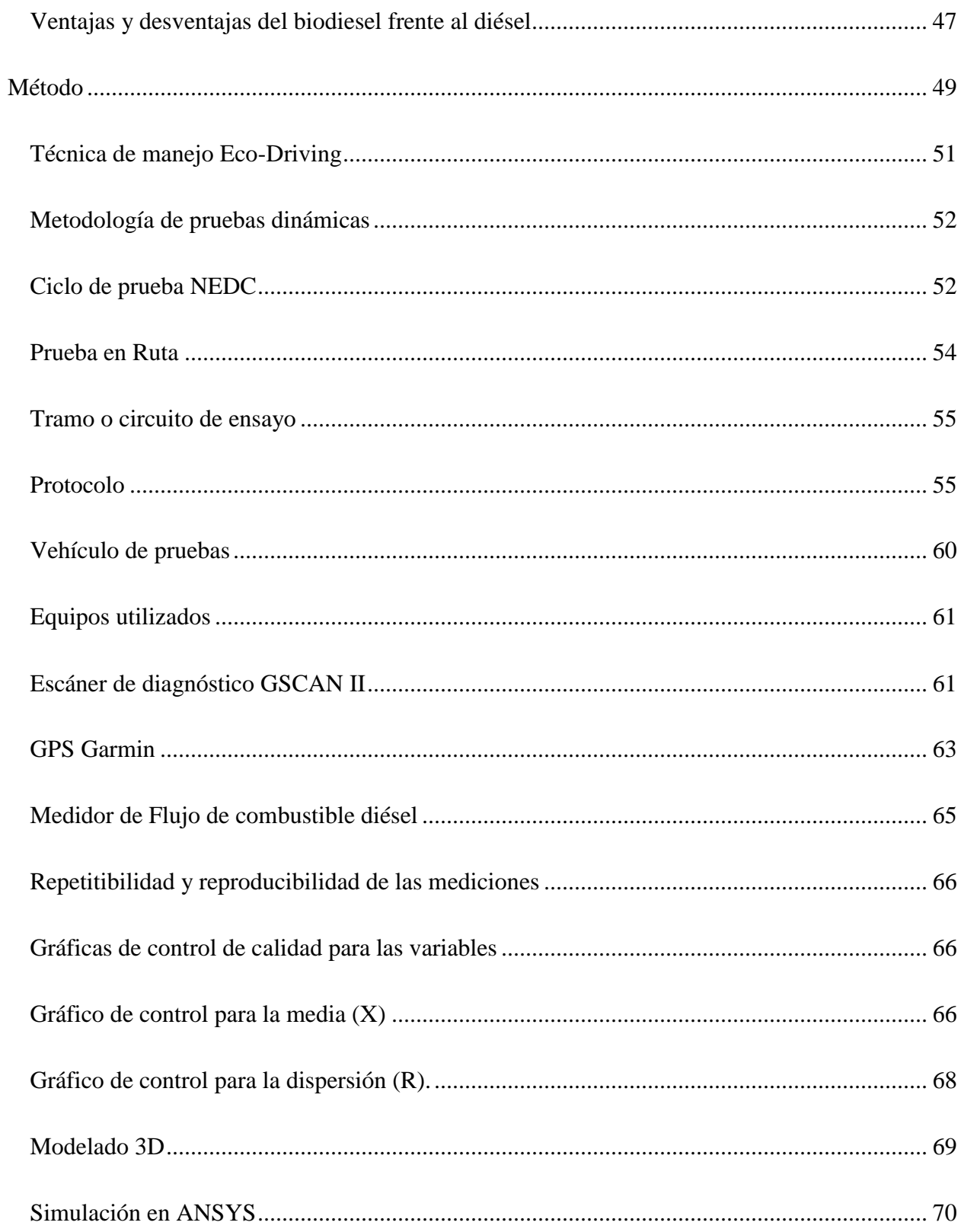

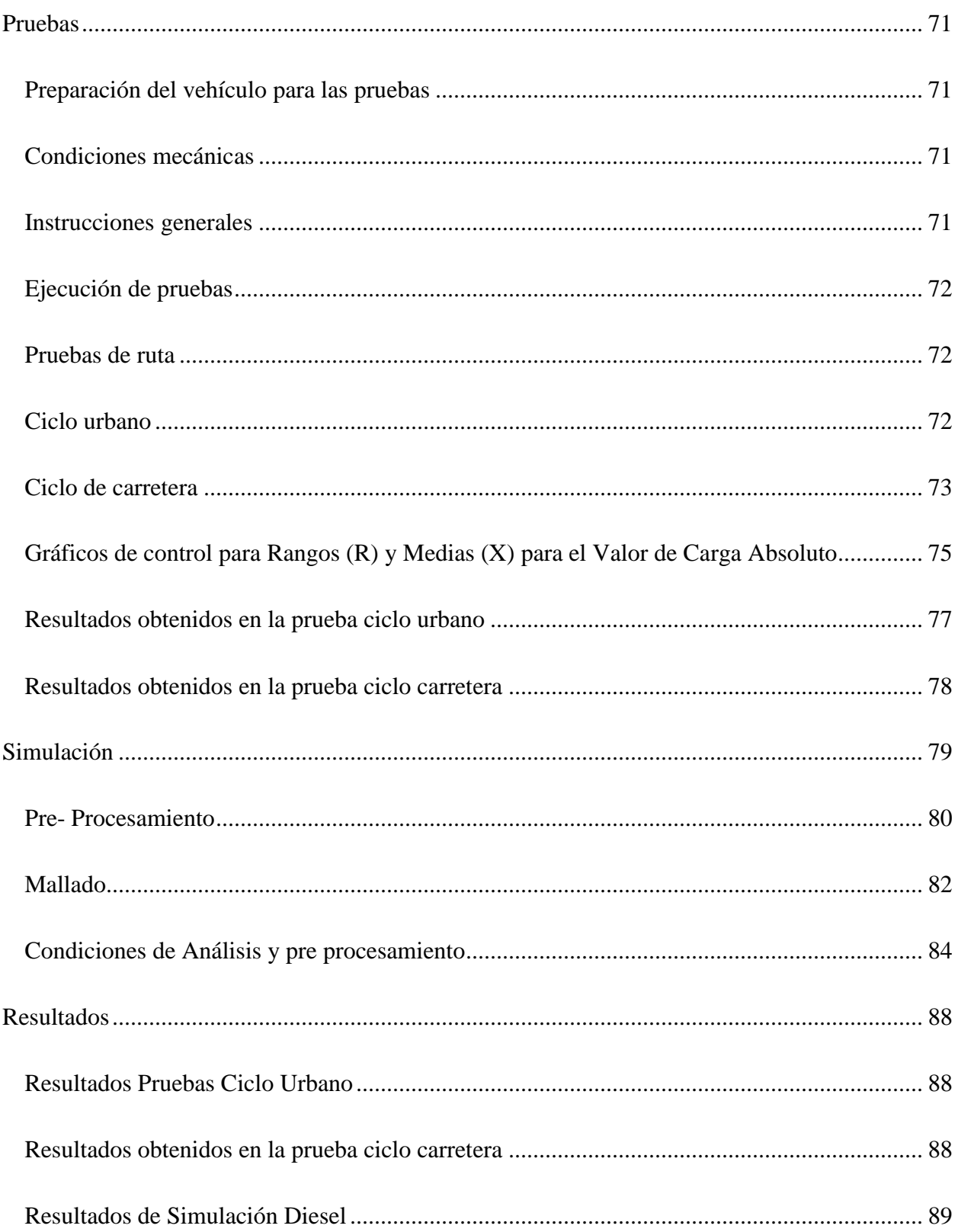

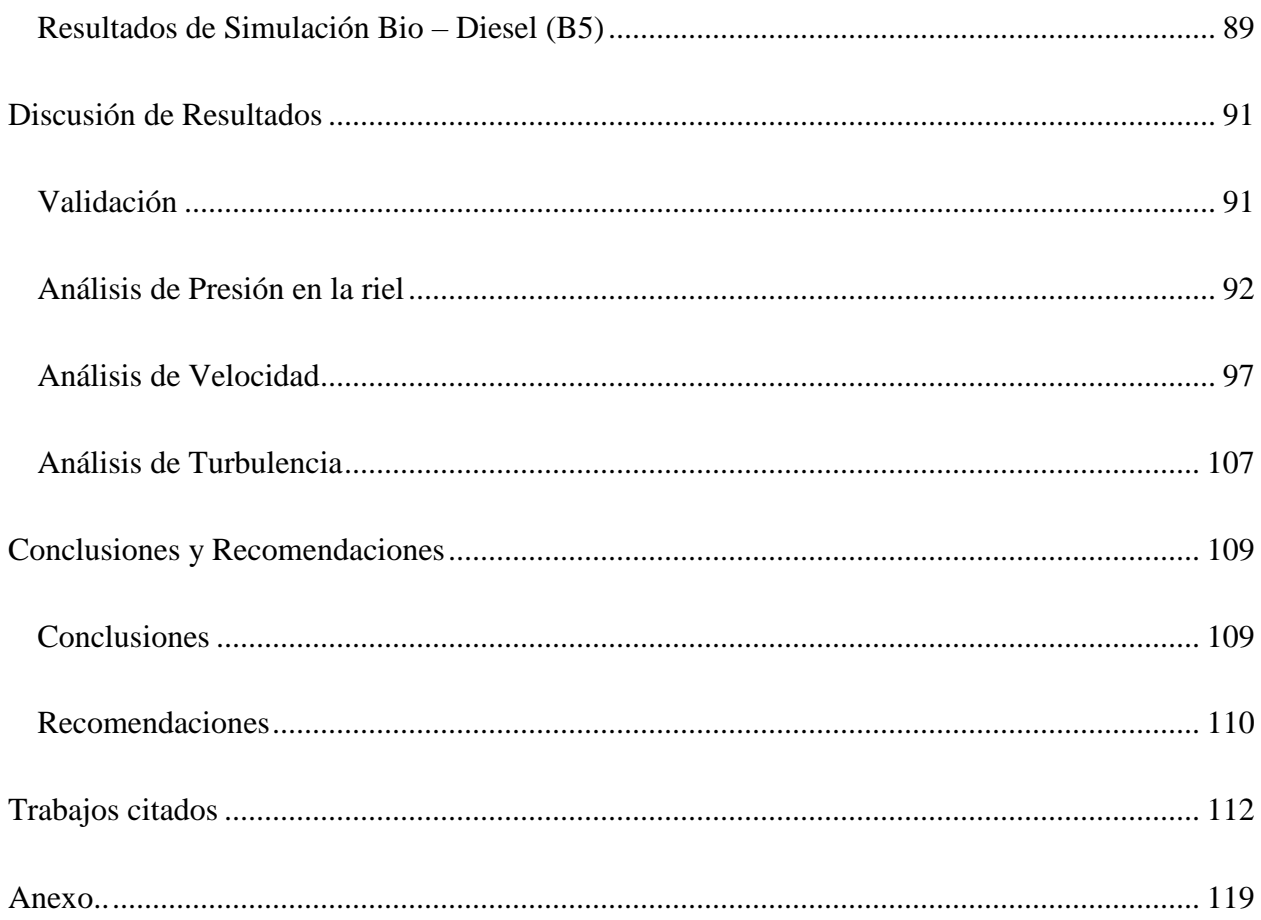

# Índice de figuras

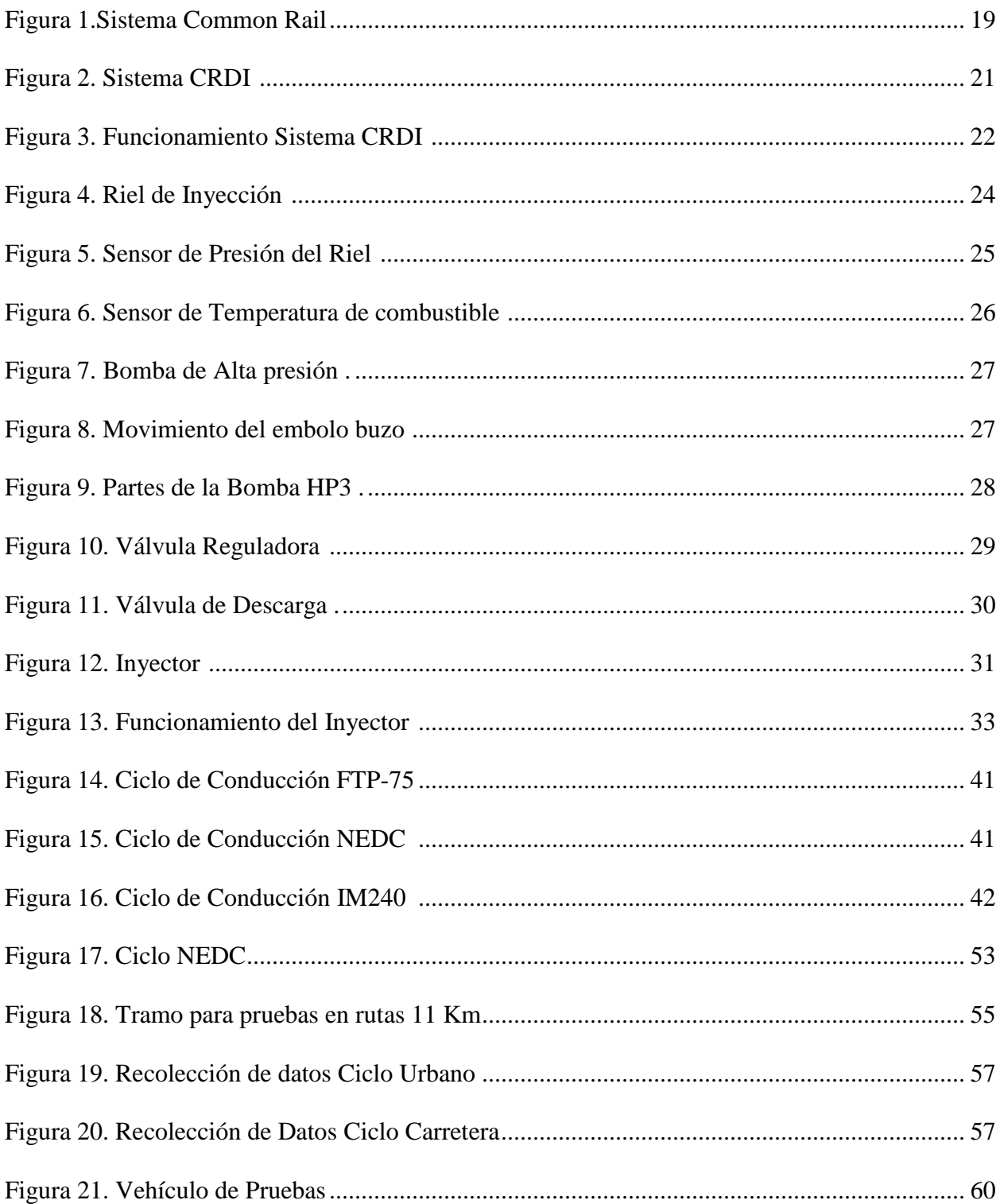

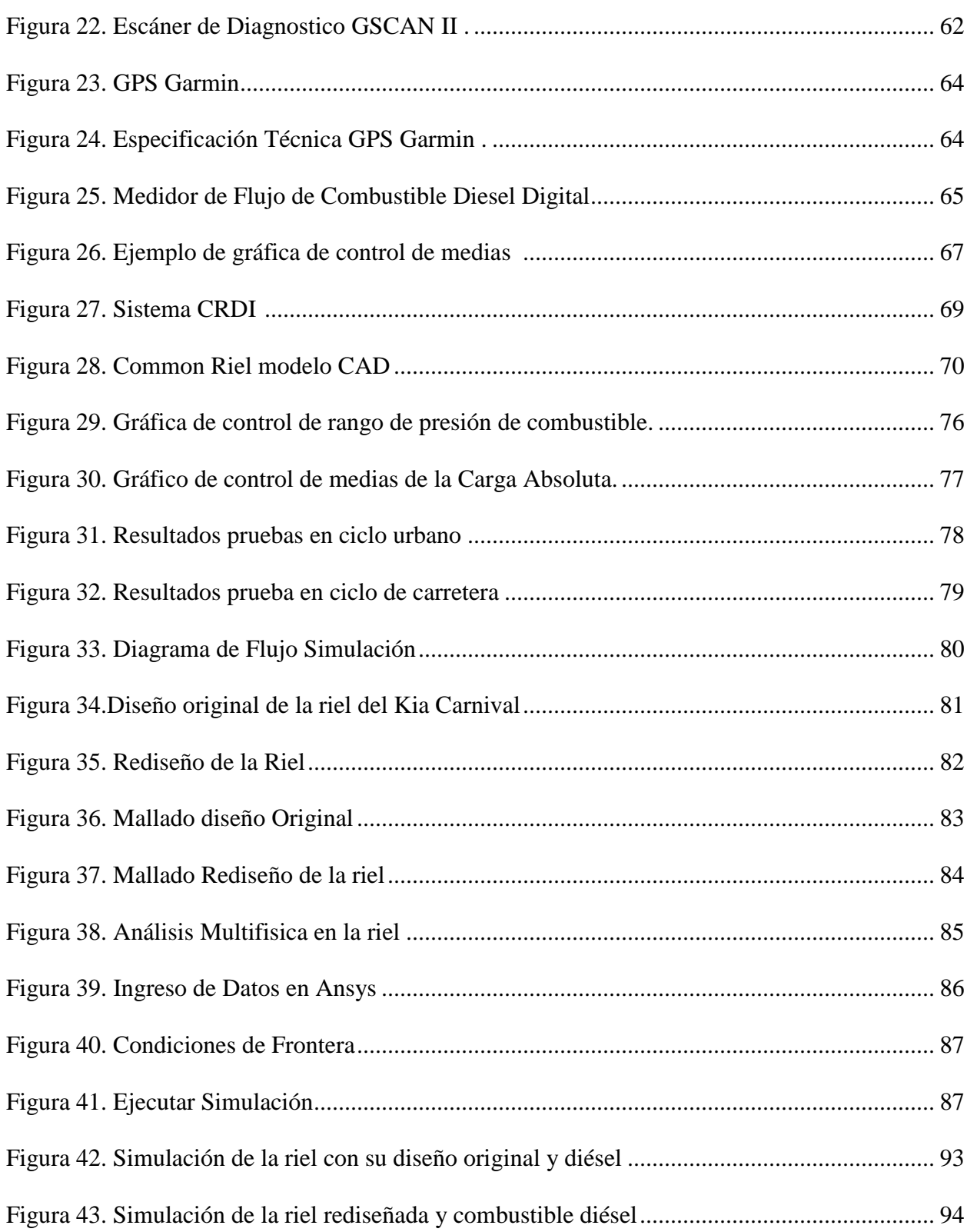

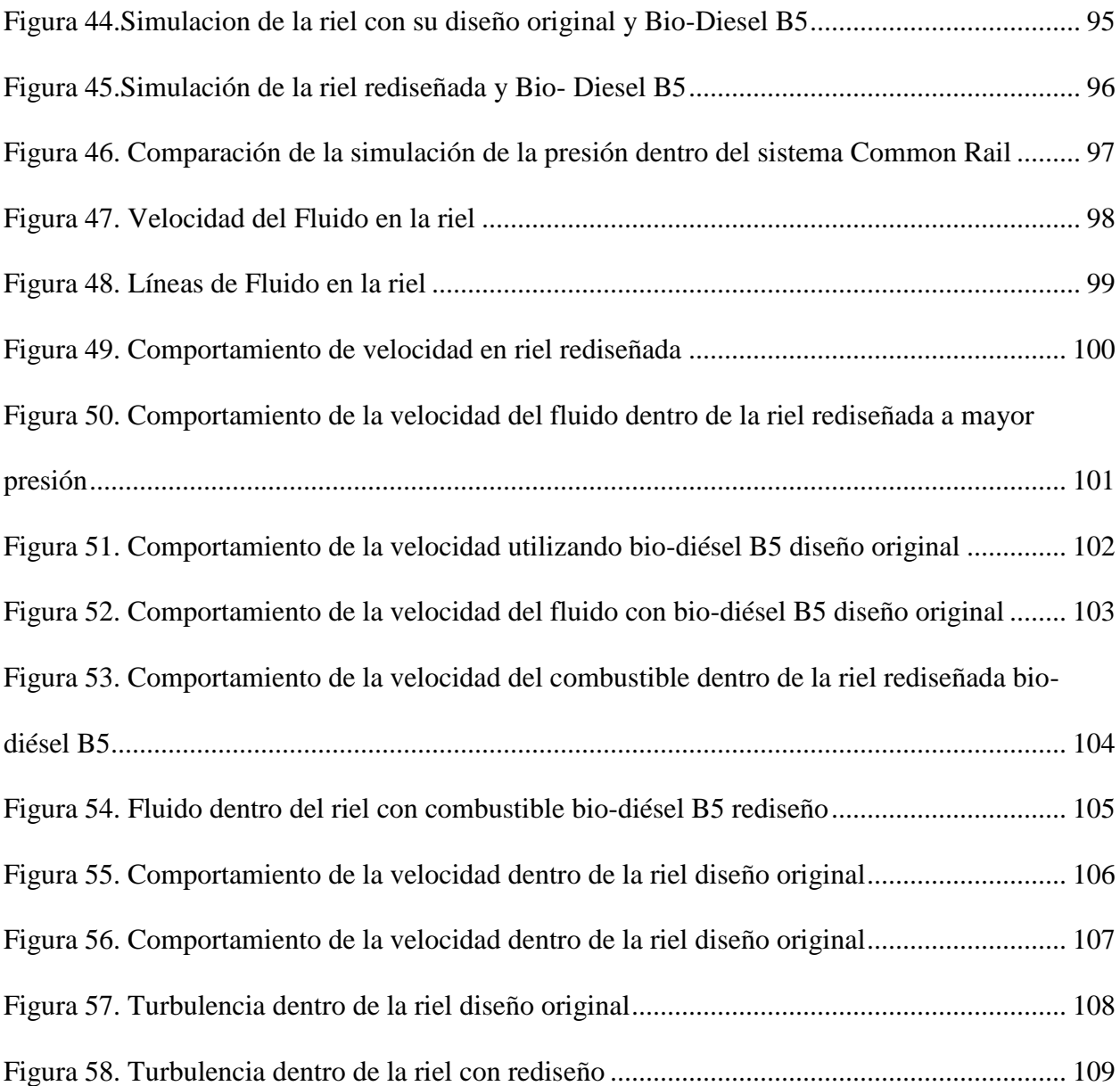

# **Índice de Tablas**

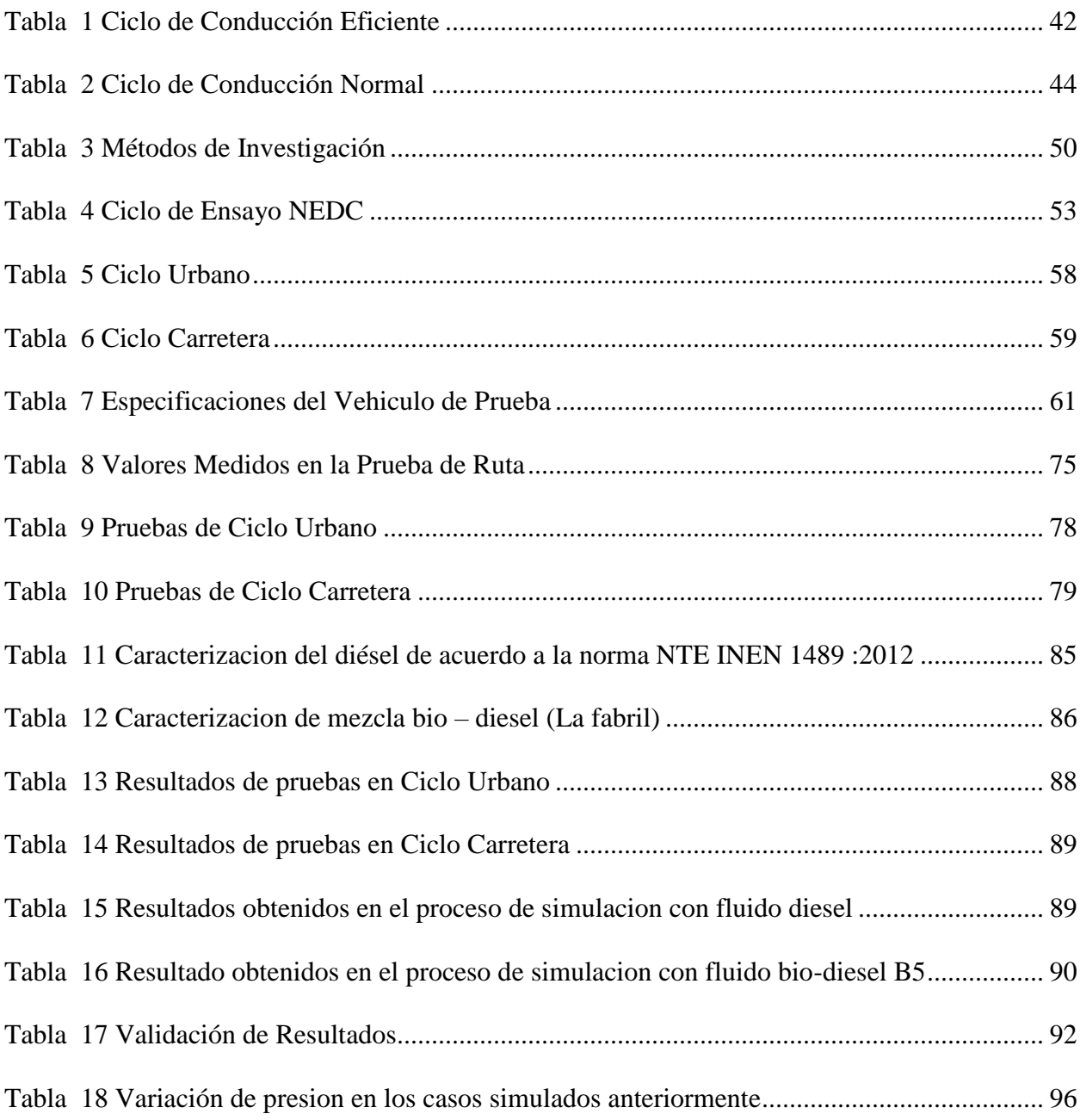

# **Indice de Ecuaciones**

<span id="page-11-0"></span>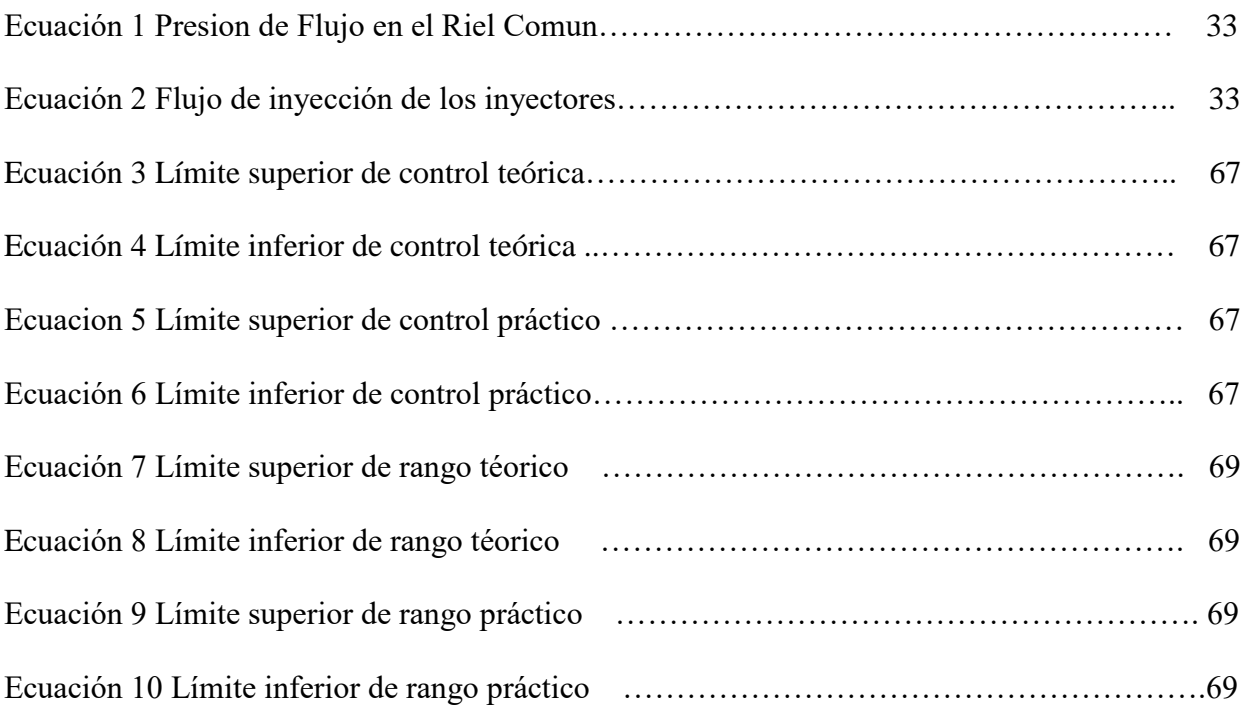

#### **Resumen**

Este proyecto se realizó con el fin de generar ingeniería o reingeniería sobre autopartes que se importan en el Ecuador con el fin de mejorarlas y brindar soluciones técnicas adaptadas a la geografía nacional, el presente estudio analiza el funcionamiento del sistema Common Rail utilizando técnicas de manejo apropiadas y combustibles ecológicos como el Biodiésel. En la primera parte de este trabajo se hace una revisión bibliográfica de artículos científicos sobre temas parecidos, a continuación, se realiza pruebas de ruta en ciclos de conducción para obtener los datos de presión de trabajo dentro de la riel y estos datos compararlos con los de la simulación en el programa ANSYS para validar los mismo. La simulación demostró que el diseño original de la riel del vehículo de prueba Kia Carnival, presentaba problemas de turbulencia por su diseño, además el flujo del combustible dentro del conducto no se distribuía de forma homogénea por todas las salidas de la riel haciendo que disminuyera el rendimiento del motor. Los datos que se obtuvieron con el Bio-Diésel mostraron que con este combustible la presión en la riel era menor que cuando se utiliza el diésel normal. Con estos problemas se rediseño la riel pensando en mejorar las fallas mencionadas anteriormente, se acorto las medidas de la riel en un 10% de todos sus componentes logrando así optimizar las fallas antes mencionadas. Con estos antecedentes se recomienda la construcción de este diseño para sus pruebas en la realidad física y superada esta etapa se podría fabricar la pieza e introducirla en el mercado de autopartes nacionales.

**Palabras claves:** Riel Común, Conducción Ecológica, Bio- Diesel, Optimizar.

#### **Abstract**

<span id="page-13-0"></span>This project was carried out in order to generate engineering or reengineering on auto parts that are imported in Ecuador in order to improve them and provide technical solutions adapted to the national geography, the present study analyzes the operation of the Common Rail system using appropriate management techniques and ecological fuels such as Biodiesel. In the first part of this work a bibliographical review of scientific articles on similar topics is made, then, it is carried out road tests in driving cycles to obtain the data of work pressure inside the rail and these data compare them with those of the simulation in the ANSYS program to validate the same. The simulation showed that the original design of the rail of the Kia Carnival test vehicle presented problems of turbulence due to its design, in addition the fuel flow inside the duct was not distributed evenly throughout the exits of the rail causing it to decrease engine performance. The data obtained with the Bio-Diesel showed that with this fuel the pressure in the rail was lower than when using normal diesel. With these problems, the rail was redesigned with the intention of improving the faults mentioned above, the rail measures were shortened by 10% of all its components, thus optimizing the aforementioned faults. With this background we recommend the construction of this design for its physical reality tests and after this stage the piece could be manufactured and introduced into the national auto parts market. Keywords: Common Rail, Ecological Driving, Bio-Diesel, Optimize.

# **Introducción**

<span id="page-14-0"></span>El Ecuador durante toda su vida comercial se ha distinguido por ser proveedor de materias primas en el mercado internacional y al mismo tiempo ser importador de bienes y servicios de mayor valor agregado. Los cambios de precios constantes en el mercado internacional de las materias primas y de los productos de mayor valor agregado hacen que el país esté en una desigualdad económica sujeta a los vaivenes del mercado mundial (SENPLADES, 2012).

Por tal motivo el gobierno ecuatoriano ha impulsado la transformación de la matriz productiva para que le permita al Ecuador generar mayor valor agregado a su producción y así poder contar con nuevos esquemas de generación, distribución y redistribución de la riqueza.

En temas automotrices el Ecuador no genera investigación propia ni produce autopartes de vehículos lo que conlleva a que se realicen importaciones desde países más desarrollados y lo hace dependiente de estos países, generando que la brecha que existe entre países desarrollados y en vía de desarrollo sean aún más grande.

Un estudio realizado por CINAE (2018), la industria automotriz ecuatoriana aporta significativamente a la economía del país generando anualmente más de 6600 empleos directos y más de 5000 empleos indirectos, también actualmente el Ecuador cuenta con cinco empresas ensambladoras de vehículos livianos, en plena operación: GM-OBB, AYMESA, FISUM Y ARMACAR, estas empresas ensamblan vehículos de las marcas Chevrolet, Suzuki, Kia, Great Wall, Zotye, Volkswagen y Jac.

Por los motivos anteriores el gobierno ecuatoriano ha planteado la transformación de la matriz productiva, dejar de ser solo exportadores de materia prima sino ser fabricantes de productos con mayor valor agregado como son las autopartes de vehículos. Para la fabricación de estas

autopartes en el país se debe realizar una investigación adecuada a nuestro medio geográfico y con los recursos disponibles en el Ecuador, una de estas autopartes que se desea investigar para aportar al desarrollo de la misma y que se haga en el país, es el riel común.

El sistema de Riel Común es un sistema de inyección electrónica de combustible para motores diésel creado por FIAT en 1997, este sistema se lo diseño con el objetivo de reducir las emisiones contaminantes, optimizar el consumo de combustible y aumentar la potencia de los vehículos con motor diésel (Mancera, 2014).

### <span id="page-15-0"></span>**Problemática**

Las principales partes y piezas que se producen en el país en un estudio realizado por CINAE (2018) son los asientos, moquetas, baterías, amortiguadores, ejes, sistemas de escape, cardanes, travesaños, aire acondicionado, ballestas, pero no se están produciendo autopartes que ayuden a mejorar el funcionamiento de los motores a diésel, como es el caso del riel común que debido a su estrategia de inyección de combustible y a la necesidad de cumplir con límites de emisiones contaminantes más estricto, su uso se ha extendido en el mercado automotriz del Ecuador.

Según El Telégrafo (2017), la contaminación del aire en el Ecuador está afectando a la mayoría de la población causando enfermedades muy grandes como el cáncer y las alteraciones genéticas. En Quito el 52% de emisiones de CO2 proviene de vehículos que están vinculados a la combustión de diésel y gasolina (El Telegrafo, 2017).

# <span id="page-15-1"></span>**Justificación**

El presente proyecto se enfocará en estudiar el sistema de inyección electrónica para motores a diésel conocido como Common Rail o Riel Común, este sistema consiste en la inyección directa multipunto de combustible diésel para aumentar el rendimiento y potencia del motor,

además este sistema proporcionará un menor consumo de combustible y reducción de emisiones contaminantes.

En los vehículos a diésel anteriormente se utilizaban sistemas mecánicos de inyección por bomba, en este sistema la presión era prácticamente la misma y había que variar el caudal mediante variación del tiempo de inyección lo que hacía que funcione la bomba inyectora haciendo actuar el tiempo de compresión de la misma, el mecanismo de acción es numeroso y complejo lo que hace que se aumente el costo industrial (Granell, 2017).

Debido a que en la actualidad en nuestro país se comercializan vehículos con esta tecnología y también son ensamblados por las empresas General Motors con su modelo Dimax, Great Wall con su modelo Wingle y Volkswagen con su modelo Amarok se desea contribuir al componente fabricado nacional con el diseño de esta autoparte, tomando en consideración que esta pieza no contiene un alto desarrollo tecnológico.

En este proyecto, con las técnicas de conducción ecológicas se pretenden reducir las emisiones contaminantes, ahorro de combustible y reducir el desgaste en autopartes de vehículos como es el riel común. En el artículo de Alam y McNabola (2014) se dice que estas técnicas de conducción ecológicas ayudan a conservar el medio ambiente y se logró obtener datos de los ahorros de combustible y emisiones de CO2. En este estudio el consumo de combustible varía entre un 5% y un 34%, dependiendo del lugar y tipo de experimento.

En otro estudio según (Sullman, 2015), se analizó los resultados de un curso de conducción eficiente para conductores de autobús donde esta estas técnicas de manejo ecológica resultaron muy efectivas para lograr ahorros de combustible, disminuir el mantenimiento en autopartes,

ahorro de emisiones a corto y medio plazo, en particular se observaron ahorros del 11,6% de combustible inmediatamente después de impartir el curso de Eco-Driving.

Consecuentemente, la propuesta de investigación es mediante el diseño y simulación evaluar el comportamiento del Riel Común utilizando técnicas de manejo apropiadas y ecológicas, compararlas con los datos obtenidos en pruebas de manejo común, después de eso hacer una simulación en CFD para evaluar los datos obtenidos de presión y temperatua que actúan en el Riel Común y observar como esta presión es afectada por el número de orificios, el cambio de diámetro del eje de pulverización y según esos resultados tratar de alargar la vida útil del Riel Común y sus partes que según BOSCH (2015), la mayor desventaja del riel común es que incluye un alto grado de mantenimiento de sus componentes necesarios y sus repuestos son muy costosos.

### <span id="page-17-0"></span>**Objetivo General**

Evaluar el comportamiento del riel común en base a las presiones de trabajo mediante una prueba de ruta urbana y en carretera aplicando un modo de conducción ecológica para la propuesta de mejoras en su construcción.

# <span id="page-17-1"></span>**Objetivos Específicos**

- Caracterizar el comportamiento del riel común usando técnicas de manejo ecológicas en ciclos de conducción en zona urbana y carretera, obteniendo el comportamiento del riel para el diseño.
- Proponer una mejora del diseño del Common Rail mediante una simulación en ANSYS para la optimización de la riel
- Analizar el comportamiento del Bio Diesel en vehículos con sistema CRDI mediante un software de simulación para su uso como combustible.
- <span id="page-18-0"></span>• Aportar con información bibliográfica de esta tecnología automotriz como fuente de consulta para la industria del automóvil y se garantice la fiabilidad del elemento.

#### **Estado del Arte**

# <span id="page-19-0"></span>**Riel Común**

Bosch desarrollo un sistema de riel común que ayudo a mejorar los motores, con respecto al ruido, las emisiones de escape y el par motor, esto es para automóviles que necesitan un sistema flexible de inyección de combustible. Además de la variación de la cantidad de combustible y el inicio de la inyección, permite elegir libremente la presión de inyección en el rango de 150 a 1400 bares y la inyección de combustible en varias porciones (Stumpp & Rico, 2013).

Este sistema de riel común recibe el nombre por el acumulador de alta presión compartido como se observa en la figura 1, este conducto suministra el combustible a todos los cilindros. Los vehículos que utilizan el sistema de inyección diésel convencionales con bomba rotatoria, es necesario que la presión del combustible se genere de forma individual en cada inyección. Sin embargo, en el sistema de riel común, la generación y la inyección de presión se realizan por separado, lo que significa que el combustible está siempre disponible y en la presión necesaria para su inyección (BOSCH, 2015).

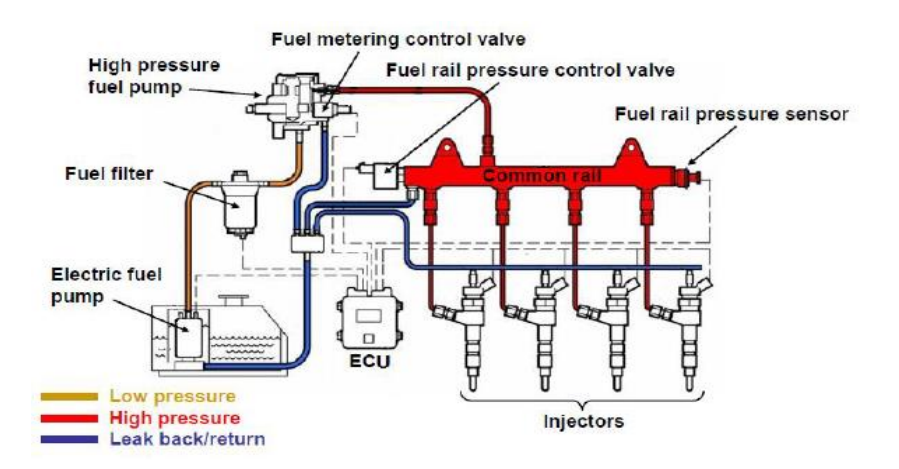

<span id="page-19-1"></span>*Figura 1.*Sistema Common Rail *(Barrios, Maggi, Ocampo, & Silva, 2017)*.

El sistema de riel común se diferencia de otros tipos de inyección diésel porque el diésel a presión no procede directamente de la bomba, sino de un riel común de inyección, este riel es una tubería de la que parte una ramificación para cada inyector (Cabascango, Davila, Mena, & Erazo, 2014).

Segú Bainchi, Pelloni, Corcione y Matarelli (2000) el sistema de inyección riel común ha permitido lograr un control de inyección de combustible más flexible en los motores diésel al permitir un mapeo libre del inicio de la inyección, la presión de inyección y la velocidad de inyección. Todos estos beneficios se obtuvieron al instalar este dispositivo en cámaras de combustión nacidas para trabajar con el distribuidor convencional y los sistemas de inyección de bombas en línea. Los experimentos han demostrado que las altas velocidades de inyección inducidas por los sistemas de Riel Común determinan una mejora de la mezcla de aire y combustible (Bainchi, Pelloni, Corcione, & Matarelli, 2000).

El sistema por acumulador riel común como se ve en la figura 2 es uno de los más perfeccionados y se caracteriza por un control electrónico exacto que permite las diferentes posibilidades de variación en la configuración de los momentos de preinyección, inyección y la variación de la presión de inyección. La característica de este sistema es que la bomba de alta presión efectúa la separación de las fases de generación de presión y entrega de presión a los inyectores.

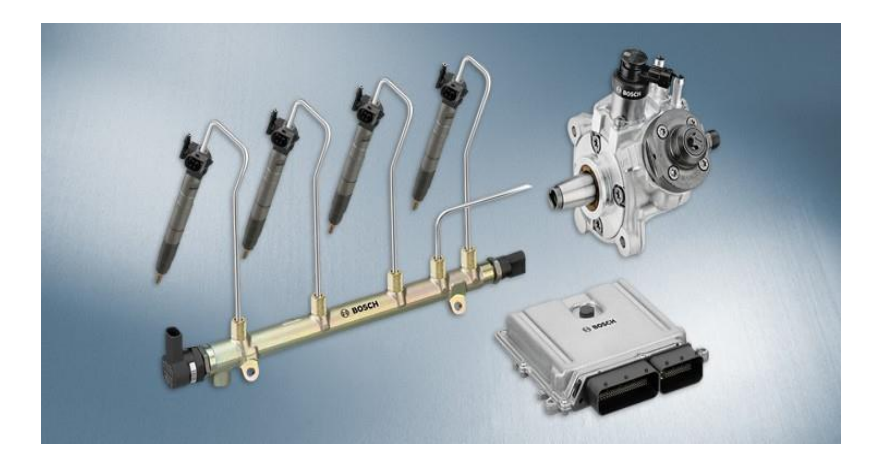

*Figura 2.* Sistema CRDI *(BOSCH, 2015)*.

<span id="page-21-0"></span>El sistema common rail se caracteriza por una alta presión de inyección desde 160 bar hasta 1800 bar, además su presión de inyección en funcionamiento varía entre 200 a 1800 bar, puede realizar las fases de preinyección, inyección y postinyección en base a las solicitaciones de cargar y par. El sistema como características principales permite:

- Incrementar la potencia específica
- Reducir el consumo de combustible
- Reducción de las emisiones de gases contaminantes nocivos
- Disminuye los ruidos en los motores

Los subsistemas del common rail están divididos en dos sistemas:

- **Baja presión:** compuesto por los elementos de alimentación del diésel hasta la bomba de alta presión como el tanque de combustible, filtros, cañerías de baja presión, etc.
- **Alta presión:** formado por la bomba de suministro de alta presión, riel común, inyectores, mangueras y cañerías de alta presión.
- **Control electrónico:** Incluye el módulo de control, swtichs, sensores y actuadores.

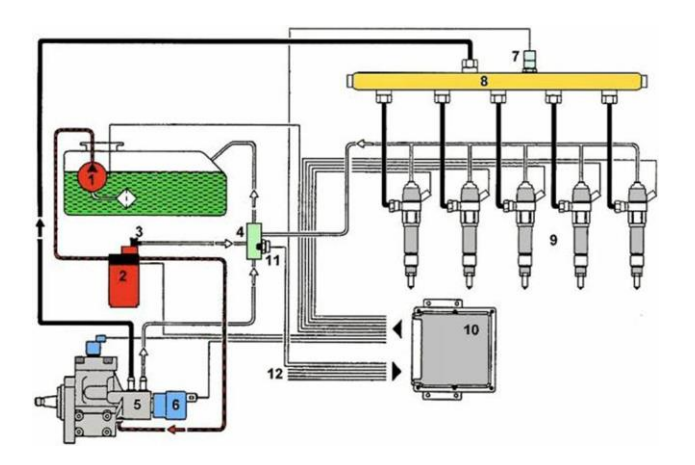

*Figura 3.* Funcionamiento Sistema CRDI *(Barros & Pulla, 2016)*.

<span id="page-22-1"></span>El funcionamiento como muestra en la figura 3, indica que la generación de presión y la inyección se encuentran separadas en el sistema por acumulador riel común. La presión de inyección se efectúa independientemente del caudal de inyección y del régimen del motor. Cada uno de los componentes del riel común es controlado por el sistema de regulación electrónica.

### <span id="page-22-0"></span>**Generación de presión**

La inyección y la separación de la generación de presión se realizan con un volumen de acumulación. El diésel sujeto a presión está disponible para la inyección en el volumen de acumulación del sistema common rail. La presión de inyección idónea es generada por la bomba de suministro de alta presión, accionada permanentemente por el motor de combustión interna.

La bomba conserva la presión en el riel común independientemente del caudal de inyección y del número de revoluciones del motor. Puesto que la alimentación es uniforme, la bomba de suministro de alta presión posiblemente sea menor y con un par máximo de accionamiento, menor a los sistemas de inyección convencionales. La bomba de alta presión, es una bomba de émbolos radiales, en los vehículos industriales concebida también en parte como una bomba de disposición en serie.

### <span id="page-23-0"></span>**Regulación de la presión**

El proceso de regulación de alta presión en el sistema common rail se lo realiza en el lado de alta presión con ayuda de una válvula reguladora de presión, haciendo refluir el combustible innecesario a través de esta hacia el circuito de baja presión. Lo que provoca que la presión existente se adapte al conducto común y el cambio de carga al modificarse el funcionamiento. La válvula reguladora de presión se localiza sobre el módulo común o en la bomba de suministro de alta presión.

También existe la regulación de caudal del lado de aspiración, en la cual el módulo de dosificación unido a la bomba de suministro de alta presión admite que la bomba abastezca al riel común del combustible precisamente necesario con el fin de conservar la presión de inyección exacta para el sistema de riel común.

La válvula limitadora de presión previene un incremento inaceptable de presión en el riel común si se produjese una avería. Mediante este método es menor el volumen de combustible a alta presión y por ende es menor el consumo de potencia de la bomba de suministro de alta presión, mejorando así el consumo de combustible y disminuyendo la temperatura del combustible de retorno al depósito comparando con la regulación en el lado de alta presión.

Por último, existe un sistema de doble regulación el cual combina las ventajas obtenidas con la regulación de la presión en el lado de la aspiración mediante la unidad de dosificación y en el lado de alta presión por la válvula reguladora.

#### <span id="page-24-0"></span>**Riel de inyección**

El riel de inyectores como se observa en la figura 4 es un acumulador de presión que está construido de acero y soporta presiones hasta de 17500 kPa, situado en el cabezote después de la bomba de alta presión. Constituye una reserva de diésel a alta presión para suministro de los inyectores.

El conjunto del riel está constituido por el cuerpo de riel mismo, el sensor de presión del riel (es un sensor piezo-eléctrico), adaptadores o acoples de entrada y salida, una válvula controladora de presión. Cuando más bajo es el volumen interno del riel, más fácil es llenarlo o vaciarlo mediante la variación de presión.

Debido a la estabilidad del control de la presión o del porcentaje de introducción al final de la inyección. La elección del volumen del riel se determina de acuerdo a las duraciones de fases transitorias y la importancia de la caída de presión en el transcurso de la inyección.

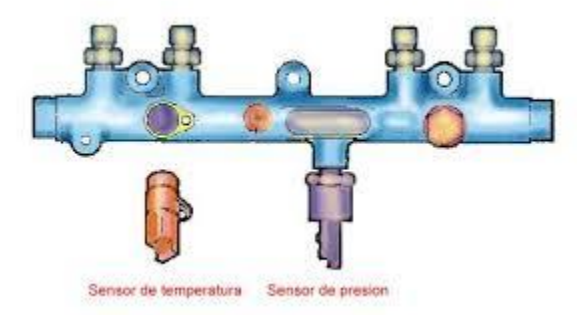

*Figura 4.* Riel de Inyección *(BMW, 2006)*.

### <span id="page-24-2"></span><span id="page-24-1"></span>**Inyección**

Los inyectores suministran el combustible a alta presión directamente en la cámara de combustión del motor, desde el conducto común a través de cortas tuberías, la unidad de control dirige la apertura y cierre del mismo por medio de la válvula de mando integral. El volumen de combustible aportado por el inyector depende de la duración de apertura del mismo, como de la presión del sistema. Si la presión es constante el caudal de combustible es proporcional al tiempo de conexión de la válvula de mando, más no del número de revoluciones del motor o de la bomba.

#### <span id="page-25-0"></span>**Sensor de presión de combustible de riel común**

Este sensor se puede denominar como ICP (Sensor de control de la presión de inyección) o FRP (Sensor de presión en el riel) como se observa en la figura 5, este sensor se encuentra en el riel común y permanece en contacto con el combustible, su fin es monitorear con velocidad y precisión la presión en el riel común en cada momento (Augeri, 2013).

Este sensor consta de tres terminales que corresponden a 5 voltios de alimentación, una masa de referencia y un cable de señal. Este sensor entra en fase de emergencia si los valores están debajo de 0,3 V y superior a 4,76 V, la presión de combustible en el riel común constante de 400 bar proporcionada por la electroválvula de la bomba, bloqueando el funcionamiento de la EGR y el motor no sobrepasa de 3000 rpm.

<span id="page-25-1"></span>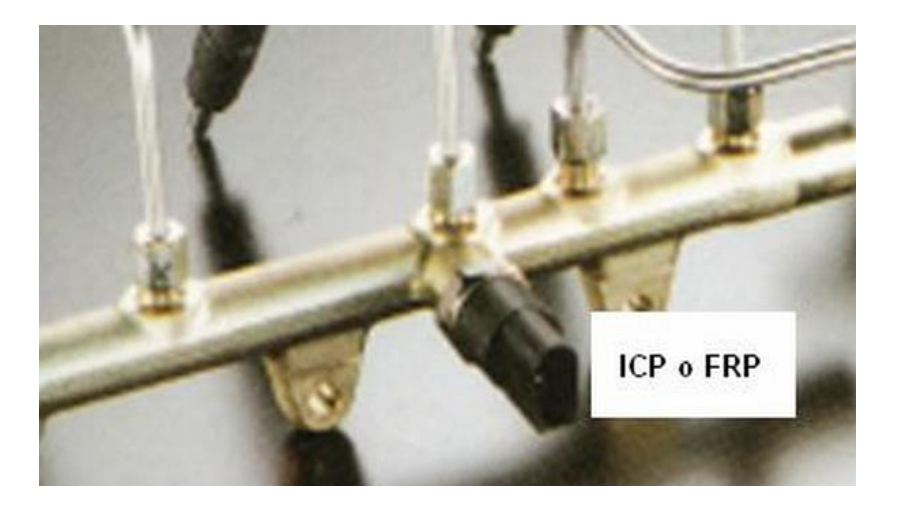

*Figura 5.* Sensor de Presión del Riel *(Augeri, 2013)*.

#### <span id="page-26-0"></span>**Sensor de temperatura de combustible**

De tipo NTC, informa la temperatura del combustible que varía entre 18 y 20 ºC en contacto con el carburante como se observa en la figura 6. Es alimentado con 5 V y una resistencia de 2600 Ω, ubicado en el riel o línea de retorno. Este sensor se encuentra ubicado en la admisión del combustible Figura No. 20, y posee las características de un termistor de manera que la resistencia eléctrica varía su temperatura para determinar la temperatura del combustible.

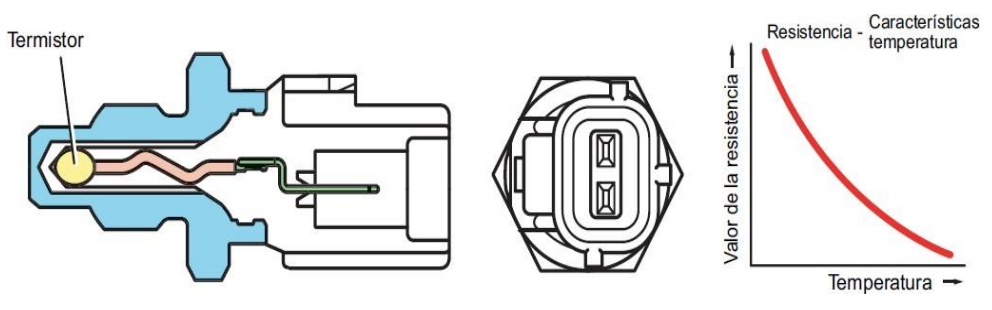

*Figura 6.* Sensor de Temperatura de combustible *(Serpentegui, 2013)*.

### <span id="page-26-1"></span>**Bomba de alta presión**

La bomba de alta presión como se observa en la figura 7, está sujeta a la carcasa del árbol de levas y conecta con el eje de admisión. Es una bomba radial de tres cilindros los cuales están calados a 120° para mantener reducidas las fluctuaciones de presión en el tubo distribuidor de combustible y establece una presión de 3000 kPa hasta de 17500 kPa. Cuando la presión en el émbolo hueco es superior a la del cilindro de la bomba, la válvula de admisión abre y permite que el combustible recircule. Si la presión en el cilindro de la bomba es superior a la de la rampa de inyección, la válvula de escape abre y el combustible es bombeado hacia la rampa de inyección.

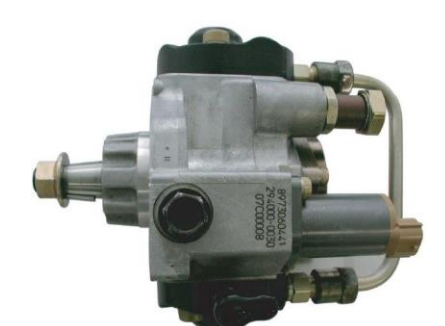

*Figura 7.* Bomba de Alta presión *(Serpentegui, 2013)*.

# **Funcionamiento de Bomba de Alta Presión**

La válvula de control de succión SCV controla el volumen de descarga, la apertura de la válvula es ajustada por el control de porcentaje de servicio. En la admisión el émbolo buzo como se observa en la figura 8 efectuado por el muelle, sigue el movimiento de la leva anular, de manera que el émbolo baja con la leva anular. El combustible es aspirado y atraviesa la válvula de control de succión SCV, el volumen de flujo es controlado hasta el volumen de descarga necesario por la apertura de la válvula y se introduce en la unidad principal de la bomba.

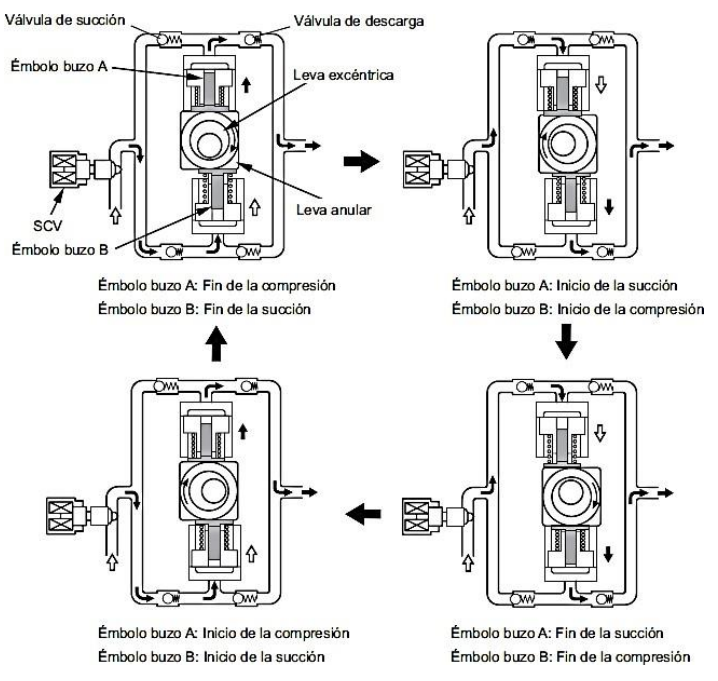

*Figura 8.* Movimiento del embolo buzo *(Serpentegui, 2013)*.

#### <span id="page-28-0"></span>**Flujo de combustible global de la bomba de suministro**

El volumen de descarga del combustible requerido es succionado y enviado por la bomba de alimentación hacia la válvula de control de succión SCV, donde se ajusta la presión del mismo y se introduce en la unidad de bomba por medio de la válvula de succión y esta bombea el combustible hacia la rampa a través de la válvula de descarga como se visualiza en la Figura 9

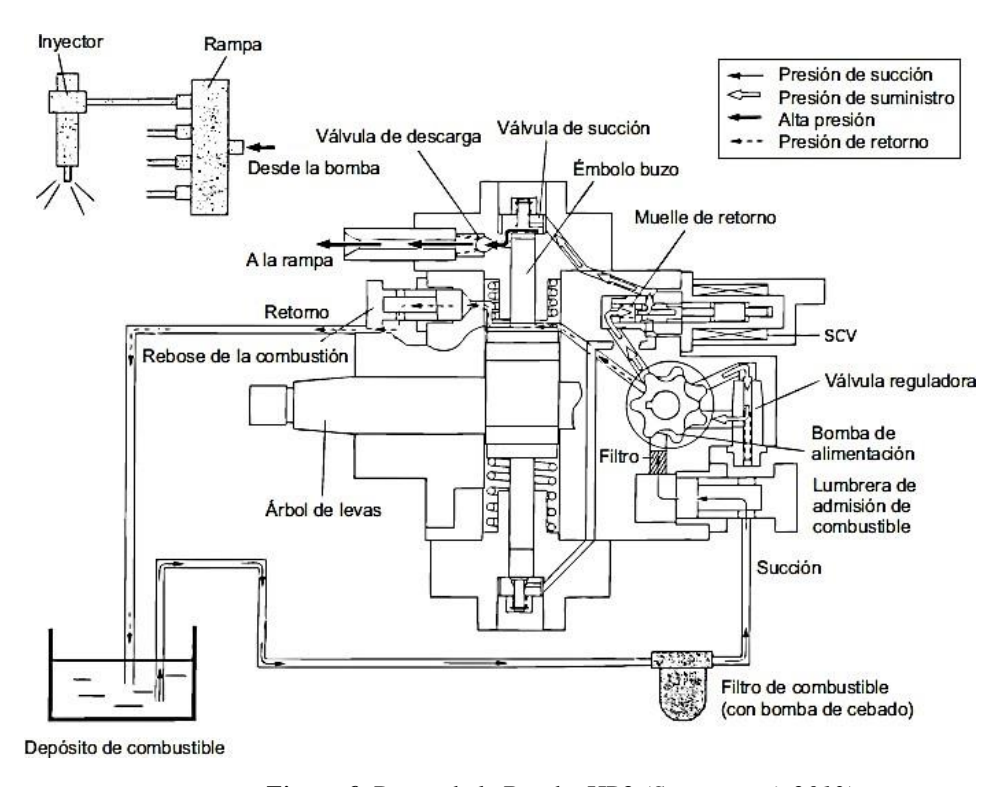

*Figura 9.* Partes de la Bomba HP3 *(Serpentegui, 2013)*.

#### <span id="page-28-1"></span>**Válvula dosificadora de combustible**

Está en el tubo de alimentación hacia la bomba de combustible de alta presión y hacia el regulador de presión de combustible como se observa en la figura 10. En funcionamiento normal la válvula se encuentra abierta y libera el paso hacia el regulador de presión del combustible. Si durante el ciclo de arranque del motor la temperatura del líquido refrigerante supera los 95 ° C y la temperatura del aire aspirado es superior a 50 ° C se trata de un arranque en caliente por lo que la ECU excita la válvula durante unos 50 segundos y cierra así el paso hacia el regulador de presión del combustible. A raíz de ello aumenta la presión en el sistema de baja presión procedente de la bomba eléctrica, razón por la cual es necesaria la intervención de una válvula interna para la limitación de la presión que alcanza 580 kPa como máximo. Este aumento de presión impide que se produzcan burbujas de vapor en el lado aspirante de la bomba de alta presión y garantiza una presurización adecuada.

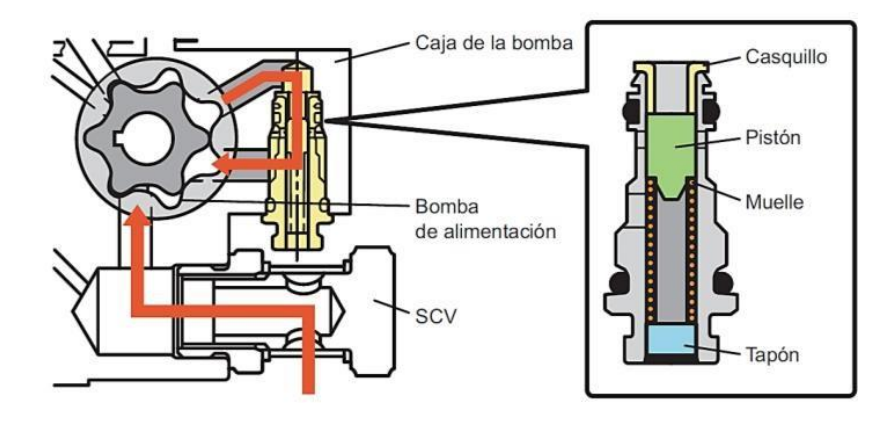

*Figura 10.* Válvula Reguladora *(Denso Corporation, 2014)*.

# <span id="page-29-0"></span>**Válvula de control de succión SCV**

La válvula de control de succión SCV, Figura No. 15, consta de una válvula electromagnética de tipo solenoide lineal que controla el tiempo de la corriente aplicada desde la ECU a la SCV, denominado control de porcentaje de servicio, de esta manera también se ajusta el volumen de flujo de combustible al émbolo buzo a alta presión. A medida que la corriente fluye en la SCV, el inducido en su interior se agita según el porcentaje de servicio, modificando el volumen de flujo de combustible, este volumen se ajusta en función del tamaño de la abertura del conducto de combustible del cilindro. De esta manera se controla el volumen de carburante de admisión para

obtener la presión de rampa necesaria, disminuyendo así la carga de trabajo de la bomba de suministro.

# <span id="page-30-0"></span>**Válvula de descarga**

El elemento integrado de la válvula de descarga Figura 11, posee bola de retención, muelle y montura. Si la presión del émbolo buzo sobrepasa la presión de la rampa, se produce la apertura de la bola de retención, descargando el combustible.

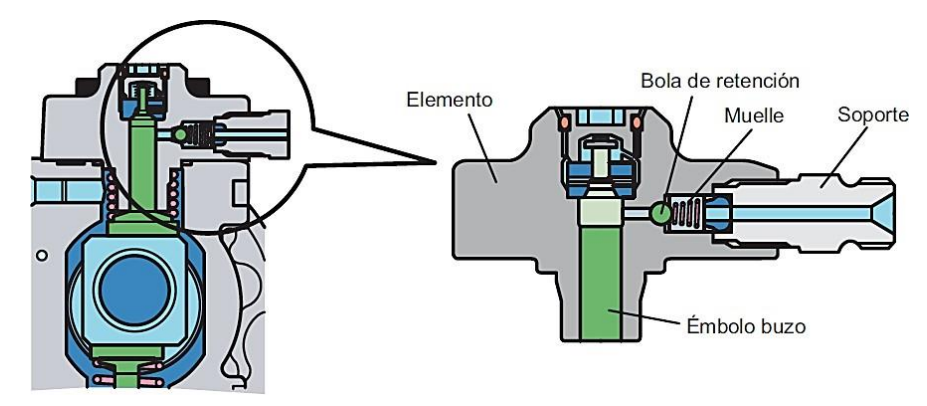

*Figura 11.* Válvula de Descarga *(Denso Corporation, 2014)*.

# <span id="page-30-1"></span>**Inyector CRDI**

Las características del inyector de alta presión como son:

- El inyector pulveriza el combustible a presión de la rampa en la cámara, donde se produce la combustión del motor en función del volumen, calado, relación y modelo de inyección.
- La válvula encargada de controlar la inyección se denomina TWV, ajusta la presión de la cámara para controlar el inicio y final de la inyección. Un orificio es el encargado de controlar la relación de inyección manteniendo el régimen en el cual se abre la tobera.
- El pistón de mando es el encargado de abrir y cerrar la válvula cuando transmite la presión de la cámara de control a la aguja de la tobera.
- Cuando se produce la apertura de la válvula de la aguja de la tobera, se produce la pulverización del combustible y lo inyecta.
- Alcanza una alta presión de inyección y puede proporcionar hasta cinco inyecciones múltiples precisa.

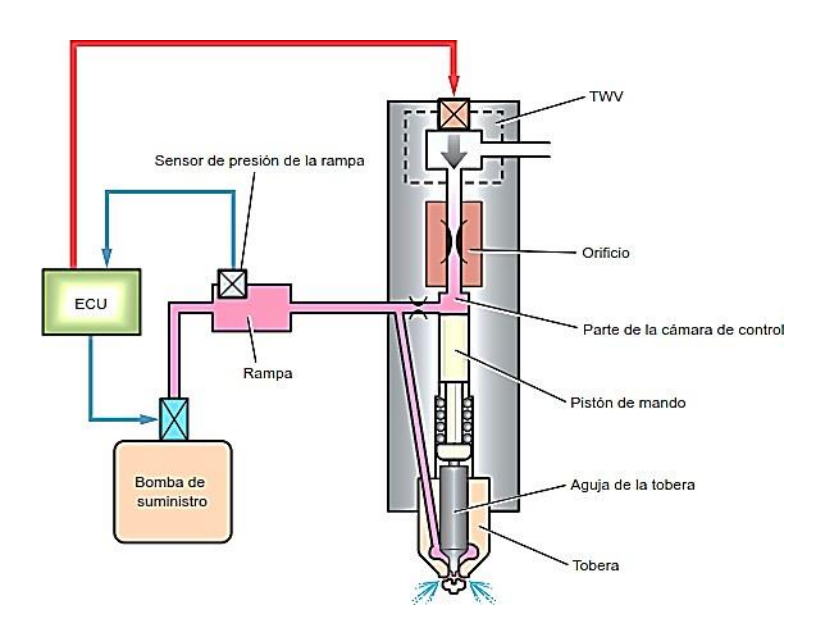

*Figura 12.* Inyector *(Denso Corporation, 2014)*.

### <span id="page-31-1"></span><span id="page-31-0"></span>**Funcionamiento del Inyector CRDI**

El inyector es el encargado de controlar la inyección mediante la presión que ejerce el combustible en la cámara de control. La TWV cumple la función de controlar las fugas de combustible en la cámara de control para ajustar la presión del combustible dentro de la cámara, su funcionamiento se puede observar en la figura 12.

#### • **Desactivado**

Si la TWV, no se encuentra excitada, bloquea el paso de fuga desde la cámara de control, de esta manera la presión de combustible que se aplica a la aguja de la tobera y la presión del combustible de la cámara de control son iguales a la presión de la rampa, la aguja se cierra debido a la diferencia del área de la superficie sometida a presión del pistón de mando y la fuerza del muelle de la tobera, el combustible no es inyectado. El orificio de salida de la cámara de control se cierra proporcionalmente por la fuerza del muelle.

#### • **Activado**

Cuando la TWV inicia su excitación, se eleva dando apertura al paso de fuga de la cámara de control. Cuando el paso de fuga tiene apertura, el combustible de la cámara de control emerge y la presión disminuye. Con esta caída de presión dentro de la cámara de control, la presión de la aguja es impulsada hacia arriba e inicia la inyección. Cuando existen fugas de combustible desde la cámara de control se restringe el volumen de flujo mediante el orificio, así la tobera se abre gradualmente incrementando la relación de inyección. Al prolongar la aplicación de corriente a la TWV se da un momento en que la aguja alcanza la elevación máxima efectuándose la máxima relación de inyección. El combustible excedente retorna al depósito.

#### • **Final de la inyección**

Cuando la TWV , termina su excitación esta desciende, otorgando el cierre del paso de fuga de la cámara de control. Cuando el paso de fuga se cierra, la presión de combustible dentro de la cámara de control retoma inmediatamente a la presión de rampa, se cierra la tobera y la

inyección termina, todo este funcionamiento explicado anteriormente lo podemos observar en la

figura 13.

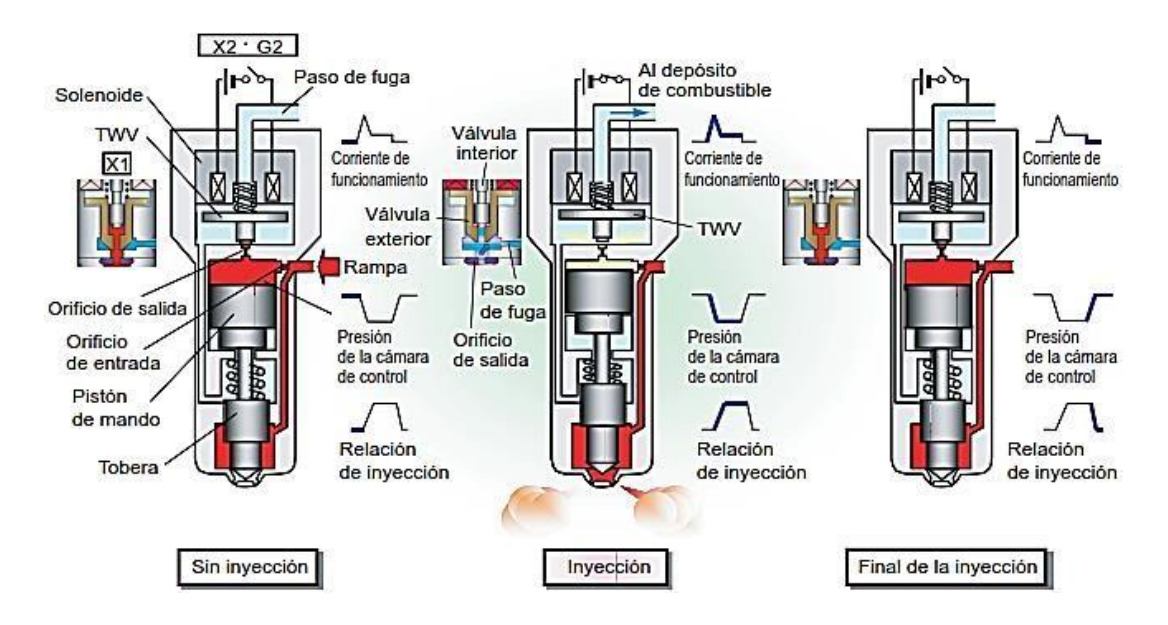

*Figura 13.* Funcionamiento del Inyector *(Denso Corporation, 2014)*.

Otros autores Di Gaeta, Fiengo, Palladino y Giglio (2009), presentan un modelo de valor medio destinado al control de un sistema Riel Común, para un motor de inyección directa de diesel. El modelo se basa en las descripciones de la electroválvula, incluido el circuito del actuador, y la presión de combustible en el carril. Las prestaciones del modelo propuesto se representan finalmente mediante comparaciones con datos experimentales recopilados por un sistema de Riel Común montado en un motor de encendido por chispa de 2.0 litros, que muestra una buena precisión y fiabilidad (Di Gaeta, Fiengo, Palladino, & Giglio, 2009).

Otros artículos científicos como el de Liu, Gong, Hu y Chen (2013), que tratan sobre el rechazo de perturbación activa del control de presión del riel común para un motor de inyección directa de gasolina, el control de presión del riel en inyección directa de gasolina, se considera uno de los problemas clave para control de inyección de combustible.

En resumen, en el artículo de Liu, Gong, Hu y Chen (2013), el riel común es un contenedor de combustible con un cierto volumen en el sistema de combustible CRDI. Como componente de almacenamiento, el efecto principal del riel común es hacer estable la presión hidráulica y reducir la fluctuación de presión, la ecuación de presión de flujo de combustible en el riel común se muestra de la siguiente manera:

$$
\dot{p}_r = \frac{K_f(p_r)}{V_r} (q_{pr} - q_{ri}) \tag{1}
$$

Donde:

Vr: es el volumen de combustible del riel

K: es el número de inyectores

qrik: es el flujo de inyección de los inyectores

El flujo de inyección de los inyectores se puede describir como:

$$
q_{rik} = sgn(p_r - p_{ik})c_{rik}A_{rik}\sqrt{\frac{2|p_r - p_{ik}|}{\rho}}
$$
\n(2)

Donde:

Pik: es la presión de inyección

Airk: es el área de la sección transversal del puerto de entrada

Crik: es el coeficiente de descarga

# <span id="page-34-0"></span>**Conducción Ecológica**

Según FIAT (2009), la conducción ecológica comprende un conjunto de técnicas para un estilo de conducción con consumo eficiente de combustible, utilizando la potencia del motor de manera eficiente. La conducción ecológica también conocida en Europa como Eco-Driving

puede reducir las emisiones de CO2 ayudando a las personas a usar menos combustible y reducir los costos de mantenimiento del vehículo (FIAT, 2009).

La conducción ecológica según Actúate (2015) consiste en conducir de modo que se optimice el uso de la energía y se contribuya de forma significativa a la reducción de emisiones. La identificación y reducción de los hábitos ineficientes en la conducción y las maniobras que desaprovechan energía tiene el potencial de reducir, los costes de operación y las emisiones, además de contribuir al aumento de la seguridad de los pasajeros (Actuate, 2015).

Eco-Driving es una técnica de conducción que permite ahorrar combustible Corcoba (2014), con independencia de la tecnología del vehículo, y que se basa en el control de las variables sobre las que puede actuar el conductor como son la velocidad, la marcha y la aceleración y desaceleración. Aplicando está técnica de conducción se puede ahorrar hasta un 25% aunque este porcentaje depende de la habilidad del conductor, el tipo de vehículo y el estado del entorno (Corcoba, 2014).

# <span id="page-35-0"></span>**Conducción Ecológica en el Mundo**

El transporte de carretera en los Estados Unidos consume una gran cantidad de combustible y representa alrededor de un tercio de las emisiones de CO2 de dicho país según Barth y Boriboonsomsim (2009). En este estudio se investigó el concepto de conducción ecológica dinámica, donde se brinda asesoramiento en tiempo real a los conductores que cambian las condiciones del tráfico en las proximidades del vehículo. Esta estrategia dinámica aprovecha la detección de tráfico en tiempo real y la telemática, lo que permite un sistema de gestión del tráfico para controlar la velocidad, densidad y flujo del tráfico, y luego comunica consejos en
tiempo real a los vehículos. Al proporcionar asesoramiento dinámico a los conductores, aproximadamente 10-20% de ahorro de combustible y menores emisiones de CO2 son posibles sin un aumento significativo en el tiempo de viaje (Barth & Boriboonsomsim, 2009).

Un estudio realizado en Suecia por Stromberg, Karlsson y Rexfelt (2015), trato sobre explorar la difusión del concepto de conducción ecológica entre los conductores de automóviles suecos, con un enfoque especial en los efectos de la introducción de la conducción ecológica. Se compararon conductores nuevos con conductores experimentados con respecto a su comprensión y práctica de la conducción ecológica. Los resultados muestran que la mayoría de los conductores habían oído hablar de conducción ecológica, pero que su comprensión del concepto difería considerablemente. Se encontraron diferencias entre los conductores experimentados y los nuevos, la comprensión de los nuevos conductores se refería al nivel operativo, a la conducción ecológica como técnica y claramente a la educación de manejo. La interpretación experimentada por los conductores de la conducción ecológica fue más amplia e incluía decisiones estratégicas y tácticas, como la elección del automóvil, la elección de la ruta y el mantenimiento (Stromberg, Karlsson, & Rexfelt, 2015).

Uno de los sectores que actualmente generan mayor contaminación es el transporte por carretera. Millones de toneladas de CO2 se vierten todos los días a la atmósfera debido a este tipo de actividad humana. Los gobiernos han visto la reducción de tales emisiones como una prioridad, que según varios estudios podría lograrse a través de una conducción más eficiente.

Por tal motivo Rionda, Martinez, Pañeda, Arbeseu y Jimenez (2012), presentan una investigación de un sistema de tutoría de controlador basado en paradigmas de aprendizaje activo y ubicuidad. A través de recomendaciones visuales y auditivas, podemos hacer que el conductor haga su conducción más eficiente. El sistema se complementa con un portal web donde el conductor puede controlar su manejo y recibir recomendaciones para mejoras adicionales. Para evaluar el rendimiento del sistema de tutoría, la conducción ha sido monitoreada y analizada durante 6 semanas con 150 conductores voluntarios logrando resultados que mejoran las métricas de manejo eficiente y el consumo en aproximadamente un 10% (Rionda, Martinez, Pañeda, Arbeseu, & Jimenez, 2012).

### **Conducción Ecológica en Ecuador**

En Ecuador en la ciudad de Quito se realizó un estudio por Inca, Lema, Rodríguez y Rocha (2014) que examina el modo de manejo vehicular de personas con licencia de conducir no profesional en edades que oscilan entre los 20 y 40 años tanto del sexo masculino como del femenino. Se obtuvieron datos de su conducción en tiempo real por medio un escáner de uso automotriz. El análisis de los datos de conducción permite determinar cuáles son las falencias en el modo de conducción vehicular, y de esta forma disminuir un elevado consumo de recursos y por ende de contaminación (Inca, Lema, Rodriguez, & Rocha, 2014).

Otro proyecto que se tomó en cuenta para realizar esta investigación es un estudio de Luna y Mier (2014), que indica que en Ecuador, a partir del año 2011 principalmente en las ciudades de Quito Guayaquil y Cuenca se cumple los objetivos del plan de mejoramiento de combustible que se oferta al público, se adoptan estándares internacionales de calidad que tienen como principal objetivo disminuir la contaminación ambiental, también tiene datos sobre los niveles de opacidad generados por los vehículos con motor de combustible diésel en Imbabura (Luna & Mier, 2014).

Un estudio realizado en la Universidad Internacional del Ecuador por Garcia y Villalba (2016), sobre el impacto que tiene la conducción eficiente en el consumo de combustible y sobre las emisiones de gases contaminantes en vehículos con el sistema de riel común se logró determinar un ahorro considerable de consumo de combustible y disminución de gases contaminantes utilizando métodos de conducción eficiente. Para ese estudio se realizó un procedimiento experimental bajo la norma ISO 1585 donde se hace una réplica de diferentes tipos de conducción eficiente vs una conducción agresiva, de este procedimiento se obtuvieron datos de cada una de las pruebas para compararlas entre si utilizando un método de investigación deductivo mediante modelos matemáticos se obtuvieron resultados porcentuales de rendimiento en consumo y emisiones de gases contaminantes para cada comportamiento de conducción (Garcia & Villalba, Estudio del efecto de la conduccion eficiente sobre el consumo y las emisiones, 2016).

### **Efecto de la Altitud en Motores de Combustión Interna**

La altitud según Lapuerta, Armas, Agudelo y Sanchez (2006), tiene un efecto sobre la potencia en motores diésel de aspiración natural y turbo sobre alimentados sin sistemas correctores, en función de la presión ambiental. La altitud sobre el nivel del mar tiene un notable efecto sobre la densidad del aire y su composición. Dado que los motores de combustión interna tienen sistemas de admisión y de inyección de combustible volumétricos, la altitud modifica el ciclo termodinámico de operación, y en consecuencia las prestaciones, así como las condiciones locales de combustión, y por tanto la formación de contaminantes (Lapuerta M. , Armas, Agudelo, & Sanchez, 2006).

Por lo anterior Lapuerta, Armas, Agudelo y Sanchez (2006), afirman que al incrementar la altitud el funcionamiento se modifica la composición del aire atmosférico y disminuye su densidad debido a la disminución de la presión barométrica. Esto afecta la relación másica estequiométrica entre aire y combustible, por lo que el proceso de mezclado se modifica. Se encontró que las variaciones observadas sobre el desarrollo de la combustión en los motores turboalimentados son casi imperceptibles. También se muestra que hay una reducción de las emisiones de NOx con la altitud, debida principalmente a la disminución de la temperatura adiabática de combustión (Lapuerta M. , Armas, Agudelo, & Agudelo, 2006).

#### **Daños en vehículos por una conducción inadecuada**

Según el estudio de El País (2017), donde los daños más comunes en vehículos generados por una conducción inadecuada, por desconocimiento mecánico, falta de una adecuada instrucción o por simple indiferencia, muchos automovilistas utilizan técnicas de conducción indebidas que terminan desgastando de manera prematura piezas vitales del auto que resultan costosas de reparar o reemplazar. Siete de las principales causales de averías derivadas del mal uso de un vehículo son sub revolucionar el motor, sobre revoluciones, dejar agotar el combustible, mal calentamiento de los sistemas del auto, abuso de los frenos, no calibrar las llantas, no monitorear el tablero de instrumentos (El Pais, 2017).

#### **Ciclo de conducción**

Un ciclo de conducción según Quinchimbla y Solis (2017), representa un conjunto de puntos de velocidad del vehículo versus el tiempo. Este es utilizado para evaluar el consumo de combustible y emisiones contaminantes de un vehículo en un método normalizado, de este modo, diferentes vehículos pueden ser comparados. El ciclo de conducción puede ser

reproducido en un dinamómetro donde se recopila y se analiza las emisiones en el tubo de escape del vehículo para después evaluar el porcentaje de emisiones del mismo (Quinchimbla & Solis, 2017).

### **Ciclos de Conducción en el mundo**

En el estudio realizado por Quinchimbla y Solis (2017), las organizaciones más importantes que han desarrollado técnicas de evaluación para el control y la reducción de las emisiones son, la Comunidad Europea (Europe Community; CE) y la Agencia de Protección Ambiental de Estados Unidos de Norteamérica, (Environment Protection Agency; EPA-US), así como también el Gobierno Japonés. Estas organizaciones en colaboración con las empresas automotrices y asociaciones internacionales de esta misma rama, como SAE (Society of Automotive Engineers), han establecido diversas pruebas y procedimientos de evaluación de emisiones de los motores, bajo una normatividad que establece los niveles de emisión aceptables. Dichas normas explican los métodos usados, el equipo requerido, las condiciones de prueba y las técnicas para la medición de las emisiones contaminantes (Quinchimbla & Solis, 2017).

### **Ciclo de Conducción en Estados Unidos**

Este ciclo se obtuvo en la ciudad de los Ángeles California, como se observa en la figura 14 y desde el año 2002, el ciclo de prueba FTP 75 (Federal Test Procedure) ha sido adoptado en Ecuador en la Norma Técnica Ecuatoriana NTE INEN 2204 (Hurtado, 2014).

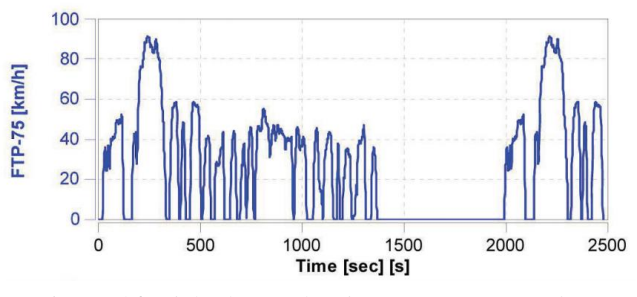

*Figura 14.* Ciclo de Conducción FTP-75 *(Hurtado, 2014)*.

# **Ciclo de Conducción NEDC**

El ciclo NEDC (New European Driving Cycle), como se observa en la figura 15, es utilizado como un ciclo de referencia para homologar vehículos hasta norma Euro6 en Europa y otros países. Este es hecho de una parte urbana llamada ECE, el cual se repite cuatro veces, y una parte extraurbana llamada EUDC (Quinchimbla & Solis, 2017).

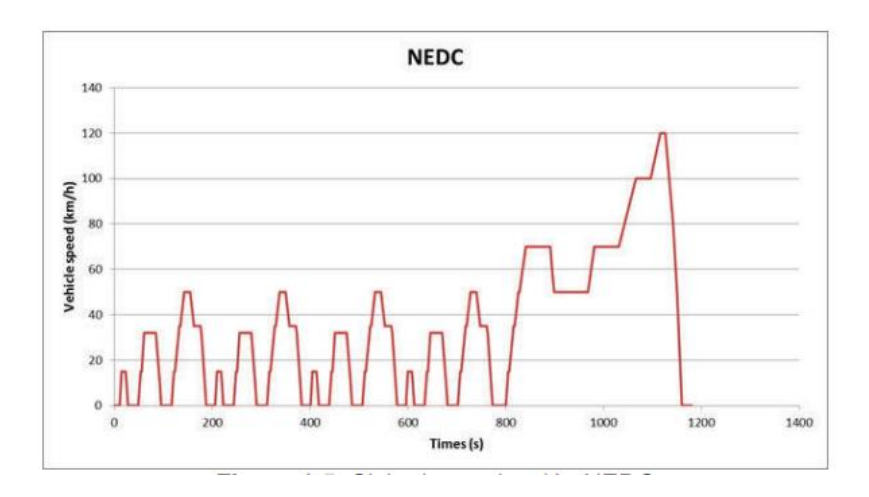

*Figura 15.* Ciclo de Conducción NEDC *(Hurtado, 2014)*.

### **Ciclo de Conducción IM240**

El ciclo IM240 es una prueba de 240 segundos, como se realizó en el estudio de Urbina, Tipanluisa, Portilla y Cotacachi (2017), en la cual los vehículos deben cumplir un ciclo de conducción simulado e interpretar la conducta o patrón de manejo en el transito urbano y en carretera. El IM240 es una parte del ciclo FTP-75 que es una prueba dinámica establecida por la Agencia de Protección del Medio Ambiente de los Estados Unidos (EPA), para los vehículos livianos y medianos de gasolina o diésel. Este ciclo se lo puede realizar en un dinamómetro, el cual se indica en la figura 16 (Urbina, Tipanluisa, Portilla, & Cotacachi, 2017).

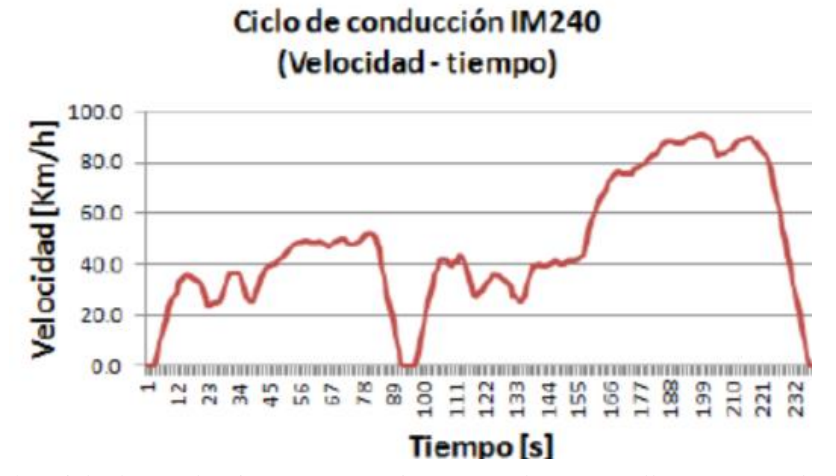

*Figura 16.* Ciclo de Conducción IM240 *(Urbina, Tipanluisa, Portilla, & Cotacachi, 2017).*

## **Ciclo de Conducción Eficiente**

La conducción ecológica es un estilo de conducción eficiente que tiene como propósito disminuir el consumo de combustible y la contaminación atmosférica. Está basado en procedimientos que especifican la potencia, torque y velocidad para operar el motor en los límites operacionales óptimos, conocidos como zona ecológica, a continuación, en la tabla 1 se muestra un ciclo de conducción eficiente normal IM240 (Garcia & Villalba, 2016).

# Tabla 1

# *Ciclo de Conducción Eficiente*

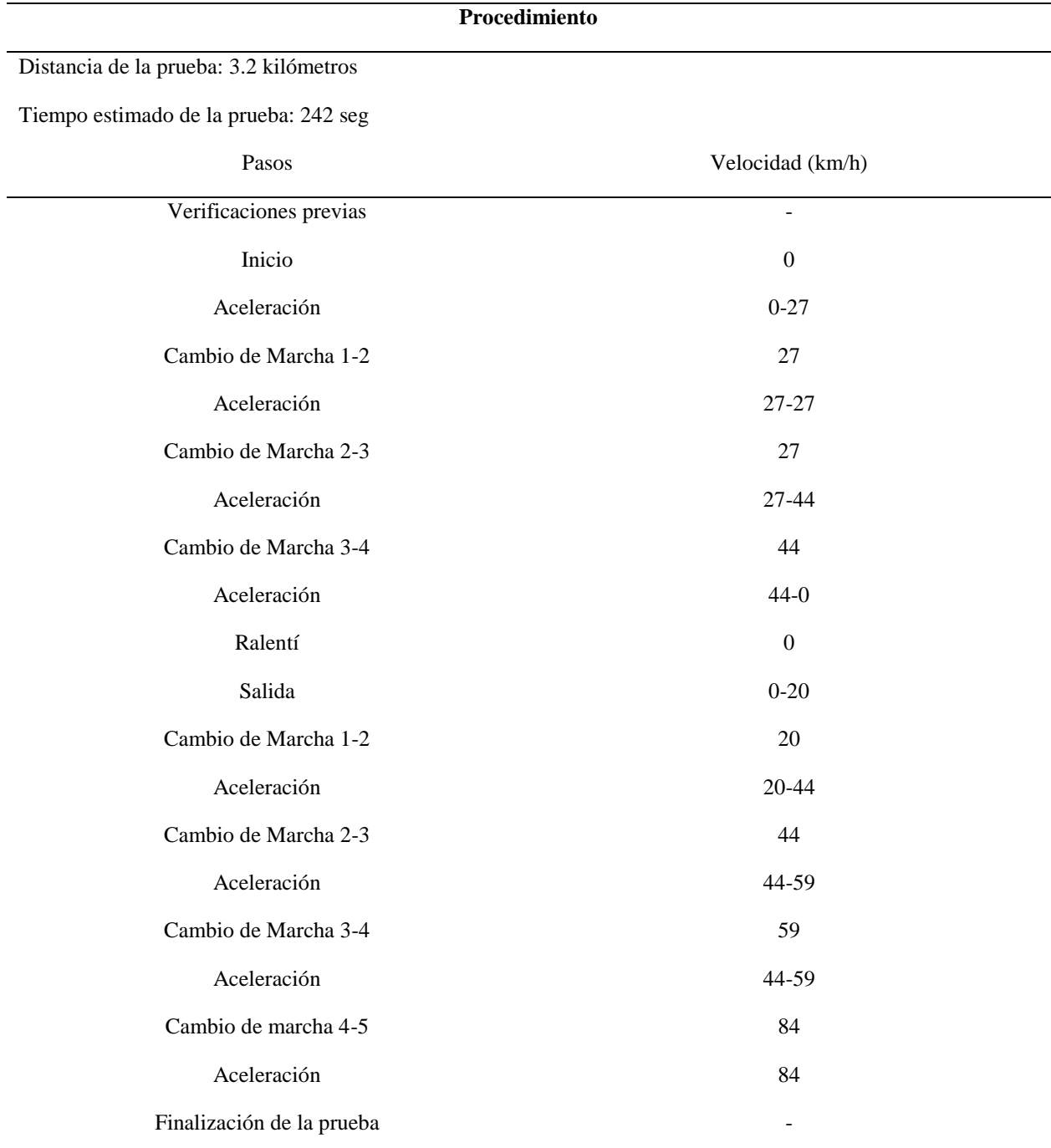

**Nota:** Esta tabla fue toma del trabajo de (Garcia & Villalba, 2016)

# **Ciclo de Conducción Normal**

Esta conducción se caracteriza por la circulación de un vehículo a las velocidades establecidas o puestas por la ley, con un tranquilo cambio de velocidades, por lo cual las emisiones no serán excesivas a comparación de la conducción agresiva, a continuación, en la tabla 2 se muestra un ciclo de conducción normal IM240 (Garcia & Villalba, 2016).

### Tabla 2

*Conducción Normal*

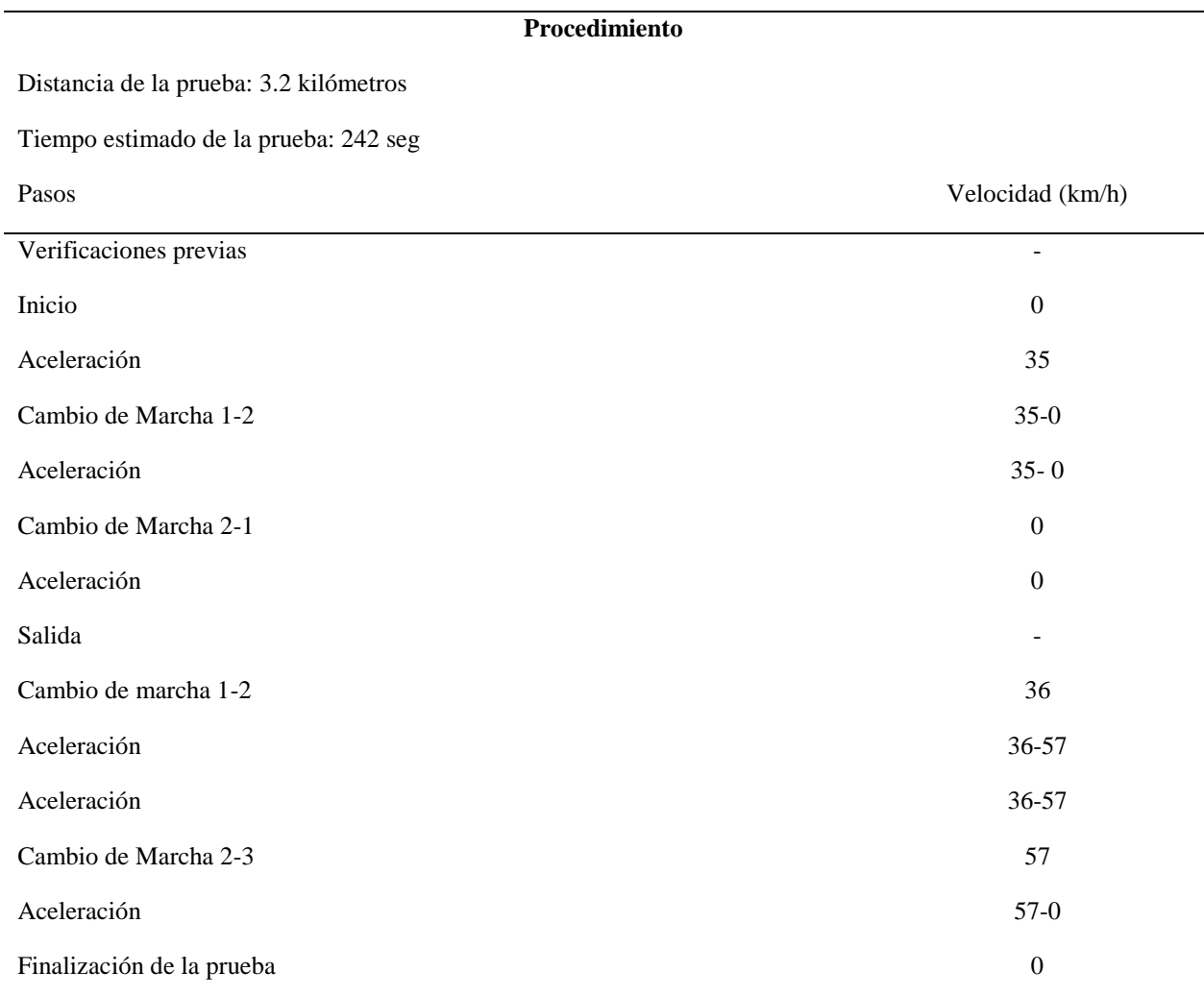

**Nota**: Esta tabla fue toma del trabajo de (Garcia & Villalba, 2016)

### **Diseño Asistido por Computadora**

En el artículo de Ammann, Fekete, Gruzella y Glattfelder (2003), el diseño asistido por computadora tiene beneficios para reducir el tiempo de calibración del controlador, las técnicas de diseño de controlador basadas en modelos se investigan para la operación transitoria de un motor diésel de sistema Riel Común con el fin de optimizar la capacidad de conducción y reducir las emisiones de hollín. Este artículo presenta un concepto de control no lineal para el control coordinado de la válvula de recirculación de gases de escape y el turbocompresor de geometría variable en un motor diésel de Riel Común (Ammann, Fekete, Guzzella, & Glattfelder, 2003).

#### **Dinámica de fluido computacional (CFD)**

También se ha utilizado una herramienta CFD en el artículo de Rodatz, Weisser y Tanner (2000) para simular el efecto de un sistema de inyección de riel común aplicado a un motor diésel de dos tiempos, grande y con un barrido uniforme. En general, las tendencias predichas están de acuerdo con las observaciones experimentales, demostrando así el potencial de CFD como una herramienta de diseño para el desarrollo de grandes motores diésel equipados con inyección Riel Común. Las deficiencias existentes se identifican y pueden explicarse en términos de limitaciones del modelo, específicamente con respecto a la descripción de la turbulencia y la química de la combustión (Rodatz, Weisser, & Tanner, 2000).

### **Diesel y biodiesel**

Según García J. (2006) "La calidad del diésel es muy importante para el desempeño del motor". Propiedades como la viscosidad cinemática, temperaturas de destilación, poder calórico y número de cetano son de extremada importancia para el buen funcionamiento de un motor diésel.

El límite de sulfuro en el combustible es importante para la reducción de emisiones de SOx, al igual que para disminuir el ataque químico del azufre en las válvulas de escape, bomba de inyección, en el múltiple de escape y daños causados al catalizador. Si el motor va a operar a bajas temperaturas, resulta importante tomar en cuenta el punto de nebulización. El punto de inflamación y la cantidad de agua y sedimentos son importantes para el almacenamiento, transporte y seguridad.

El diésel es usado en vehículos, camiones, autobuses, taxis, en motores estacionarios de plantas eléctricas y motores marinos, además como combustible para la producción de energía en quemadores y calderas.

Los requisitos del diésel deben ser según Castro P. (2007), que "El diésel debe cumplir con los siguientes requerimientos". El tiempo de retardo de encendido debe ser lo suficientemente corto para permitir el arranque fácil del motor. El combustible diésel debe permitir la marcha suave del motor con poco golpeteo, el combustible debe permanecer líquido a bajas temperaturas, de tal modo que el motor arrancará fácilmente y marchará suavemente por lo cual el diésel sirve como lubricante para la bomba de inyección e inyectores, por lo tanto, deberá tener adecuadas propiedades de lubricación.

Según Benjunea P. (2009) el biodiesel "es un combustible sustituto del gasóleo para motores diésel, el cual puede ser producido partiendo de materias primas agrícolas (aceites vegetales y/o grasas, animales). Posee las mismas propiedades del combustible diésel empleado como combustible para automóviles, camiones, ómnibus y puede ser mezclado en cualquier proporción con el diésel obtenido de la refinación del petróleo."

Uno de los principales beneficios del biodiesel es su bajo contenido de azufre y que, debido a la presencia de oxígeno en su composición química, su combustión es más completa, reduciendo la emisión de partículas, monóxido de carbono e hidrocarburos no quemados, entre otros contaminantes.

# **Ventajas y desventajas del biodiesel frente al diésel**

Stratta J. (2000) "El biodiesel, utilizado como combustible líquido, presenta ventajas energéticas, medioambientales y económicas. Los motores diésel de hoy requieren un combustible que sea limpio al quemarlo, además de permanecer estable bajo las distintas condiciones en las que opera".

El biodiesel es el único combustible alternativo que puede usarse directamente en cualquier motor diésel, sin ser necesario ningún tipo de modificación. Como sus propiedades son similares al combustible diésel de petróleo, se pueden mezclar ambos en cualquier proporción, sin ningún tipo de problema.

El biodiesel tiene unas propiedades físicas similares a las del gasóleo, densidad equivalente, viscosidad sólo ligeramente superior, sin embargo, como inconvenientes presenta un menor poder calorífico alrededor de un 10% y un comportamiento inferior a bajas temperaturas con tendencia al solidificarse en condiciones de frío extremas, lo que obliga a que deba ser tratado con aditivos específicos al igual que, por otra parte, se realiza con el propio gasóleo.

Como ventajas cabe mencionar que presenta un número de cetano superior al del gasóleo, mejorándolo si se emplea como aditivo de éste y que presenta un punto de inflamación más alto, permitiendo un almacenamiento mucho más seguro. Las bajas emisiones del biodiesel hacen que sea un combustible ideal para el uso en las áreas marinas, parques nacionales, bosques y sobre todo en las grandes ciudades.

El aceite de fritura usado es una de las alternativas con mejores perspectivas en la producción de biodiesel, ya que es la materia prima más barata, y con su utilización se evitan los costes de tratamiento como residuo. Ecuador es un gran consumidor de aceites vegetales, centrándose el consumo en el aceite de palma. Por su parte, los aceites usados presentan un bajo nivel de reutilización, por lo que no sufren grandes alteraciones y muestran una buena aptitud para su aprovechamiento como biocombustible.

Además, como valor añadido, la utilización de aceites usados significa la buena gestión y uso del residuo, el informe sobre el marco regulatorio de los carburantes propone reciclar aceites de frituras en biodiesel, este aceite da problemas al depurar el agua; sin embargo, su recogida es problemática.

### **Método**

La metodología para realización del proyecto está comprendida por tres fases, la primera es la elaboración de un protocolo de pruebas que contenga todos los procedimientos y consideraciones, para obtener los datos que se necesita del sistema de estudio del vehículo, la segunda es la de pruebas en ciclo de conducción donde se recolectarán los datos esperados bajo las condiciones expresadas en el respectivo procedimiento de prueba y se obtendrán los valores de las condiciones de frontera para la simulación y la tercera el análisis de resultados de las simulaciones realizadas para emitir conclusiones y recomendaciones inherentes a la variación de la geometría de la riel. Se utilizarán varios métodos de investigación científica los que se indica en la tabla 3:

# Tabla 3

*Métodos de Investigación*

| Método de investigación |                                                                          |
|-------------------------|--------------------------------------------------------------------------|
| <b>Revisión</b>         | Mediante la cual se obtendrán los enfoques teóricos y disciplinares del  |
| documental              | funcionamiento del riel de inyectores, como las tendencias y             |
|                         | perspectivas metodológicas, además que se establecerán los parámetros    |
|                         | de qué tanto se ha investigado, desde qué dimensiones y qué aspectos     |
|                         | faltan por abordar.                                                      |
| Observación             | Permite describir y explicar el comportamiento de la presión de          |
| científica              | combustible en la riel, al haber obtenido datos adecuados y fiables      |
|                         | correspondientes a las variables dependientes e independientes           |
|                         | que influyen en la variación de presión en la riel.                      |
| <b>Experimental</b>     | Debido a que se realizara una experimentación en un vehículo aplicando   |
|                         | la técnica de manejo ecodriving y se determinara la variación de presión |
|                         | en la riel.                                                              |
| Inductivo-              | Porque partiremos de la premisa general que la variación del diámetro    |
| Deductivo               | de la riel de los inyectores de un sistema comon riel puede mejorar el   |
|                         | desempeño de un motor a diesel al utilizar un biocombustible.            |
| Análisis y              | Este método nos permite desmenuzar correctamente cada uno de los         |
| síntesis                | componentes del objeto de estudio para conocer la naturaleza del         |
|                         | fenómeno de estudia, y a partir de esto hacer analogías, comprender su   |
|                         | comportamiento y establecer las relaciones entre la variación de la      |
|                         | geometría de la riel con el desempeño del motor.                         |
|                         |                                                                          |
| Método                  | Para el cálculo y la interpretación de los valores obtenidos.            |
| matemático y            |                                                                          |
| estadístico             |                                                                          |

### **Técnica de manejo Eco-Driving**

El Eco-Driving es un tipo de conducción eficiente que se usa para distintas líneas de investigación como son identificación de variables que afectan el consumo de combustible, modelos de estimación del consumo de combustible, modelos de control y optimización de piezas de motores, métodos para motivar al conductor a ahorrar combustible.

En el caso de esta investigación lo utilizaremos como un modelo de control debido a que deberemos obtener mediante la experimentación los valores de la presión de combustible que se presentan en la riel y mediante esta técnica podremos obtener valores estables y fiables.

La técnica de manejo Eco-Driving para vehículos a diésel se la obtuvo del manual que la empresa HINO capacita a sus clientes y es la siguiente (HINO, 2017):

- Arrancar lentamente y acelerar gradualmente una depresión del 80% sería suficiente
- Al cambiar a una marcha superior durante la aceleración cambiar a un rango de 1500 a 1800rpm
- Asegurarse de cambiar la marcha rápidamente y no dejar que las revoluciones caigan mucho.
- Tratar de mantener una velocidad constate en un rango entre 1000 y 2000 rpm y los intervalos de velocidad que no fluctúen más del 10%
- Conducir a una velocidad moderada de 80 a 90 km/h , cuanto mayor sea la velocidad del vehículo , mayor será la potencia; por lo tanto mayor velocidad implica mayor consumo.
- Dejar en ralentí el mínimo tiempo posible
- Utilizar el freno de motor para desacelerar.

### **Metodología de pruebas dinámicas**

Las pruebas permiten cuantificar el desempeño de los vehículos en términos mecánicos, energéticos y ambientales. Para ello existen varios ciclos de pruebas que se reconocen a nivel internacional, entre ellos: FTP-75 (Federal Test Procedure 75) de Estados Unidos de América, ECE  $15 + \text{EUDC} \rightarrow \text{NEDC}$  (New European Driving Cycle) de la Comunidad Europea, ESC (European Stationary Cycle) ciclo estacionario europeo y J 10-15M / JE05-08 ciclo Japonés. Dependiendo de los parámetros a conseguir se determina el ciclo de prueba adecuado para la obtención de los datos que se requiere.

En esta investigación se utiliza el ciclo europeo NEDC el cual permite tomar datos del comportamiento del motor en diversas etapas tales como: comportamiento en frío, conducción urbana y conducción de carretera; para determinar la presión de combustible en la riel de inyección. Además, para obtener el comportamiento de las curvas características del motor, las normativas internacionales vigentes aplicables a las pruebas dinámicas son: DIN 720 (Deutsches Institut Fur Normung) de Alemania, EWG 80/1269 (Enviromental Working Group) de Estados Unidos, ISO 1585 (International Standard Organization) y SAE J1349 (Society of Automotive Engineers).

Para el análisis de resultados de las pruebas dinámicas se realiza cinco muestras y se realiza un control de rangos para promediar los resultados y garantizar la repetitividad de los mismos.

#### **Ciclo de prueba NEDC**

El nuevo ciclo de conducción europea New European Driving Cycle, Rodríguez, J. C. (2012), se utiliza a partir del año 2.000 para la homologación de las emisiones de gases contaminantes y

el consumo de combustible de los vehículos ligeros y medianos. Dicha prueba se realiza en un banco dinamométrico, para la investigación se ajusta el ciclo NEDC para un ensayo de campo o prueba de ruta.Ç, en la tabla 4 podemos observar este ciclo.

Tabla 4

*Ciclo de Ensayo NEDC*

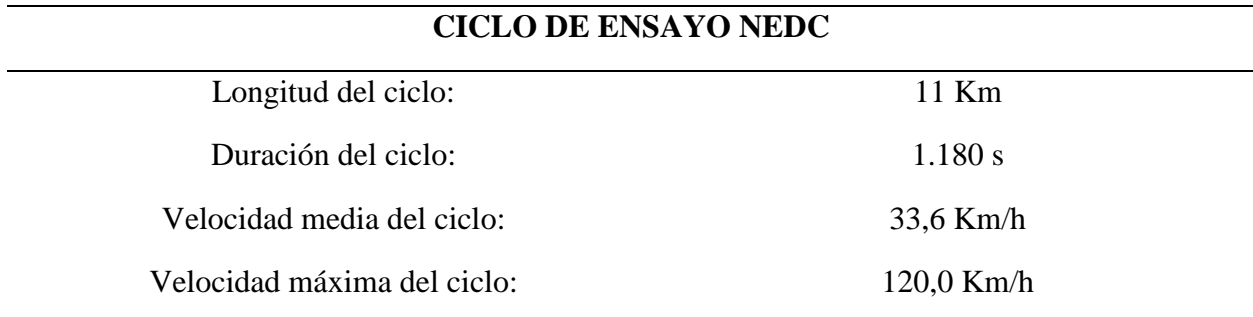

**Nota:** Esta tabla fue tomada del trabajo de (Rodríguez, 2012)

El ciclo completo se divide en dos etapas como se observa en la figura 17:

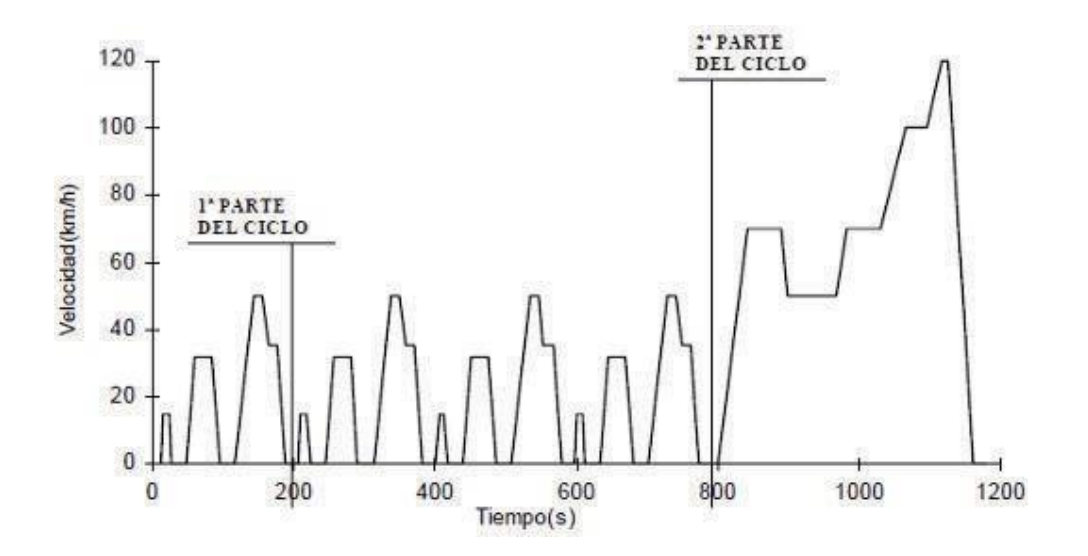

*Figura 17.* Ciclo NEDC (Rodríguez, 2012)

**Primera etapa:** Representa una conducción urbana (Ciclo ECE-15) con una velocidad máxima de 50 Km/h y un tiempo de duración de 195 segundos, donde la primera repetición representa el comportamiento en frío (Cold Test).

**Segunda etapa**: representa una conducción de carretera (EUDC), con una velocidad máxima de 120 Km/h y un tiempo de duración de 400 segundos, la cual se realiza una sola vez.

# **Prueba en Ruta**

En esta investigación, el ensayo se realiza en base a la norma europea NEDC, en la cual se analiza el comportamiento de los gases contaminantes emitidos por el vehículo y el consumo de combustible, en zona urbana y carretera. Previo al inicio del ensayo se debe tomar en cuenta los siguientes parámetros: condiciones iniciales, condiciones de ruta y condiciones ambientales. Para ajustar el ciclo de conducción europeo NEDC a una prueba de ruta se requiere las siguientes condiciones de ruta y ambientales:

- Carretera en buen estado (Asfalto o Concreto).
- Tramo recto de 11Km.
- Tramos sin cruces peligrosos.
- Carretera seca, limpia y lisa.
- Pendiente no mayor al 0.5%.
- Temperatura ambiente (20 ° C a 30°C).
- Ausencia de lluvia o niebla.
- Velocidad promedio del viento menor o igual a 24Km/h o con picos mayores a 32 Km/h.

## **Tramo o circuito de ensayo**

En base a las condiciones especificadas por la norma NEDC se determina el tramo ubicado en la carretera San Mateo - Esmeraldas, entre el sector del control de San Mateo y la entrada a la ciudad de Esmeraldas lugar conocido como el León.

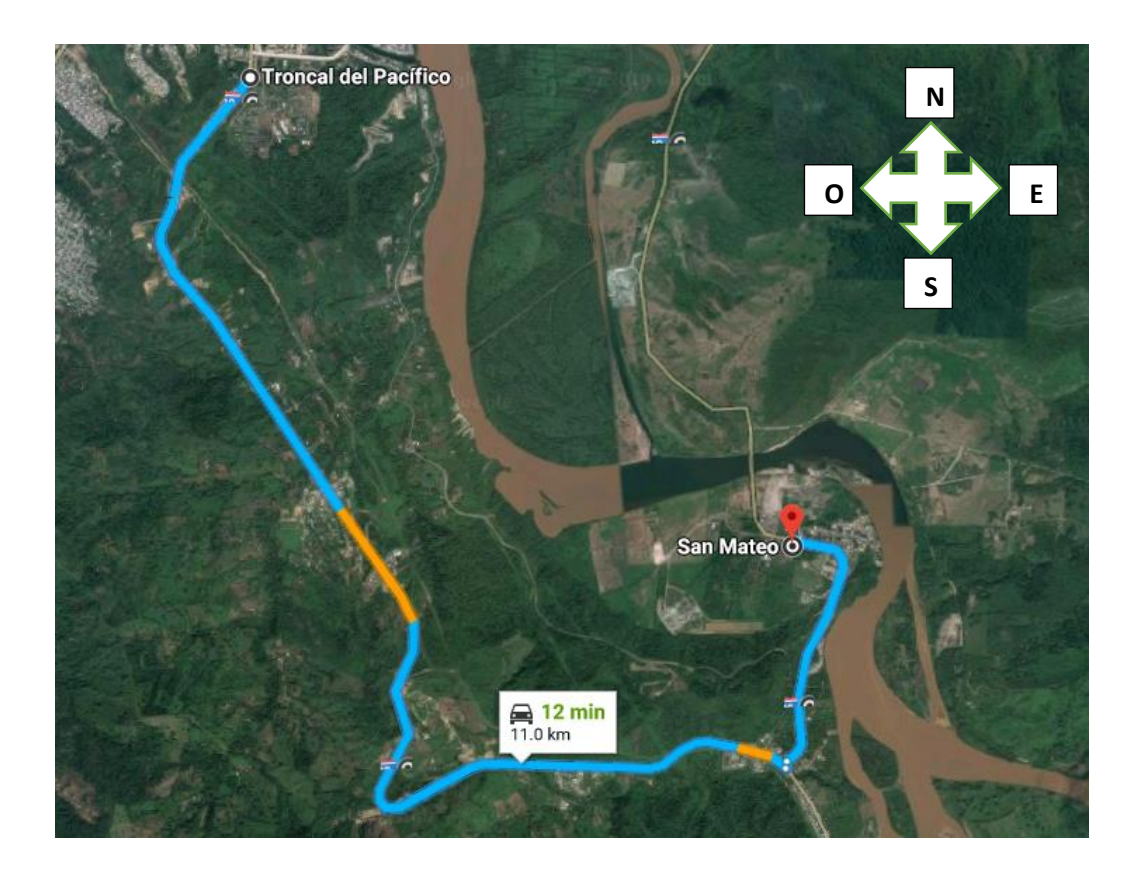

*Figura 18.* Tramo para pruebas en rutas 11 Km

# **Protocolo**

- Inicio
- Ubicar el vehículo en el punto de partida
- Reposo 6 horas.
- Monitorear y regular condiciones iniciales
- Monitorear condiciones de ruta y ambientales
- Preparar e instalar instrumentación necesaria para realizar las mediciones
- Realizar Ciclo Urbano.
- Recolectar datos.
- Realizar Ciclo Carretera
- Recolectar datos
- Apagar el motor.
- Fin.

La prueba en ruta determina la presión de combustible que se produce en la riel concentración y la temperatura del combustible real de un vehículo durante el ciclo de conducción NEDC, el mismo que permite analizar el comportamiento de la entrega de combustible en la conducción urbana y conducción de carretera.

La recolección de datos del ciclo de conducción NEDC se realiza en los tiempos donde se registran las velocidades más estables para evitar la variabilidad de los datos y obtener los valores más estables para nuestro estudio, como se observa en la figura 19 y 20.

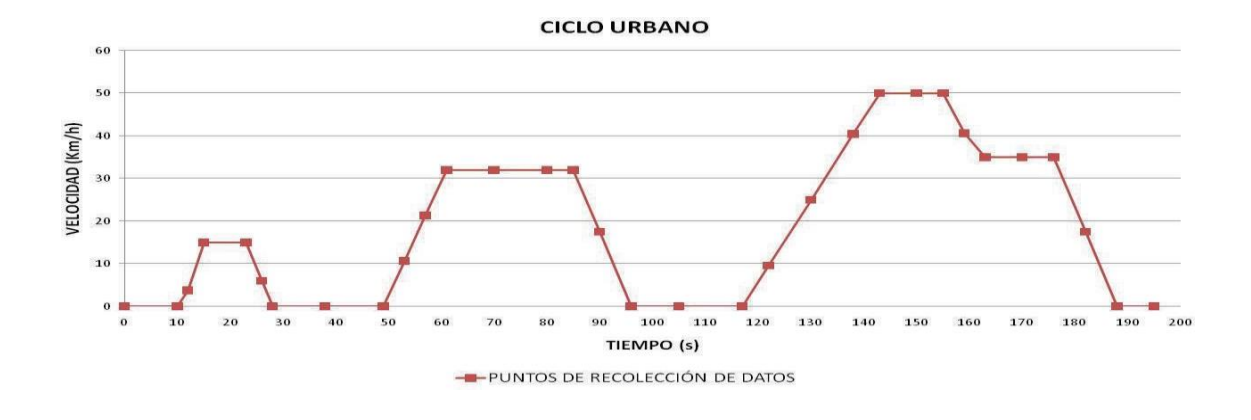

*Figura 19.* Recolección de datos Ciclo Urbano

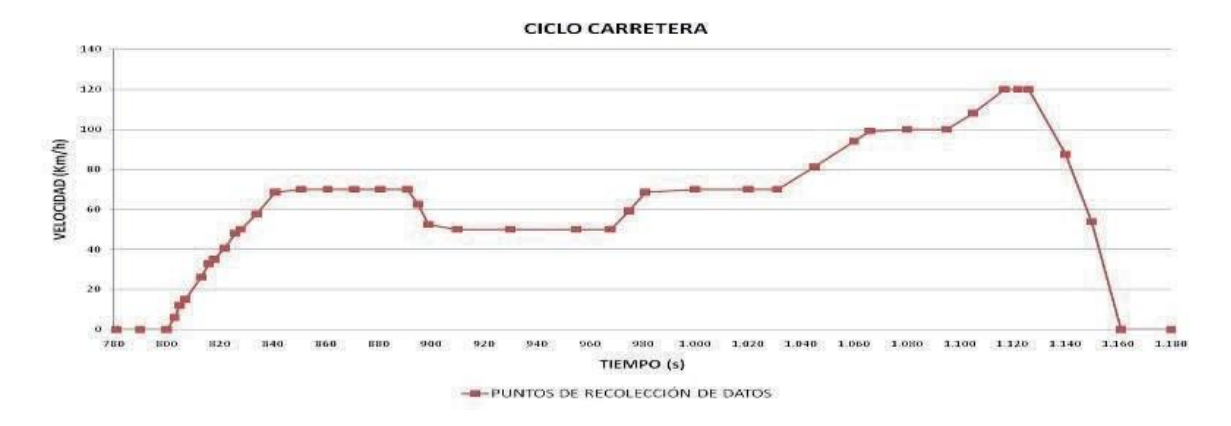

*Figura 20.* Recolección de Datos Ciclo Carretera

El procesamiento de datos registrados consiste en promediar los resultados de las cinco pruebas de ruta para garantizar la repetitividad del ciclo de conducción NEDC.

A continuación, se detalla el ciclo urbano en la tabla 5:

# Tabla 5

*Ciclo Urbano*

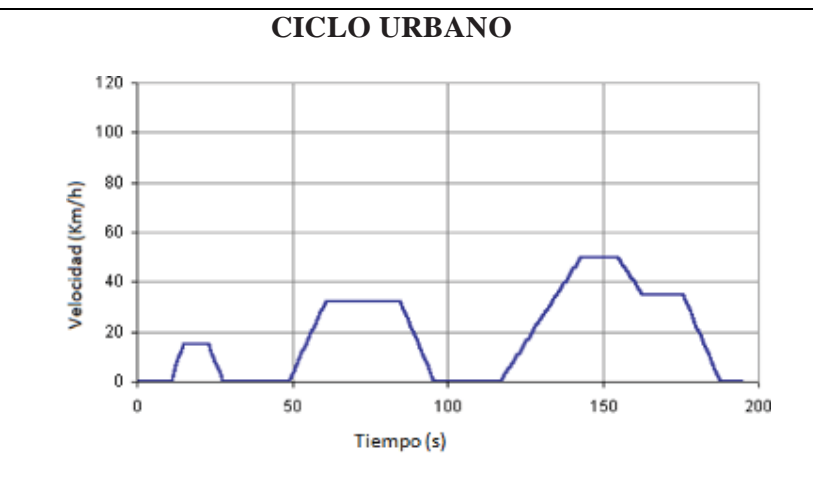

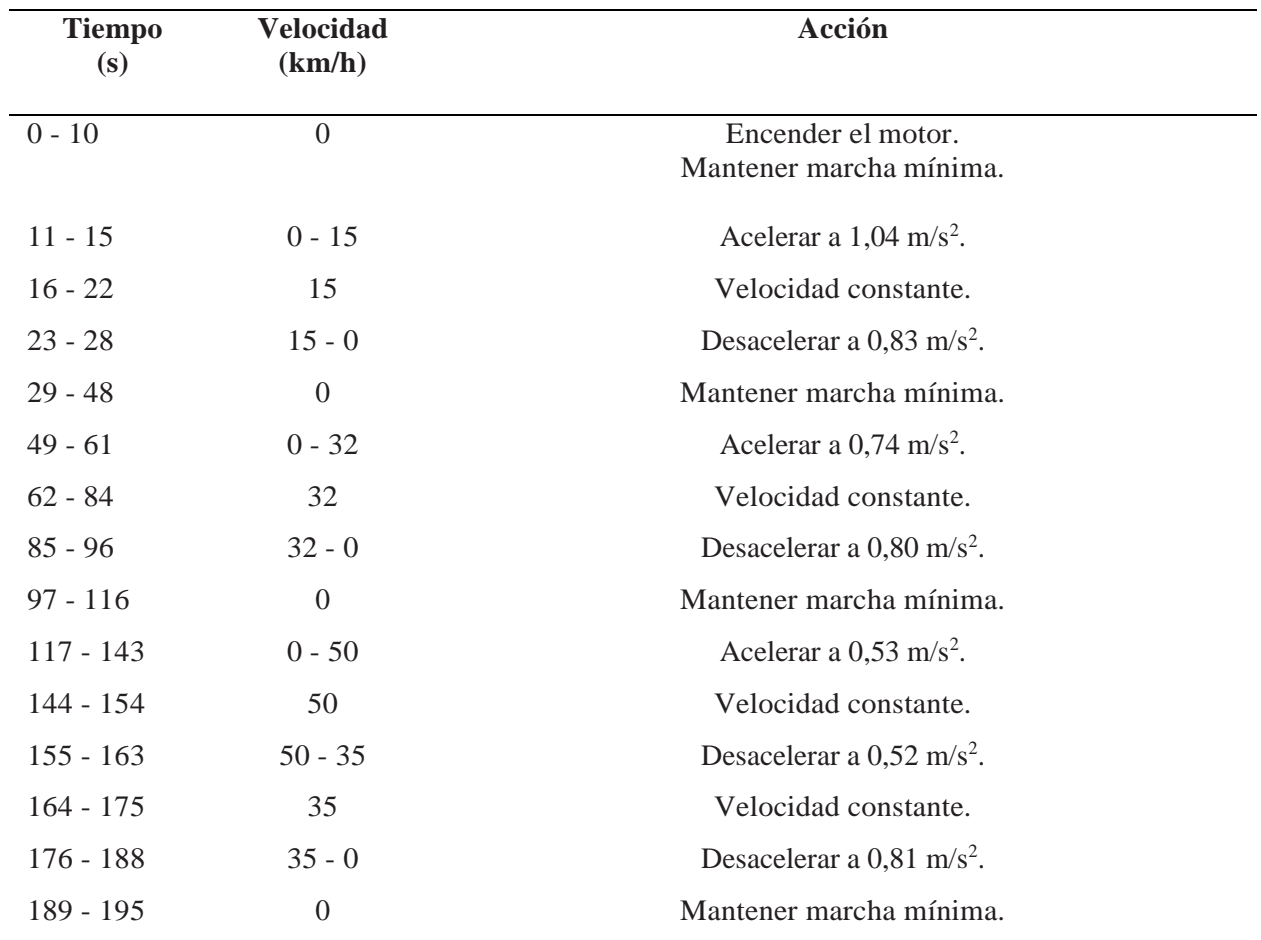

**Nota:** Esta tabla fue tomada del trabajo de (Rodríguez, 2012)

En la tabla 6 se muestra el ciclo de carretera:

# Tabla 6

*Ciclo de Carretera*

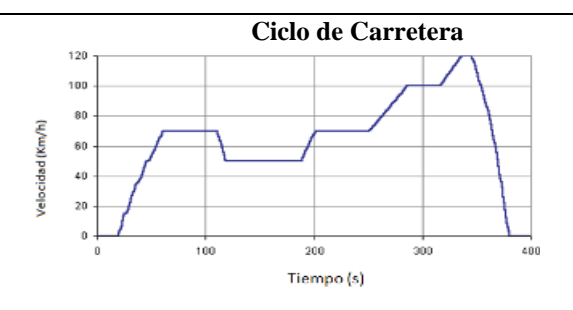

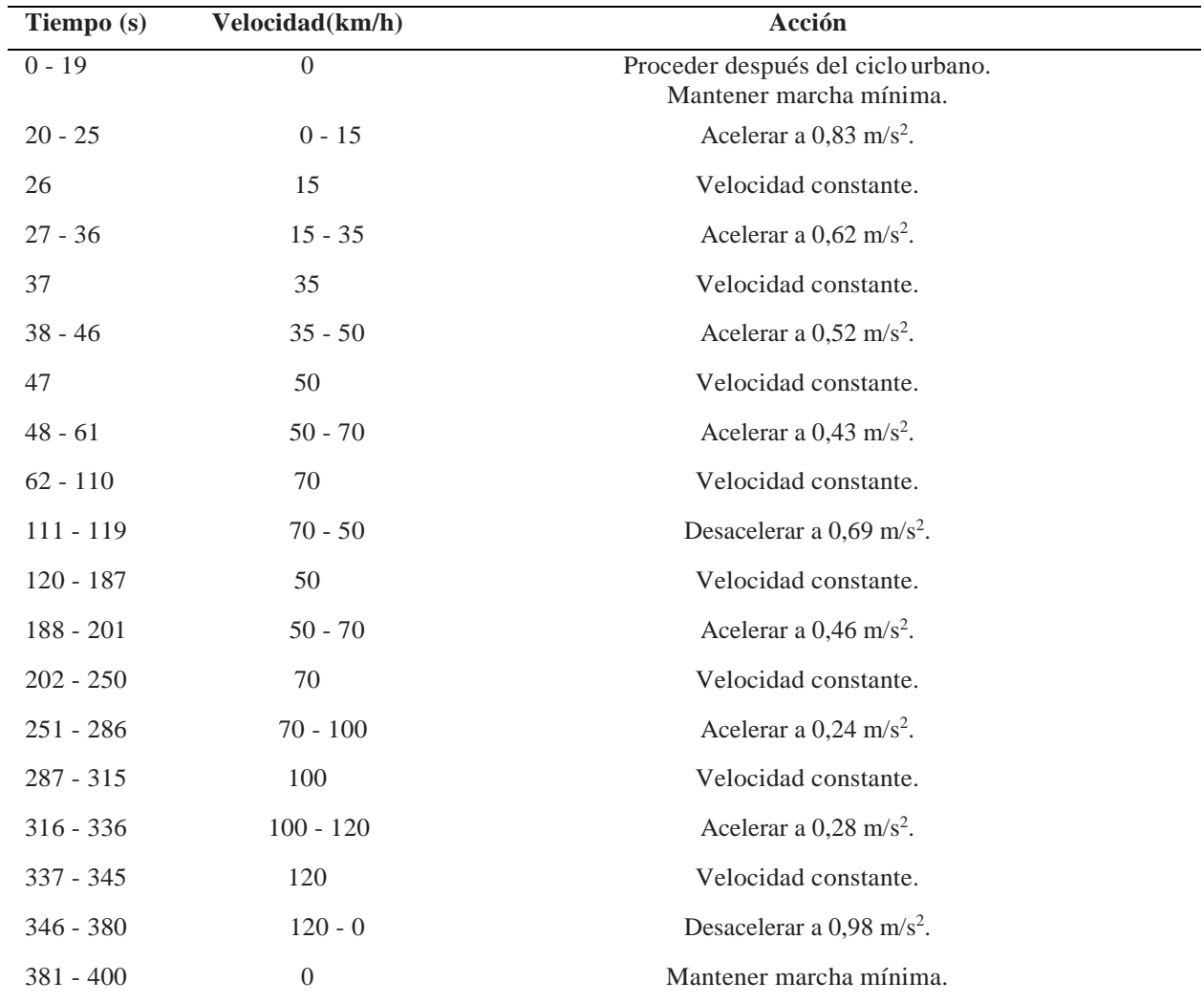

**Nota:** Esta tabla fue tomada del trabajo de (Rodríguez, 2012)

# **Vehículo de pruebas**

Muchos de los fabricantes de vehículos livianos con tecnología CRDI han visto un mercado en nuestro país como marcas: asiáticas y europeas, y entre ellas están Hyundai (Terracan, Tucson), Kia (Sorento, Sportage, Carnival), Ssangyong (Rexton, Cron), Korando), Mazda (BT50, TSX), Mitsubishi (L2000), Nissan (Navara), Toyota (Hilux), Volkswagen (Amarok, Touareg, Tiguan), Great Wall (H3, H5, Hover), Chevrolet (D-max), etc.

Es decir, existen varias marcas que están presentes en nuestro país y la mayoría de ellos utilizan el sistema de inyección riel común de segunda generación y con normas Europeas Euro III, Euro IV, es decir de inyección múltiple de 1600 bar e inyectores tipo solenoide o piezo eléctricos. El vehículo en el cual se realizan las pruebas para la investigación es un vehículo coreano de la marca KIA modelo Carnaval, figura 21 de las siguientes características:

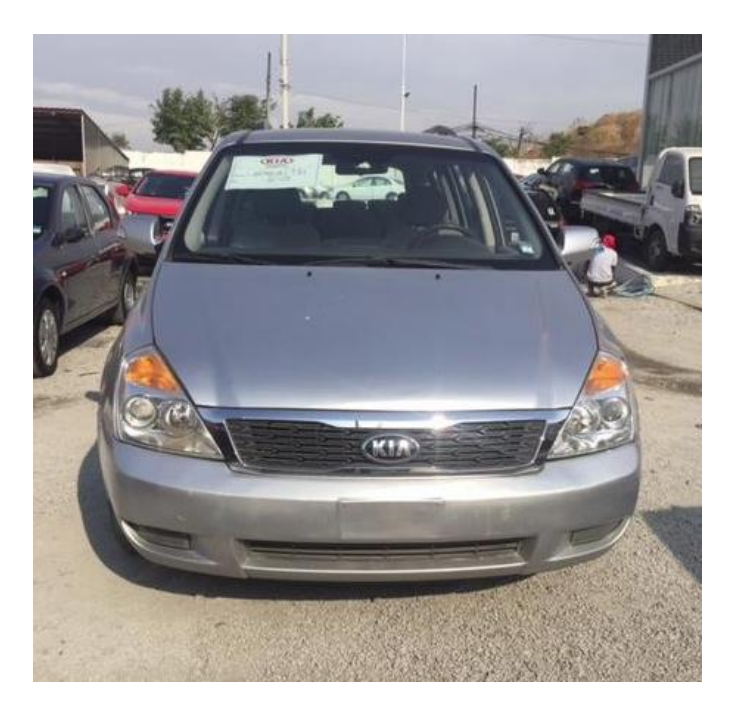

*Figura 21.* Vehículo de Pruebas

A continuación, en la tabla 7 las especificaciones técnicas del vehículo que se utilizó en las

pruebas de esta investigación

### Tabla 7

*Especificaciones técnicas del Vehículo de pruebas*

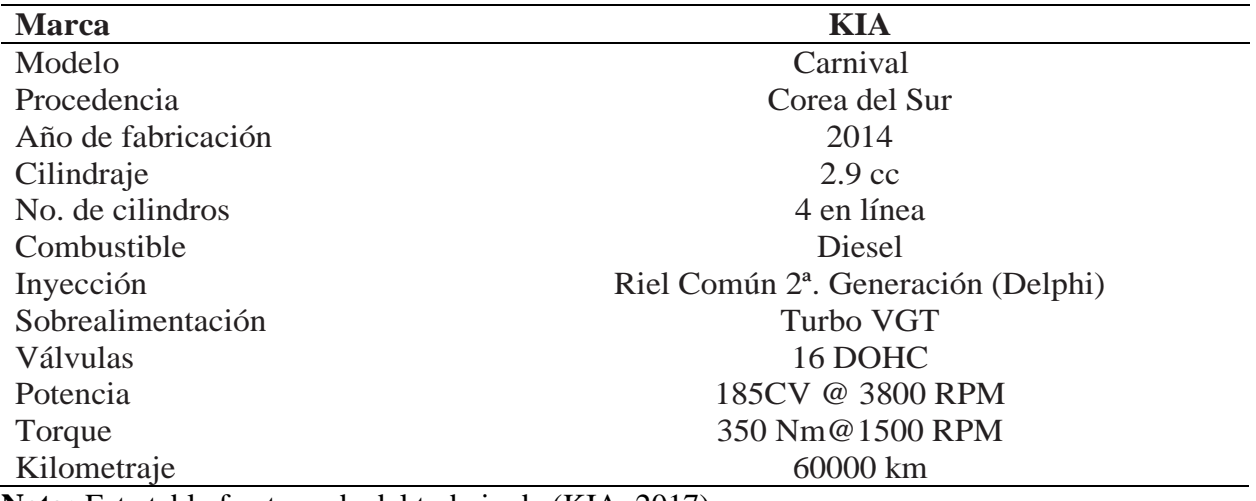

**Nota:** Esta tabla fue tomada del trabajo de (KIA, 2017)

### **Equipos utilizados**

# **Escáner de diagnóstico GSCAN II**

El escáner automotriz como se observa en la figura 22, es un equipo de diagnóstico que puede

ser original o genérico. Posee varias funciones como son:

- Acceso a la lectura y borrado de códigos de falla almacenados en la ECU del motor y también
- Permite la lectura de lista de datos que detalla toda la información de sensores y actuadores que se envían a las computadoras de motor, airbar, abs, híbrida, control de tracción, etc. De acuerdo a los módulos que posea el auto.
- Programación de módulos, sensores y actuadores dependiendo del modelo y fabricante del vehículo.
- Ejecutar pruebas de actuadores
- Grabar las pruebas de ruta efectuadas, en las cuales se graba todo el funcionamiento de los diferentes sensores y actuadores.

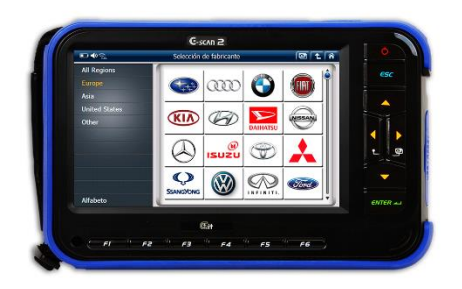

*Figura 22*. Escáner de Diagnostico GSCAN II *(OB2D, 2017)*.

Las características del Scanner GSCAN II son:

- Scanner oficial de las marcas Hyundai y Kia.
- CPU de triple núcleo con estructura de alto rendimiento.
- Pantalla de 7 pulgadas con resolución 1024 x 600 pixeles.
- Construcción rígida y robusta para trabajos en taller.
- Wi-Fi.
- Preparado para trabajar con buses y camiones.
- Completamente retrocompatible con las funciones de la plataforma G-scan 1.
- Batería de litio de 2100 mAh.
- Tarjeta de memoria SD de 16GB, expandible.
- Encendido ultrarrápido.

# **GPS Garmin**

Es el Sistema de Posicionamiento Global de navegación por satélite que funciona mediante una red de 24 satélites en órbita sobre el planeta a 20 200 km de altura, con trayectorias sincronizadas para cubrir toda la superficie de la tierra.

Cuando se desea determinar la posición, el receptor que se utiliza para ello localiza automáticamente como mínimo cuatro satélites de la red, de los que recibe unas señales indicando la identificación y la hora del reloj de cada uno de ellos que permite determinar con gran precisión la posición de un objeto en cualquier parte de la geografía mundial. Con base en estas señales, el aparato sincroniza el reloj del GPS y calcula el tiempo que tardan en llegar las señales al equipo, y de tal modo mide la distancia al satélite mediante el método de trilateración inversa, la cual se basa en determinar la distancia de cada satélite respecto al punto de medición.

Conocidas las distancias, se determina fácilmente la propia posición relativa respecto a los satélites. Conociendo además las coordenadas o posición de cada uno de ellos por la señal que emiten, se obtiene la posición absoluta o coordenada reales del punto de medición con una precisión de entre 2,5 y 3 metros en más del 95 % del tiempo. Para verificar la ubicación del vehículo en las diferentes posiciones de prueba del auto se utiliza un GPS Garmin e-trex 20 que se puede observar en la figura 23 y las características técnicas detalladas en la figura 24.

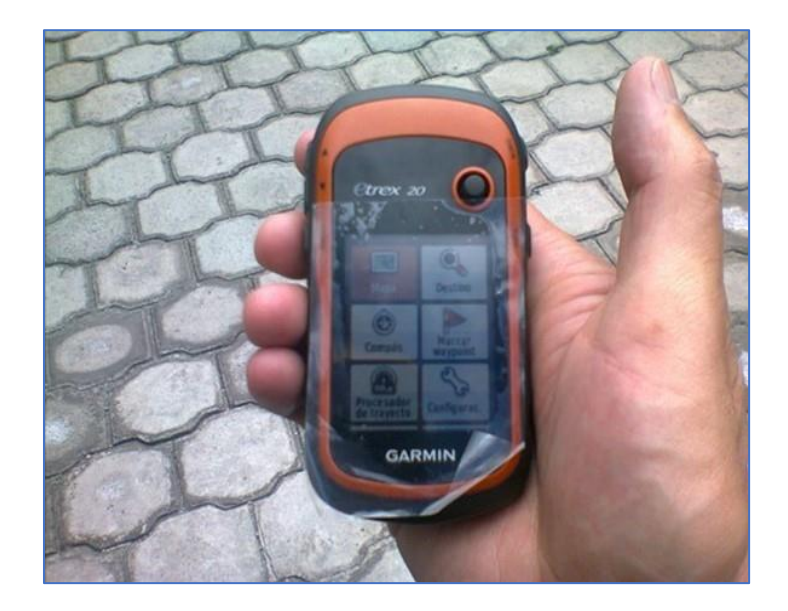

# *Figura 23.* GPS Garmin

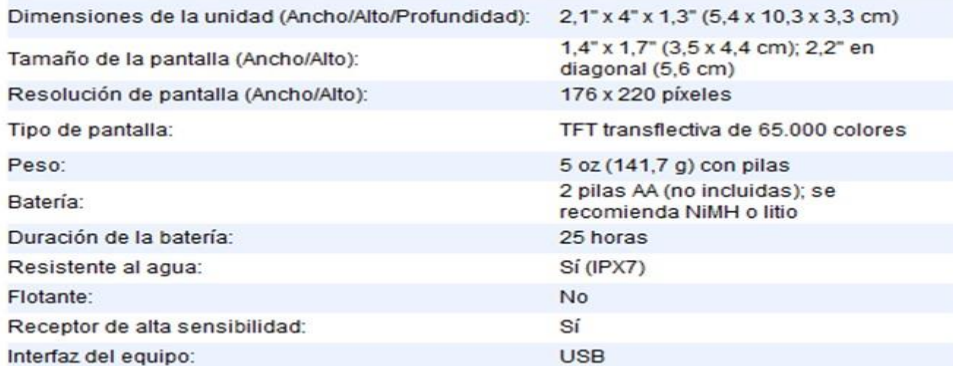

#### Cartografía y Memoria:

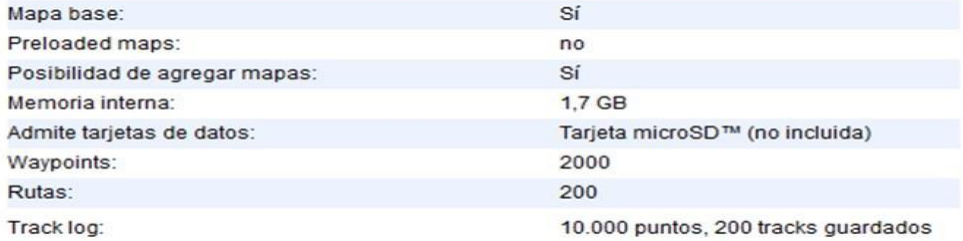

**Figura 24.** Especificación Técnica GPS Garmin *(Garmin, 2017)*.

### **Medidor de Flujo de combustible diésel**

El medidor de flujo de combustible diésel, como se observa en la figura 25 está destinado tanto a la medición del consumo de combustible diésel en las tuberías del motor como al control del tiempo de funcionamiento del consumidor de combustible.

El dispositivo tiene forma de tubo al que le han colocado una entrada y una salida para que pueda circular él combustible. En su interior hay colocados dos transductores que funcionan a la vez como transmisores y receptores ultrasónicos, es decir, pueden emitir y captar los pulsos de ultrasonidos que sirven para transformar o convertir un determinado tipo de energía de entrada en otra diferente de salida.

Primero uno de los dos transductores manda una señal de ultrasonido al interior del tubo que rebota en la pared interna y es recibida por el otro. Esta señal de ultrasonidos es transformada en una señal eléctrica que es enviada a un módulo de control. Una vez que ha recibido la señal, el segundo hace la misma operación. Envía una señal al primero que actúa de la misma forma. Por tanto, los medidores de flujo lo que hacen es transmitir y recibir alternativamente ráfagas de frecuencia de ultrasonidos cuando el combustible está circulando.

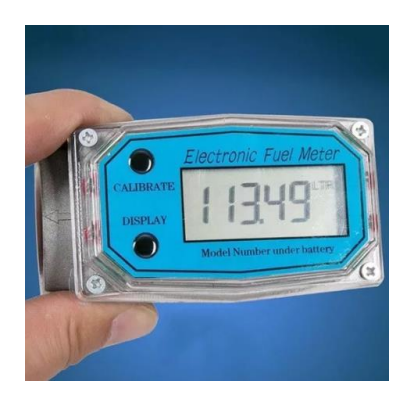

*Figura 25.* Medidor de Flujo de Combustible Diesel Digital

### **Repetitibilidad y reproducibilidad de las mediciones**

La repetitividad y reproducibilidad del método empleado en la investigación experimental se verifica con las gráficas de control de rango y medias, para descartar la existencia de datos erróneos debido a aplicar un procedimiento inadecuado, una conducción inadecuada, incorrecta utilización de equipos y una tabulación inadecuada.

### **Gráficas de control de calidad para las variables**

Es necesario conocer en la experimentación hasta qué punto los datos obtenidos son fiables para realizar un análisis de datos correcto. Debido a que estos valores obtenidos pueden presentar desviaciones con respecto al objetivo específico las cuales se manifiestan en forma de datos inexactos y se puede producir una excesiva variabilidad respecto a los valores deseables que ocasiona una falta de precisión de datos (Gonzales, Hernandez, & Jimenez, 2013).

Por eso es necesario generar gráficos de control que nos permitan tanto estudiar la variabilidad del mismo, así como comprobar si los datos obtenidos cumplen o no con los parámetros necesarios.

En caso de apreciar en tales gráficos tendencias no aleatorias o bien muestras que se sitúen más allá de los límites de control consideraremos que los datos obtenidos no son fiables.

### **Gráfico de control para la media (X)**

Se diseña para medir la variación en las medias muéstrales alrededor de algún nivel generalmente aceptado. En este grafico se establece una gran media X que se establece como una estimación de μ que puede ser un promedio, moda o media.

En base a este valor se obtiene un límite superior de control (LSCX) y un límite inferior (LICX), si los datos obtenidos están dentro de este rango la variación aleatoria ocurre, caso contrario se ha detectado una variación de causa asignable como se indica en la figura 26 (Gonzales, Hernandez, & Jimenez, 2013).

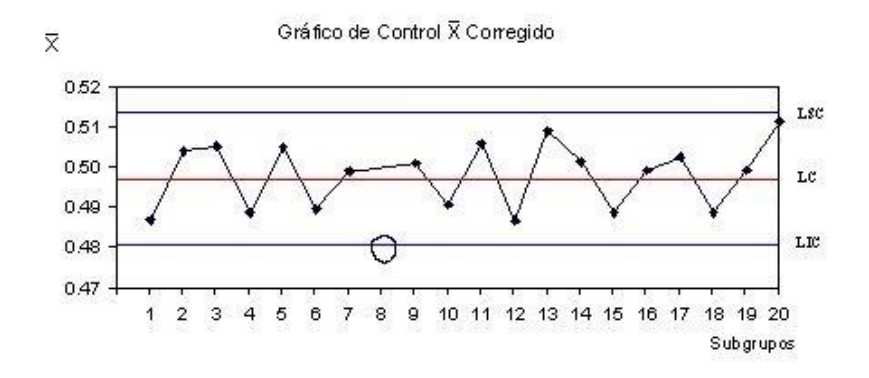

*Figura 26.* Ejemplo de gráfica de control de medias *(Gonzales, Hernandez, & Jimenez, 2013)*. El límite de control superior se obtiene con la fórmula:

$$
LSCX = X + 3\sigma x \tag{3}
$$

$$
LICX = X - 3\sigma X \tag{4}
$$

Donde σx es la desviación estándar para las medias. Sin embargo, en la práctica se estima a 3σx como A2R, en donde R es el rango promedio de los rangos muéstrales y A2 es una constante basada en el tamaño de la muestra. Los valores de A2 se hallan en la tabla de factores críticos de las gráficas o cartas de control indicada en el ANEXO I.

Donde:

$$
LSCX = X + A2R \tag{5}
$$

$$
LICX = X - A2R \tag{6}
$$

Donde:

$$
X = \in Xk \tag{7}
$$

Siendo  $k =$  número de muestras

# **Gráfico de control para la dispersión (R).**

Mide la variación en el rango de las muestras. Aunque la desviación estándar es una medida que depende de la dispersión, las técnicas de control de calidad generalmente confían en el rango como un indicio de la variabilidad del proceso (Gonzales, Hernandez, & Jimenez, 2013).

El límite superior de control para el rango se obtiene con la siguiente ecuación:

$$
LSCR = R + 3SR \tag{8}
$$

El límite inferior de control para el rango se obtiene con la siguiente ecuación:

$$
LICR = R - 3SR \tag{9}
$$

Donde SR es la desviación estándar en los rangos muéstrales. Sin embargo, en la práctica, es más simple de utilizar.

El límite superior de control para el rango se obtiene con la siguiente ecuación:

$$
LSCR = D4R \tag{10}
$$

El límite inferior de control para el rango se obtiene con la siguiente ecuación:

$$
LICR = D3R \tag{11}
$$

Los valores y se toman de la tabla de factores críticos de las gráficas o cartas de control de acuerdo al tamaño n de la muestra y el rango promedio de los rangos muéstrales, siendo k = número de muestras indicados en el ANEXO II.

### **Modelado 3D**

Para esta investigación el modelado en 3D de la riel, como se observa en la figura 27, se obtuvo de la página de diseño mecánico Grab Cad, en esta página se encontró un diseño de la riel del vehículo de prueba Kia Carnival.

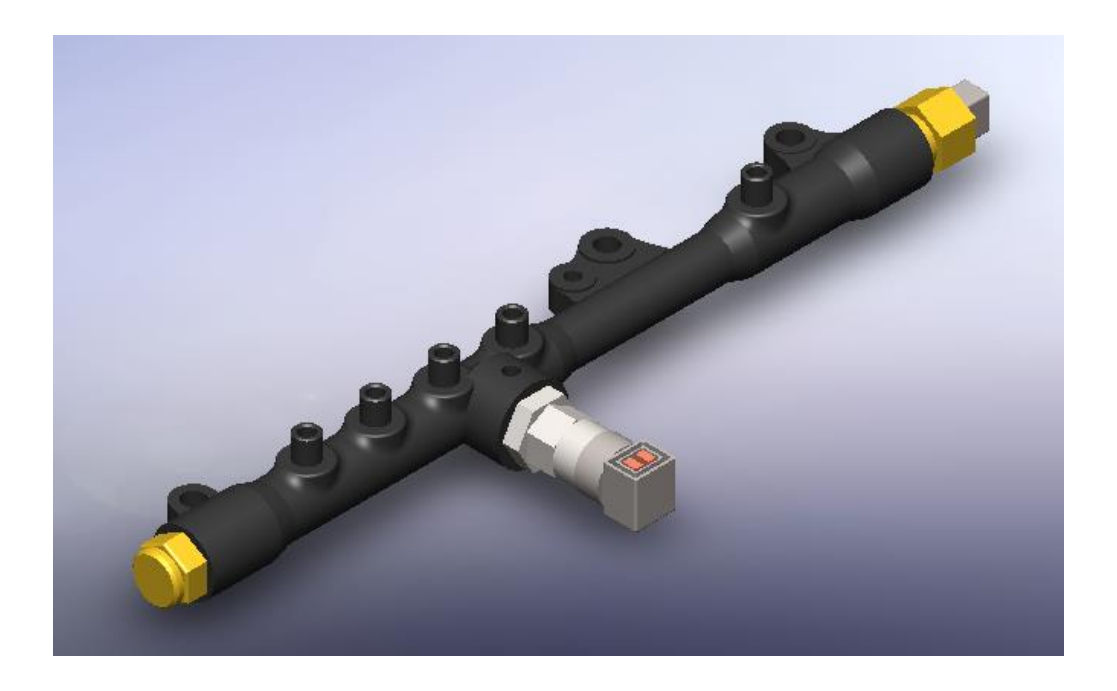

*Figura 27.* Sistema CRDI *(GrabCad, 2017)*.

De este Modelo CAD se obtuvieron las medidas originales de la riel del vehículo Kia Carnival y se procedió nuevamente a realizar el CAD para el estudio en el software SolidWorks 2017. En este estudio lo importante para realizar la simulación es el volumen de la riel y las entradas y

salidas de combustible que es lo que se utilizara como el dominio para el estudio dinámico de fluidos en ANSYS, como se observa en la figura 28.

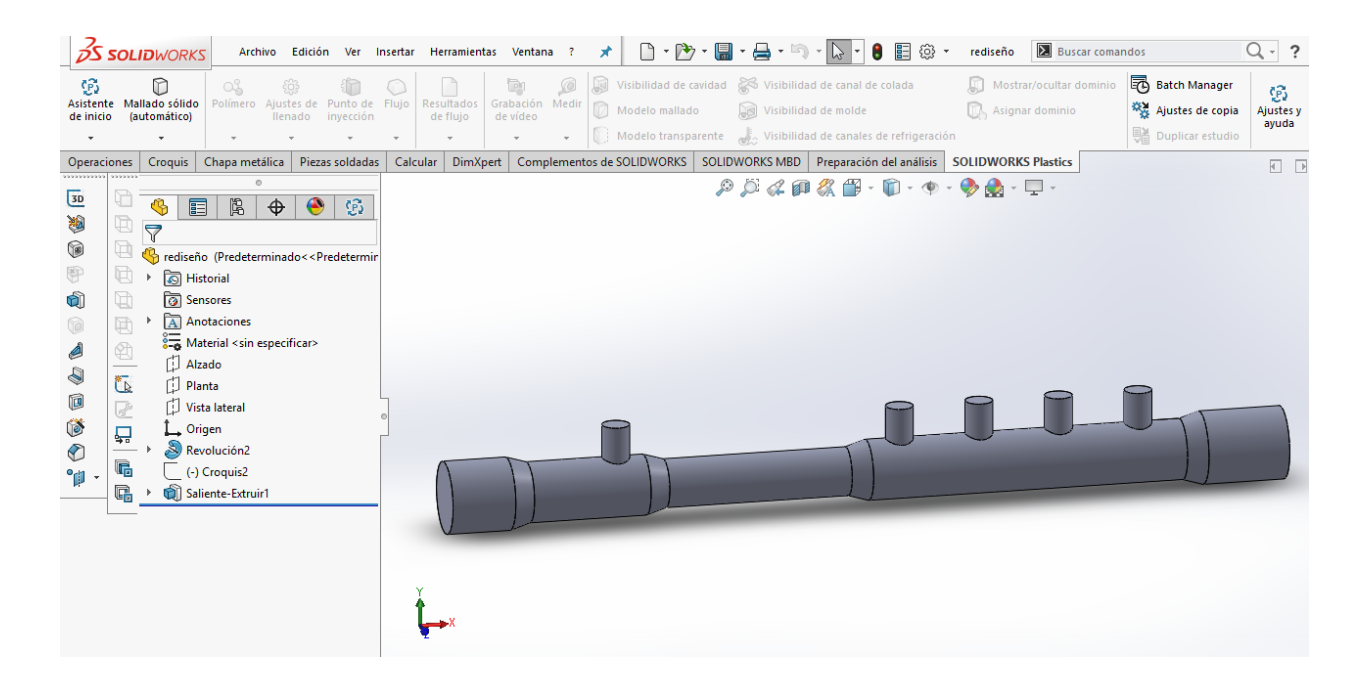

*Figura 28.* Common Riel modelo CAD

# **Simulación en ANSYS**

Según Xamán (2016) la solución a un problema en mecánica de fluidos se puede abordar desde tres enfoques distintos: analítico, experimental y a través de métodos numéricos, en los campos de la investigación aplicada es común encontrar que para muchos problemas los tres métodos se aplican, es más, se habla de que para tener éxito en una investigación los métodos deben complementarse. El uso de distintos métodos también permite la comparación de resultados y por tanto la validación de los mismos, adicionalmente, dado el hecho de que se necesitan datos puntuales que son más factibles de obtener por un método especifico que por otro, el estudio aborda estos tres enfoques, con lo cual se pretende complementariedad, verificación y validación de los resultados.

### **Pruebas**

Las pruebas se ejecutan en un ciclo de conducción en el cual se tienen diferentes velocidades, las que determinan una variación de presión en la riel de combustible. Las condiciones determinadas por la ruta de prueba y el modo de manejo Eco-Driving determinan las presiones de trabajo de la bomba que nos servirán para realizar esta investigación.

# **Preparación del vehículo para las pruebas**

# **Condiciones mecánicas**

- Revisión de combustible
- Revisión de trampa de agua
- Revisión voltaje de batería
- Revisión filtro de aire
- Revisión presión de neumáticos
- Revisión del nivel de aceite de motor
- Revisión de niveles de refrigerante y frenos
- Chequeo del sistema de inyección de combustible
- Chequeo del sistema de control electrónico de la inyección

# **Instrucciones generales**

- Al salir a la ruta, el conductor debe realizar la verificación de:
- Confirmar si las condiciones climáticas son las adecuadas.
- Cinturón de seguridad y luces encendidas.
- Reiniciar odómetro (para referencia de tramos recorridos).
- Empezar la prueba el punto de inicio que detalla la hoja de ruta.
- En cada uno de los trayectos determinados el conductor deberá procurar llevar el vehículo al ciclo de manejo establecido.

## **Ejecución de pruebas**

Se realizaron cinco pruebas en las cuales se ejecutó todo el ciclo de prueba establecidos y se obtuvieron los datos necesarios de las distintas presiones en diferentes velocidades y aplicando la técnica de conducción Eco-Driving.

### **Pruebas de ruta**

A continuación, se detalla el procedimiento de las pruebas en ruta de ciclo urbano y de carretera:

## **Ciclo urbano**

- Identificar el lugar de prueba de acuerdo a la hoja de ruta establecida.
- Verificar que las condiciones ambientales sean las indicadas para ejecutar la prueba.
- Conectar los equipos para realizar las mediciones.
- Verificar el correcto funcionamiento de los equipos.
- Chequear que la transmisión se encuentre en parking o neutro de acuerdo al tipo de caja.
- Apagar todos los accesorios del vehículo.
- Confirmar temperatura de funcionamiento sea  $90^{\circ}$  C.
- Encender el vehículo y en condición de marcha mínima con el escáner revisar la línea de datos de rpm y revisar el ralentí y empezar a grabar datos.
- Esperar 15 segundos de tiempo de respuesta.
- Iniciar de 0 a 5 segundos poner el vehículo en ralentí.
- De 11 a 15 segundos partiendo de 0 km/h alcanzar una velocidad de 15 km/h.
- De 16 a 22 segundos mantener 15 km/h se mantiene esta velocidad.
- De 23 a 28 desacelerar hasta llegar a 0 km/h.
- De 29 a 48 segundos mantener en ralentí.
- De 49 a 61 segundos acelerar hasta llegar a 32 km/h.
- De 62 a 84 segundos mantener 32 km/h constante
- De 85 a 96 km/h desacelerar hasta llegar a 0 km/h.
- De 97 a 116 segundos mantener ralentí.
- De 117 a 143 segundos acelerar hasta 50km/h.
- De 144 a 154 mantener 50 km/h de velocidad constante.
- De 155 a 163 reducir la velocidad de 50 km/h a 35 km/h.
- De 164 a 175 mantener 35 km/h de velocidad constante.
- De 176 a 188 reducir a 0 km/h.
- De 189 a 195 segundos mantener ralentí.
- Parar la grabación en escáner y guardar.
- Apagar el vehículo.
- Verificar la grabación de datos
- Repetir la prueba cinco veces en cada lugar de prueba.

## **Ciclo de carretera**

A continuación, se detalla el procedimiento de las pruebas de ruta en carretera:

- Identificar el lugar de prueba de acuerdo a la hoja de ruta establecida.
- Proceder después del ciclo urbano.
- De 20 a 25 acelerar hasta llegar a 15 km/h.
- En 26 mantener una velocidad constante de 15 km/h.
- De 27 a 36 segundos acelerar hasta 35 km/h.
- En 37 mantener 35 km/h
- De 38 a 46 segundos acelerar de 35 km/h a 50 km/h.
- En 47 segundos mantener la velocidad de 50 km/h.
- De 48 a 61 acelerar de 50km/h a 70 km/h
- De 62 a 110 segundos mantener 70 km/h de velocidad constante,
- De 111 a 119 segundos bajar la velocidad de 70 km/h a 50 km/h
- De 120 a 187 km/h mantener 50 km/h.
- De 188 a 201 acelerar de 50 km/h a 70 km/h.
- De 202 a 250 segundos mantener velocidad constante de 70 km/h
- De 251 a 286 acelerar de 70 km/h a 100 km/h.
- De 287 a 315 segundos mantener 100 km/h de velocidad constante
- De 316 a 336 acelerar de 100 km/h a 120 km/h
- De 337 a 345 segundos mantener 120 km/h de velocidad constante
- De 346 a 380 segundos desacelerar de 120 km/h a 0 km/h.
- De 381 a 400 segundos mantener ralentí.
- Luego de estar el vehículo detenido por 5 segundos se termina el ciclo
- Parar la grabación en escáner y guardar.
- Apagar el vehículo.
- Verificar la grabación de datos
- Repetir la prueba cinco veces en cada lugar de prueba.

## **Gráficos de control para Rangos (R) y Medias (X) para el Valor de Carga Absoluto**

A continuación, se indica en la tabla 8, los valores obtenidos en los formatos para la toma de datos que se encuentran en el ANEXO tabla de factores críticos de control para realizar el cálculo de los promedios:

### Tabla 8

## *Valores medidos en la prueba de ruta*

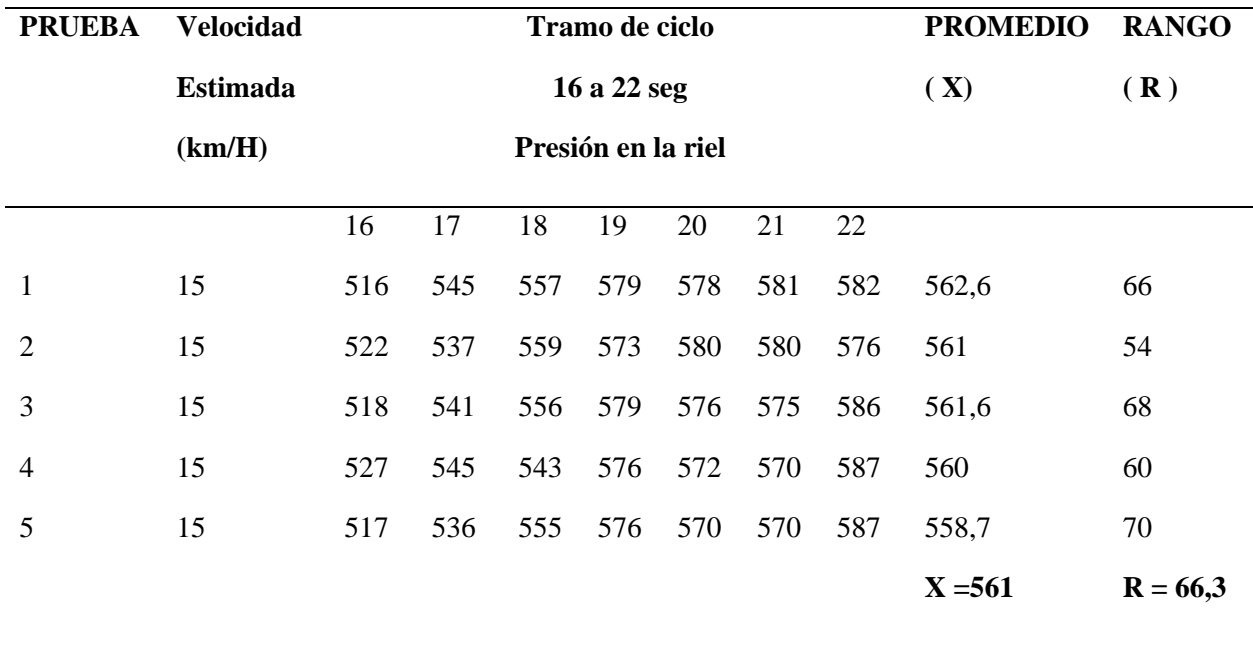

El tamaño de la muestra está determinado por  $n=2$  y k= 5. En la tabla de factores críticos de las gráficas de control se obtiene A2= 1.88, D3= 0 y D4 = 3,267. Aplicando la ecuación del límite de rango superior se obtiene:

 $LSC_R = D_4R = (3.267) * 66.3 = 216,60$ 

El límite inferior de control para el rango se obtiene con la siguiente ecuación:

 $LIC_R = D_3R = (0) * 66.3 = 0$ 

Se puede observar en la figura 29 que ninguno de los valores de carga absoluta obtenidos sale de los límites de control lo que indica que lo valores obtenidos son correctos y no existen errores de causa asignable.

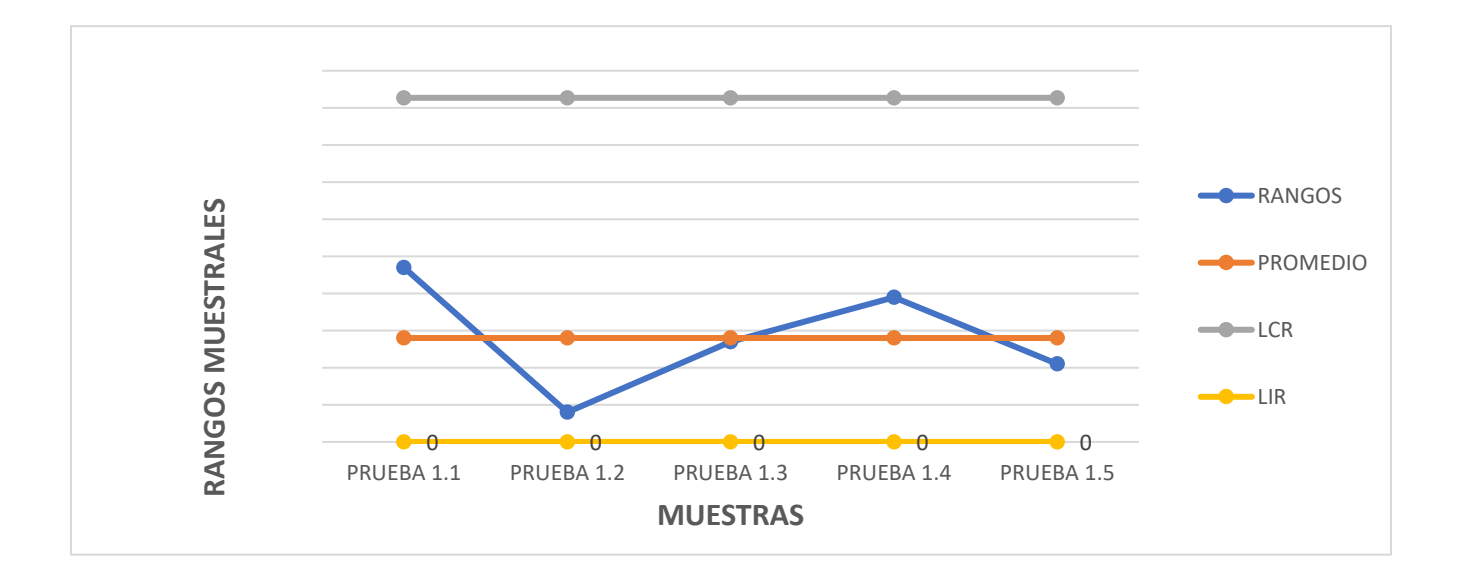

*Figura 29.* Gráfica de control de rango de presión de combustible.

El gráfico de medias se lo realiza de la siguiente manera aplicando la fórmula:

 $LSCX = X + A2R = 561 + (1.88)^* 66.3 = 685,64$ 

LSCX = X - A2R = 561 -  $(1.88)$ \* 66.3 = 436.35

En el gráfico se puede verificar que todos los valores obtenidos no poseen errores de causa asignable, ya que ninguno de los límites calculados sale de los límites de control, como se puede observar en la figura 30.

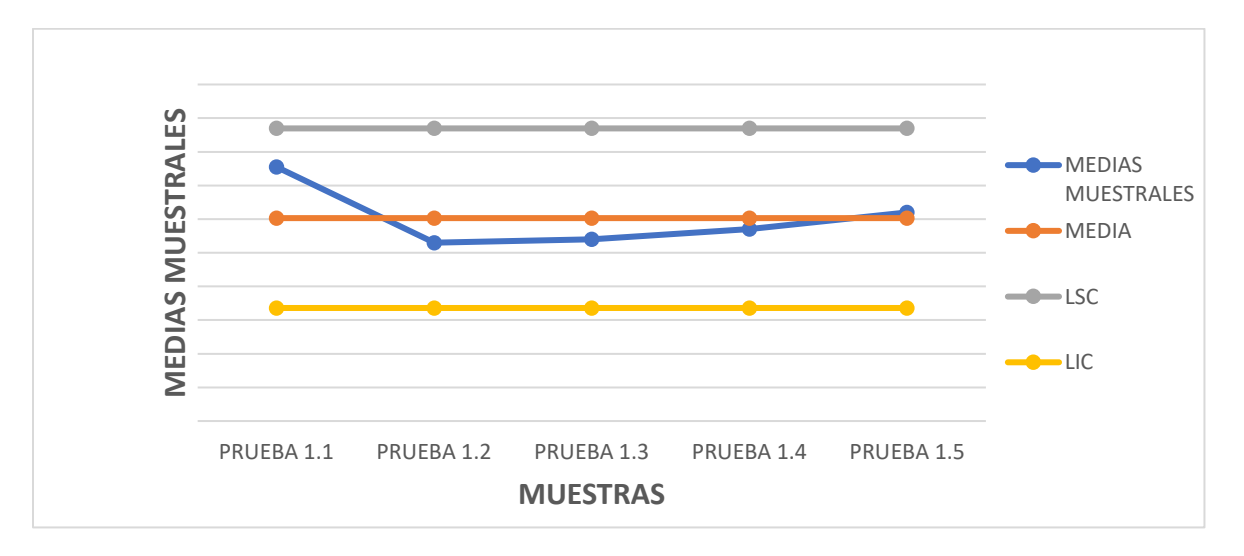

*Figura 30***.** Gráfico de control de medias de la Carga Absoluta.

#### **Resultados obtenidos en la prueba ciclo urbano**

Los resultados que se utilizarán en la prueba en ciclo urbano serán los que se indican en la figura 31 y se escogieron los datos señalados debido a que en estos son valores estables y se evita la variabilidad de los datos se encuentran en el anexo II

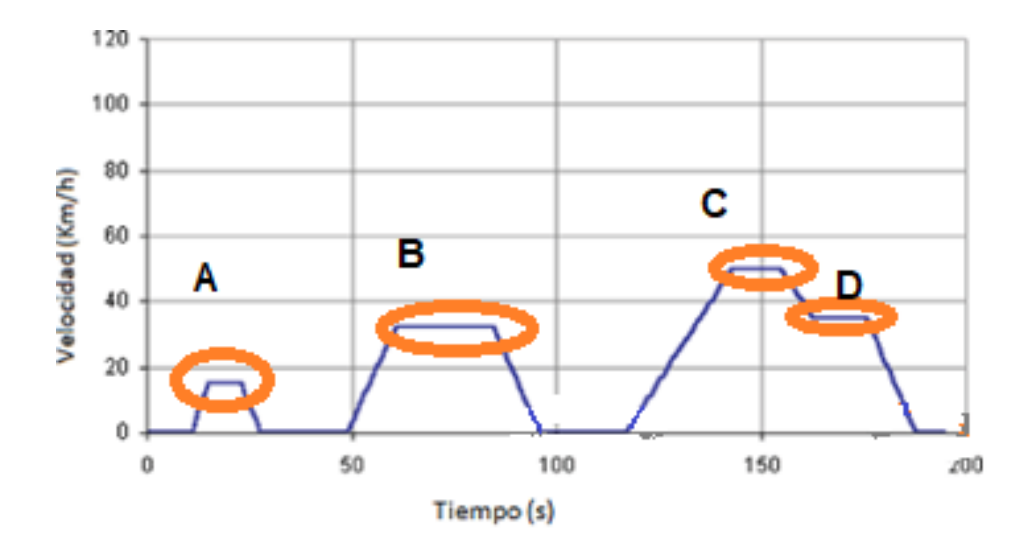

*Figura 31.* Resultados pruebas en ciclo urbano

Los resultados que se analizaran en el ciclo para obtener la presión de la riel en la prueba se indican en la tabla 9.

## Tabla 9

### *Pruebas en ciclo Urbano*

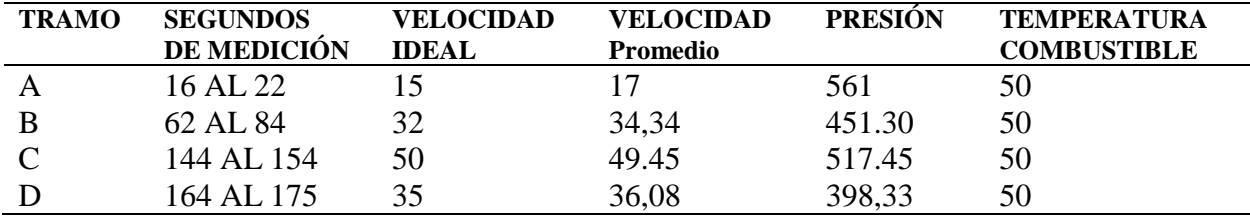

## **Resultados obtenidos en la prueba ciclo carretera**

Los resultados que se utilizarán en la prueba en ciclo de carretera serán los que se indican en la figura 32 y se muestran en la tabla 10, debido a que en estos son valores estables y se evita la variabilidad de los datos, se encuentran en el anexo III

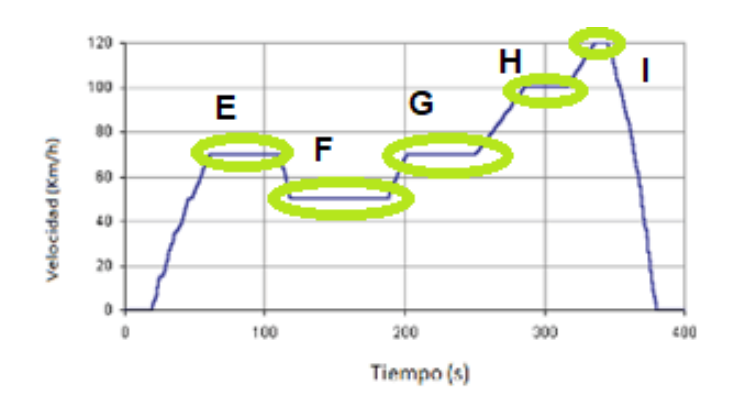

*Figura 32.* Resultados prueba en ciclo de carretera

### Tabla 10

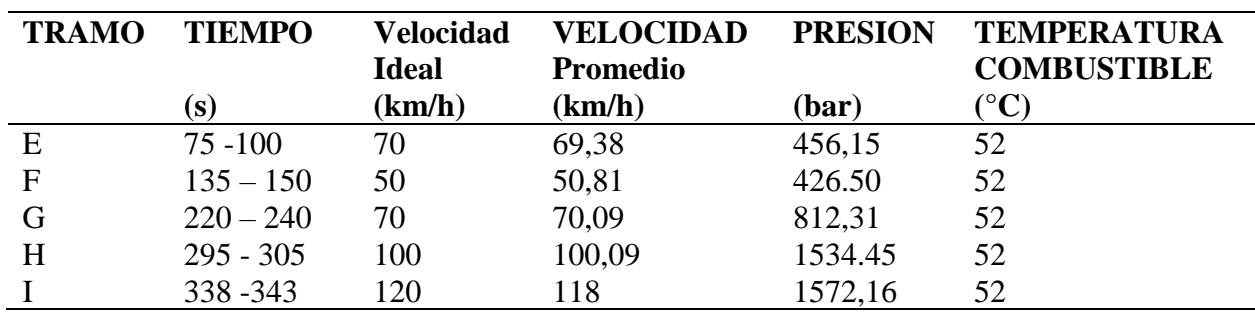

*Pruebas en ciclo carretera*

## **Simulación**

Para la simulación se requiere una herramienta computacional y por lo menos un software que incorpore un módulo CAD y un módulo CFD en su código interno. El procedimiento CFD según Xaman (2016, p.20) se divide en las siguientes partes: pre- procesamiento, solver y postprocesamiento, en la siguiente figura 31 se muestra el diagrama de flujo que emplea el estudio con la aplicación CFD.

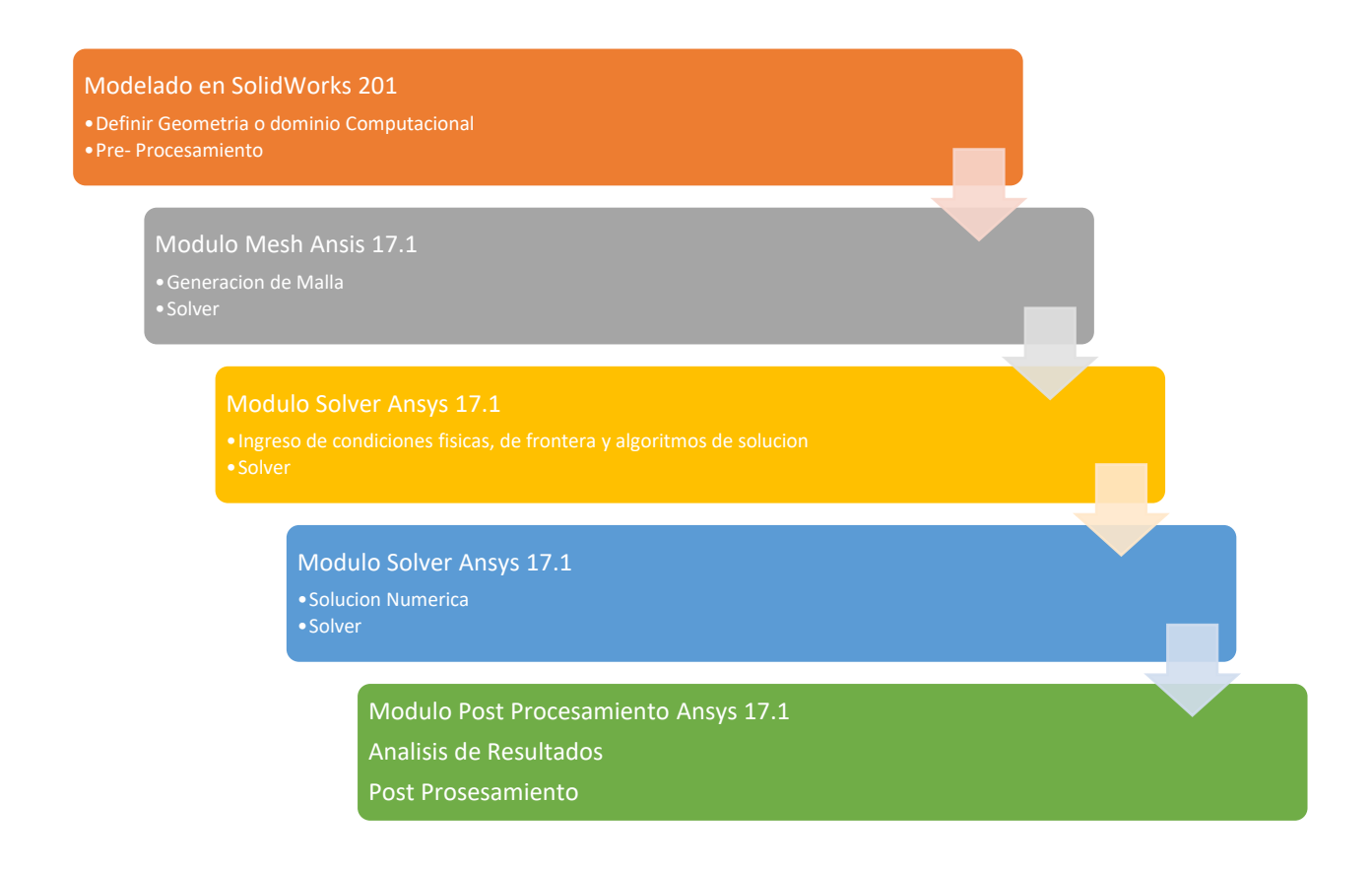

*Figura 33.* Diagrama de Flujo Simulación

## **Pre- Procesamiento**

El Pre- Procesamiento constituye la primera parte del procedimiento y básicamente consiste en el ingreso de datos al software, en el cual se crean el dominio o los dominios geométricos computacionales y se genera el mallado computacional. Se subdivide en las siguientes etapas: (Xamán, 2016, p. 22)

- Definir una geometría o dominio computacional.
- Generación de malla numérica

Para la simulación en esta investigación se realizó un diseño CAD del riel original del vehículo Kia Carnival, como se observa en la figura 34 y también se hizo un rediseño esperando una mejora en la riel, disminuyendo las dimensiones del riel original en un 10% para que exista un aumento de la presión se realizó una curvatura en los extremos del riel para que el flujo del combustible dentro de la riel sea más homogéneo y disminuya la turbulencia, esto lo podemos observar en la figura 35.

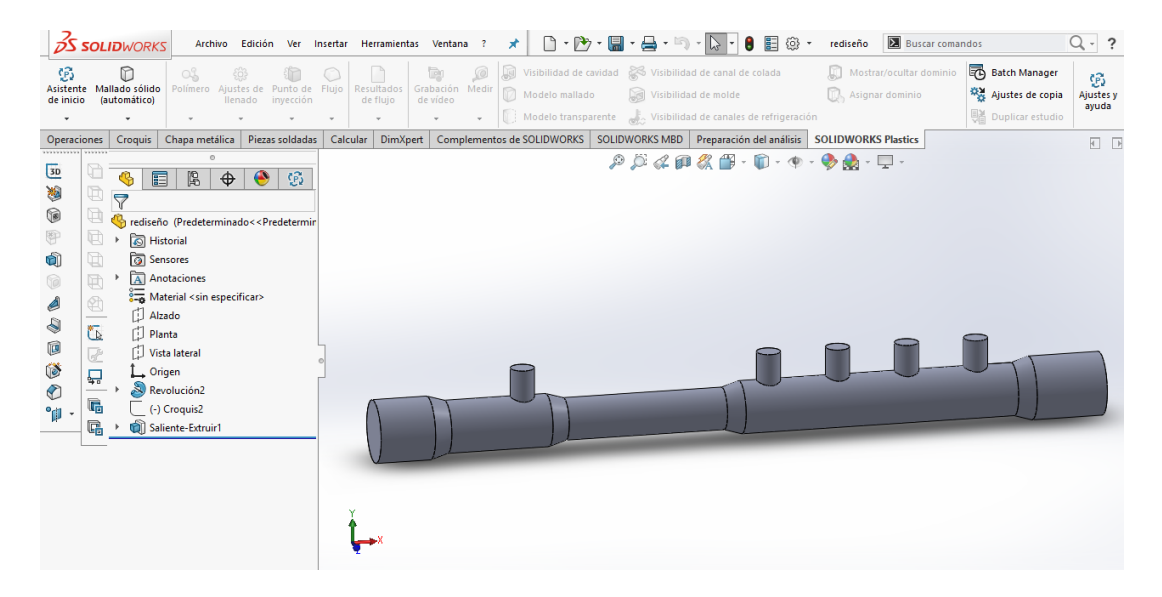

**Figura 34**.Diseño original de la riel del Kia Carnival

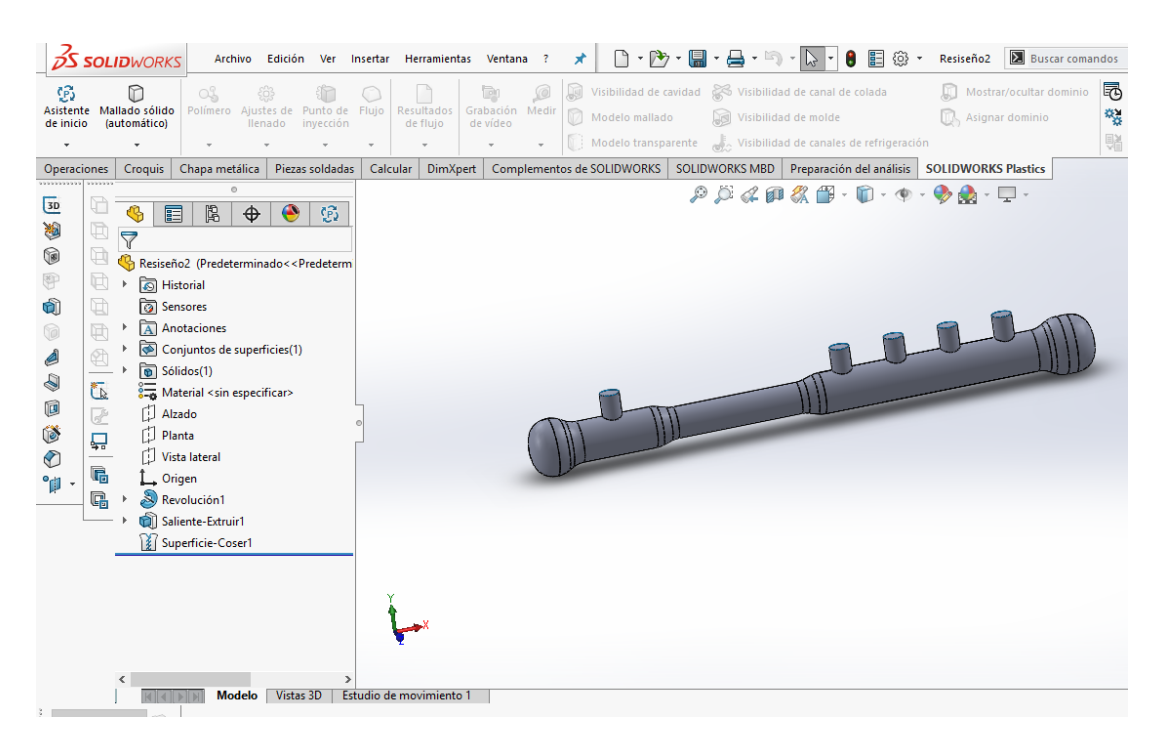

*Figura 35.* Rediseño de la Riel

#### **Mallado**

Despues de realizar el CAD en Solidworks se lo importa al software Ansys 16.1 para realizar el mallado del mismo. El proceso de mallado es un procedimiento que discretiza el volumen de influencia del flujo en un numero finito de volumenes. Mediante particion de ecuaciones diferenciales, cada nodo cada punto de la malla va a ser una ecuacion diferencial que va ser analizada y resuelta mediante el programa. Para que la simulacion sea correcta en el mallado el radio jacobiano tiene que tender a uno y tiene que converger.

Podemos observar en la figura 36 y 37 que el mallado convergio correctamente en la riel y ademas se segmento la malla, se puede ver que en los extremos el mallado es mas gruezo y en la parte de las salidas es mas delgado, esto se hizo para que halla un analisis mas exacto en la entrada y salida de la riel.

Análisis de comportamiento y simulación de un Common Rail mediante el uso de técnicas 83

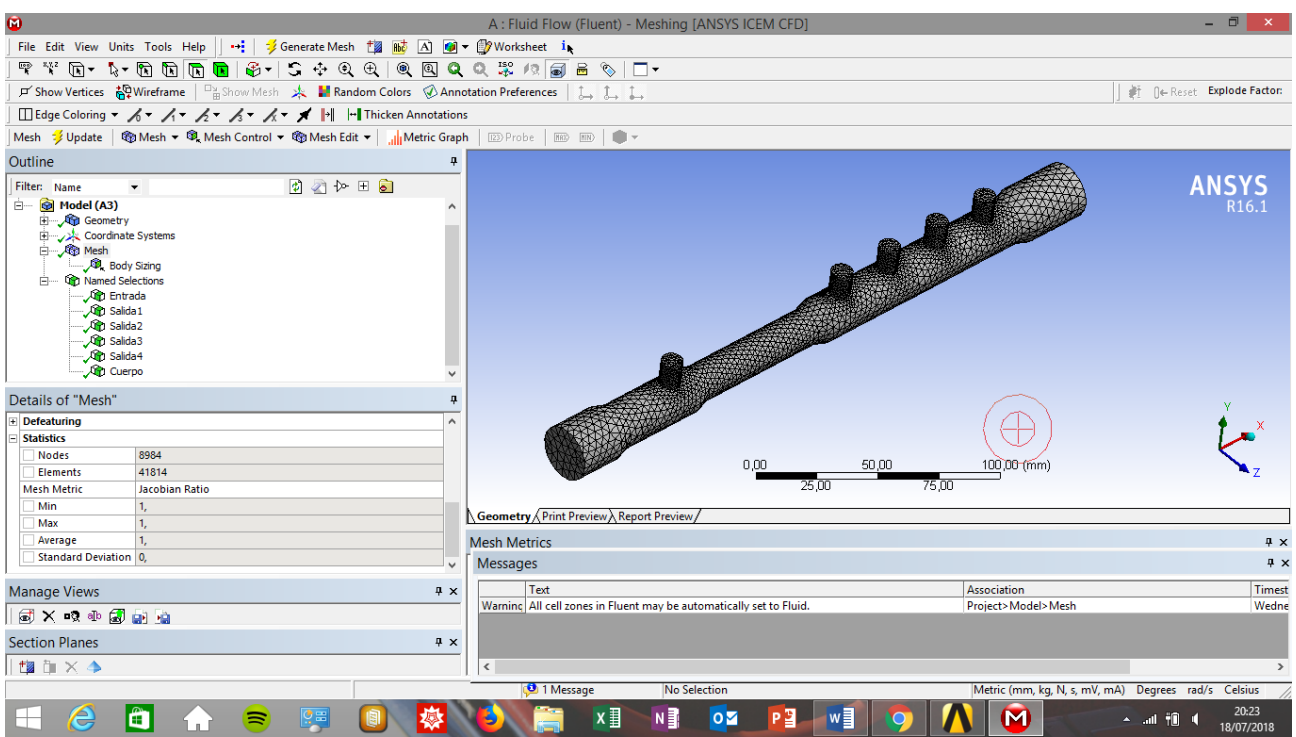

*Figura 36.* Mallado diseño Original

Análisis de comportamiento y simulación de un Common Rail mediante el uso de técnicas 84

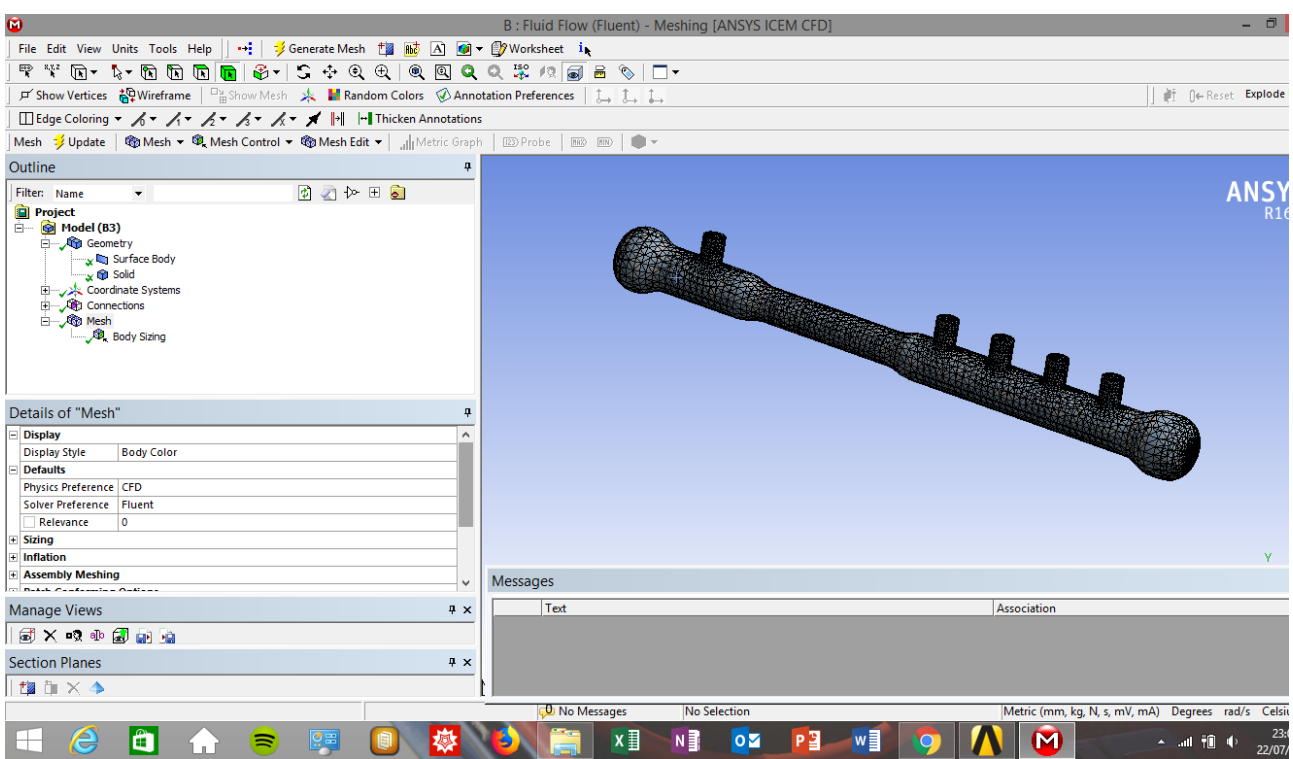

*Figura 37.* Mallado Rediseño de la riel

## **Condiciones de Análisis y pre procesamiento**

Para el proceso de simulación se tomaron los datos obtenidos en las pruebas en ruta y se

procedió a seleccionar el análisis multifisica donde se va analizar el comportamiento del flujo

que es de carácter turbulento dentro del riel, como se observa en la figura 38.

Análisis de comportamiento y simulación de un Common Rail mediante el uso de técnicas 85

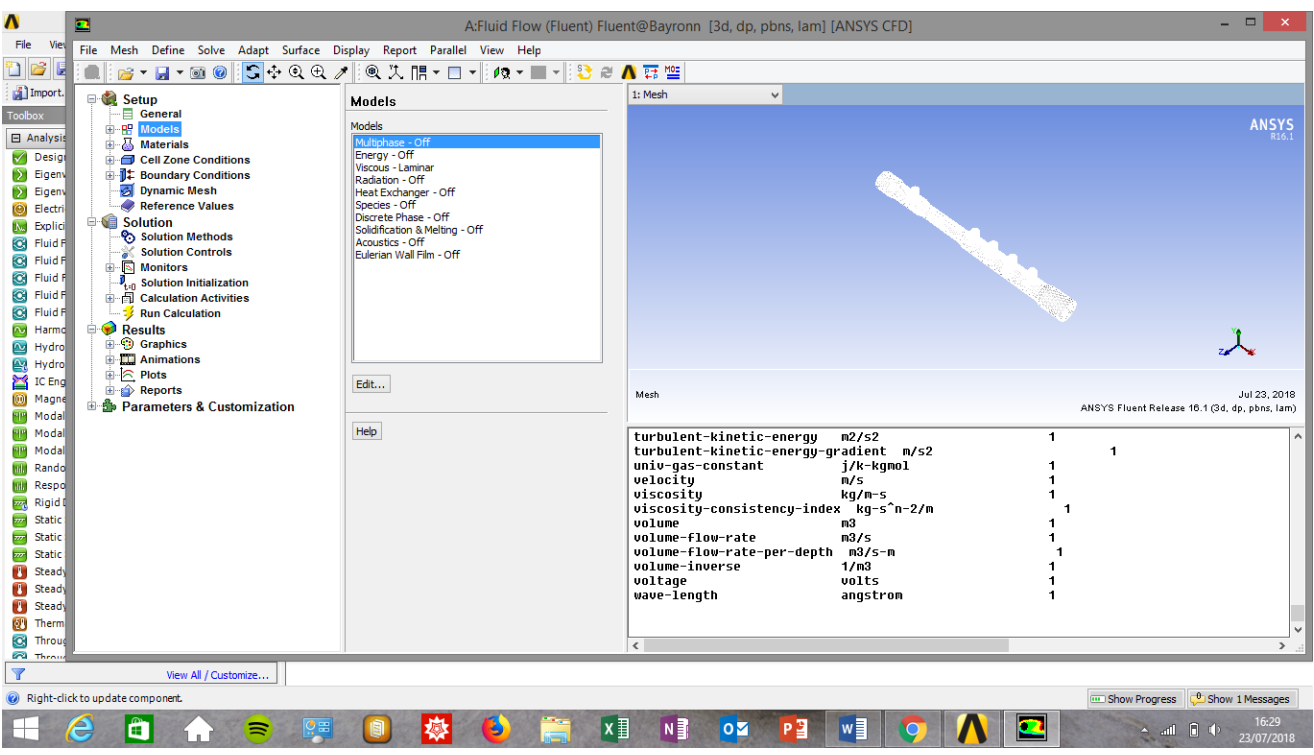

*Figura 38.* Análisis Multifisica en la riel

También se procedió a ingresar los datos del combustible como se observa en la tabla 11 y la tabla 12, en este caso el diésel que se comercializa en el país y el biodiesel B5 que por decreto Ejecutivo 1303 señala que el diésel del país debe tener una mezcla de biocombustible del 5%. También podemos observan en la figura 39 el ingreso de datos en el software Ansys.

### Tabla 11

*Caracterización del diésel de acuerdo a la norma NTE INEN 1489: 2012*

| $N^{\rm o}$ | <b>Ensavo</b>                             | Unidad      | Min.        | <b>Max</b> | <b>Diesel</b> | Método de Ensayo        |
|-------------|-------------------------------------------|-------------|-------------|------------|---------------|-------------------------|
|             | Densidad a $15^{\circ}$ C                 | kg/m3       | $- - - - -$ |            | 826.2         | ASTM D 287              |
|             | Punto de Inflamación                      | $\rm ^{o}C$ | 51          |            | 62            | ASRM D 93               |
|             | Viscosidad cinemática a<br>$40^{\circ}$ C | mm2/s       | 2           | 5          | 2.65          | NTE INEN 810 ASTM D 445 |

**Fuente:** Obtenido de (Valencia, 2013)

## Tabla 12

*Caracterización de mezcla biodiesel (La Fabril)*

| $N^{\circ}$ | <b>Ensavo</b>                                        | <b>Unidad</b>       |    | Min. Max                       | <b>Diesel</b> | Método de Ensayo        |
|-------------|------------------------------------------------------|---------------------|----|--------------------------------|---------------|-------------------------|
|             | Densidad a $15^{\circ}$ C                            | $kg/m^3$ ----- ---- |    |                                | 835.48        | ASTM D 287              |
|             | Punto de Inflamación                                 | $\rm ^{o}C$         | 51 | and the second contract of the | 65            | ASRM D 93               |
|             | Viscosidad cinemática a $mm^2/s$ 2<br>$40^{\circ}$ C |                     |    | $5\overline{)}$                | 2.90          | NTE INEN 810 ASTM D 445 |

**Fuente:** Obtenido de (Valencia, 2013)

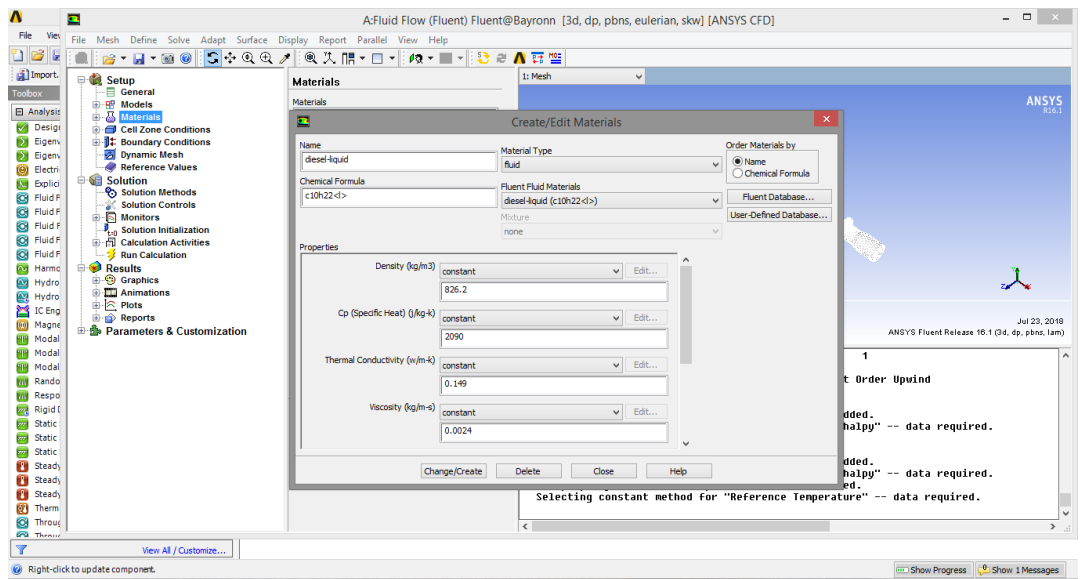

*Figura 39.* Ingreso de Datos en Ansys

Ahora establecemos las condiciones de frontera figura 40, ingresamos la presión de entrada que en este caso varia de 400 Bares a 1800 Bares y seleccionamos las 4 salidas de la riel para a continuación obtener los resultados, que debemos comparar con los datos que se obtuvieron en las pruebas de ruta.

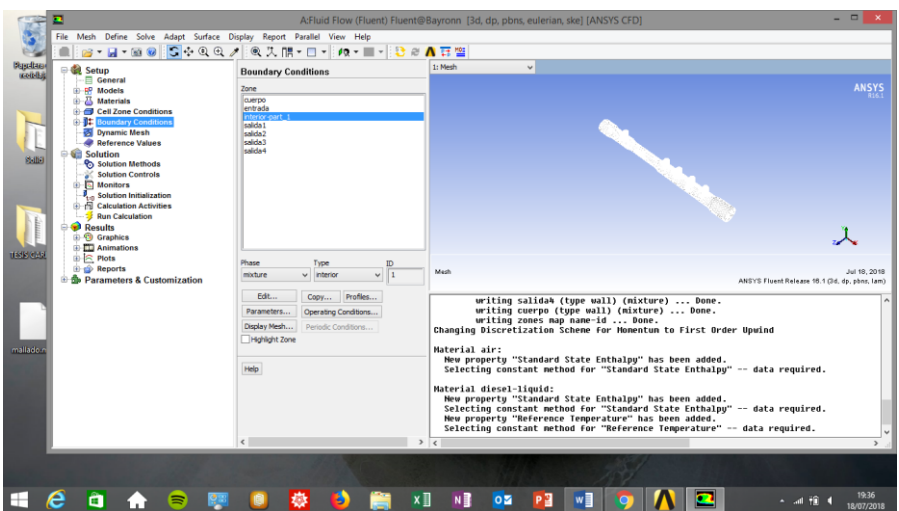

**Figura 40.** Condiciones de Frontera

Una vez terminada las condiciones de frontera, damos clic en Run Calculation para inicializar la simulación, como se observa en la figura 41.

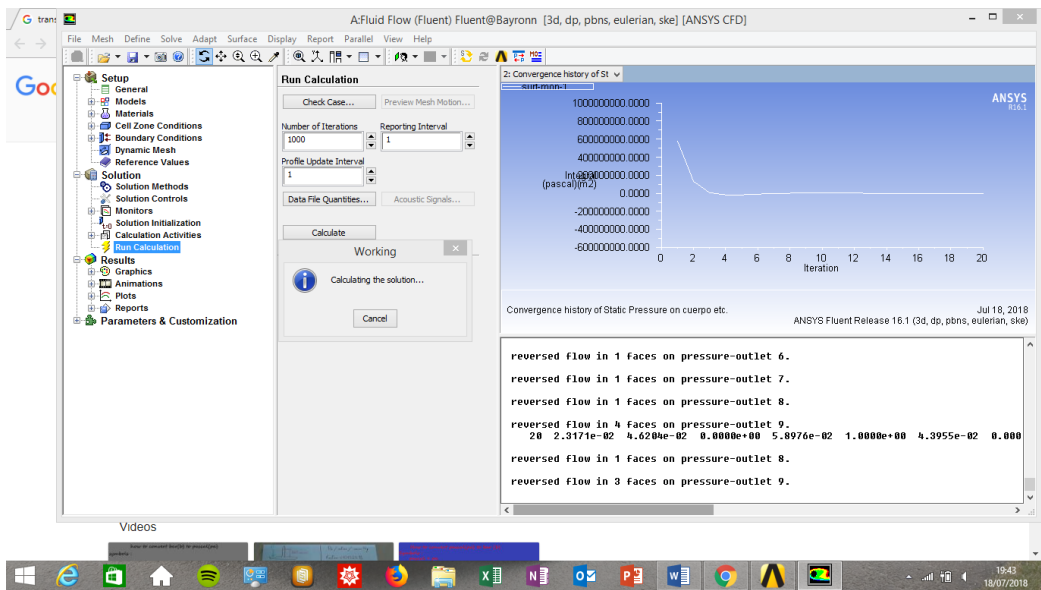

*Figura 41.* Ejecutar Simulación

## **Resultados**

En esta sección se presentan los resultados obtenidos en la aplicación de los métodos desarrollados en los capítulos previos.

## **Resultados Pruebas Ciclo Urbano**

Los resultados de la presión de la riel que se obtuvieron en las pruebas experimentales del ciclo urbano se indican en la tabla 13.

Tabla 13

*Resultados prueba en ciclo Urbano*

| <b>TRAMO</b> | <b>Tiempo</b><br>(s) | <b>VELOCIDAD</b><br><b>IDEAL</b> $(km/h)$ | <b>VELOCIDAD</b><br><b>Promedio</b><br>(km/h) |        | <b>TEMPERATURA</b><br><b>COMBUSTIBLE</b><br>(°C) |
|--------------|----------------------|-------------------------------------------|-----------------------------------------------|--------|--------------------------------------------------|
| A            | 16 AL 22             |                                           |                                               | 561    | 50                                               |
| B            | 62 AL 84             | 32                                        | 34,34                                         | 451.30 | 50                                               |
| $\mathsf{C}$ | 144 AL 154           | 50                                        | 49.45                                         | 517.45 | 50                                               |
| D            | 164 AL 175           | 35                                        | 36,08                                         | 398,33 | 50                                               |

## **Resultados obtenidos en la prueba ciclo carretera**

Los resultados de presión de la riel que se obtuvieron en las pruebas experimentales del ciclo

carretera se observan en la tabla 14.

## Tabla 14

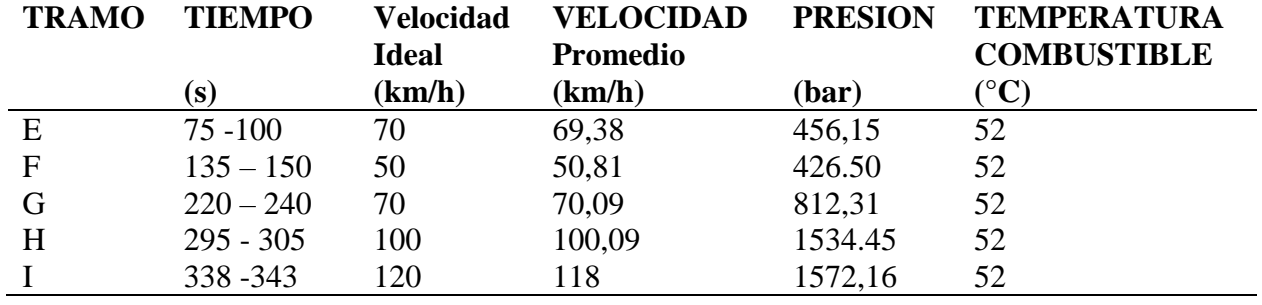

## *Resultados prueba en ciclo carretera*

## **Resultados de Simulación Diésel**

Una vez concluido la simulación, los datos obtenidos de la presión de la riel utilizando el

combustible diésel se los puede observar en la tabla 15.

## Tabla 15

*Resultados obtenidos en el proceso de simulación con fluido diésel*

| Presión de entrada<br>(bar) | Valores obtenidos en<br>Simulación1 (riel original)<br>(Bar) | Valores obtenidos en<br>Simulación2a (riel rediseñada)<br>(Bar) |  |
|-----------------------------|--------------------------------------------------------------|-----------------------------------------------------------------|--|
| 306,3                       | 208,9                                                        | 215,5                                                           |  |
| 611,9                       | 420,6                                                        | 428,7                                                           |  |
| 1221,5                      | 851                                                          | 863,9                                                           |  |
| 1513,9                      | 998,2                                                        | 1082                                                            |  |
| 1792,8                      | 1218                                                         | 1295                                                            |  |

## **Resultados de Simulación Bio – Diesel (B5)**

Una vez concluido la simulación, los datos obtenidos de la presión de la riel utilizando el

combustible Bio-diesel (B5) se los puede observar en la tabla 16.

# Tabla 16

## *Resultados obtenidos en la simulación fluido Bio Diesel*

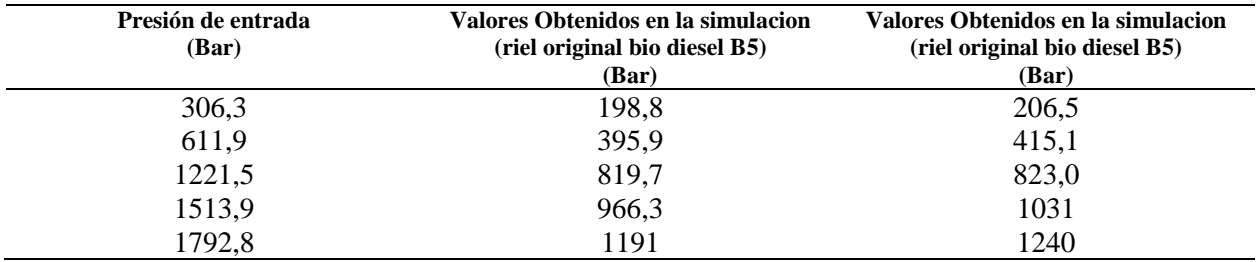

#### **Discusión de Resultados**

En este apartado en primer lugar se lleva a cabo una comparación entre los resultados que se obtuvieron en las pruebas experimentales en ruta en el ciclo urbano y ciclo de carretera con los resultados que se obtuvieron en la simulación en el software Ansys con el propósito de validar los mismos, este punto es vital para la consecución del estudio.

#### **Validación**

Para validar el proceso de simulación en el software Ansys, debemos conocer y entender el funcionamiento del sistema Common Rail. La bomba de alta presión presuriza el combustible a valores que oscilan entre 200 y 1800 bares y lo envía al riel común. Por tal motivo en la simulación se procedió a analizar los valores que se obtuvieron experimentalmente del paso de la bomba de alta presión hacia el riel común estos valores que se obtuvieron están en el rango de 306, 3 y 1792,8 bares. Según Payri y Desantes (2015), es recomendable simular varias veces por la dificultad que tiene el modelado del flujo en componentes tan complicados, en este caso el riel común.

Con estos datos se procedió a simular el comportamiento del diésel dentro del riel común en el software Ansys y se comparó los valores que se lograron en ruta con los valores que se obtuvieron en la simulación, esos valores los podemos encontrar en las tablas de resultados número 13, 14 y 15.

Analizando la presión de 611, 9 bares obtenida experimentalmente, se puede observar que en las pruebas en ruta se obtuvo 426,15 bares mediante el escáner GScamII y mediante la simulación en Ansys nos dio un valor de 420, 6 bares, esta diferencia está entre un rango del 10

%, igualmente pasa en la presión de 1221,5 bares donde la presión en la riel obtenida por el scanner fue de 812,31 bares y la presión obtenida mediante el software de simulación fue 851 bares, igualmente está dentro de un rango de 10% , todo esto se puede observar en la tabla 17. Esto datos validan la simulación que se hizo en el software Ansys.

### Tabla 17

| Presión de entrada | <b>Pruebas en Ruta</b> | Simulación Diseño Original |  |
|--------------------|------------------------|----------------------------|--|
| (Bar)              | (Bar)                  | (Bar)                      |  |
| 306,3              | 456,15                 | 208,9                      |  |
| 611,9              | 426.50                 | 420,6                      |  |
| 1221,5             | 812,31                 | 851                        |  |
| 1513,9             | 1534.45                | 998,2                      |  |
| 1792,8             | 1572,16                | 1218                       |  |

*Validación de Resultados*

Estos resultados concuerdan con el articulo científico de Allaica, Condor, Mena y German (2015), donde se diseñó y simuló un banco de pruebas del sistema Common Rail y en los datos que se obtuvieron en la bomba de alta presión indicaban que mientras aumenta la presión en dicha bomba la presión en el sistema riel también tiene que aumentar.

#### **Análisis de Presión en la riel**

A continuación, se analiza los resultados de presión que se obtuvo mediante la simulación dentro de la riel con el diseño original, el nuevo diseño y con el combustible Bio- Diesel. Como se observa en la figura 42, para hacer esta simulación se utilizó como fluido el diésel que se comercializa en el Ecuador que tiene una densidad de 826,2  $kg/m<sup>3</sup>$  y también se ingresó el dato de temperatura que fue tomado en las pruebas que es de 52ºC. Lo que se observa es que existe

una variación de presión en el contorno de la riel y existe una presión máxima de 420,6 bares que se la nota con un punto rojo.

Ese punto es donde el combustible diésel entra y choca con la parte inferior de la riel para luego distribuirse a lo largo de ella, podemos decir que en ese punto hay una concentración de esfuerzos.

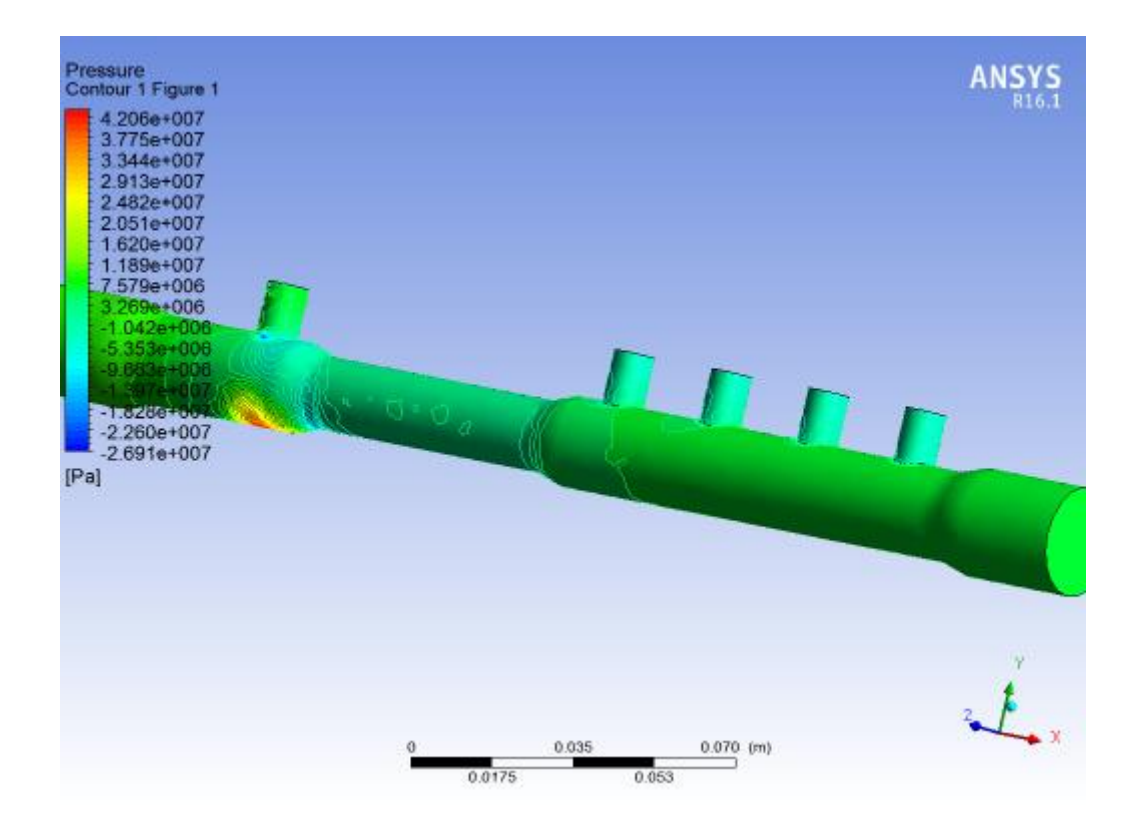

*Figura 42.* Simulación de la riel con su diseño original y diésel

Luego se analiza el rediseño de la riel como se observa en la figura 43, para compararlo con el diseño original. Para esta simulación se utilizó el combustible diésel que se comercializa en el Ecuador y se notó un aumento de la presión debido a la disminución de su diámetro, el valor de

esta presión es de 428,7 bares, comparándolo con el valor del diseño original que es 420, 6 bares y calculando el porcentaje se obtuvo un valor de diferencia del 1,88%. Con esto se puede decir que aumento un poco la presión y no se salió de los límites de trabajo dentro de la riel y esto aumentaría la eficiencia del motor.

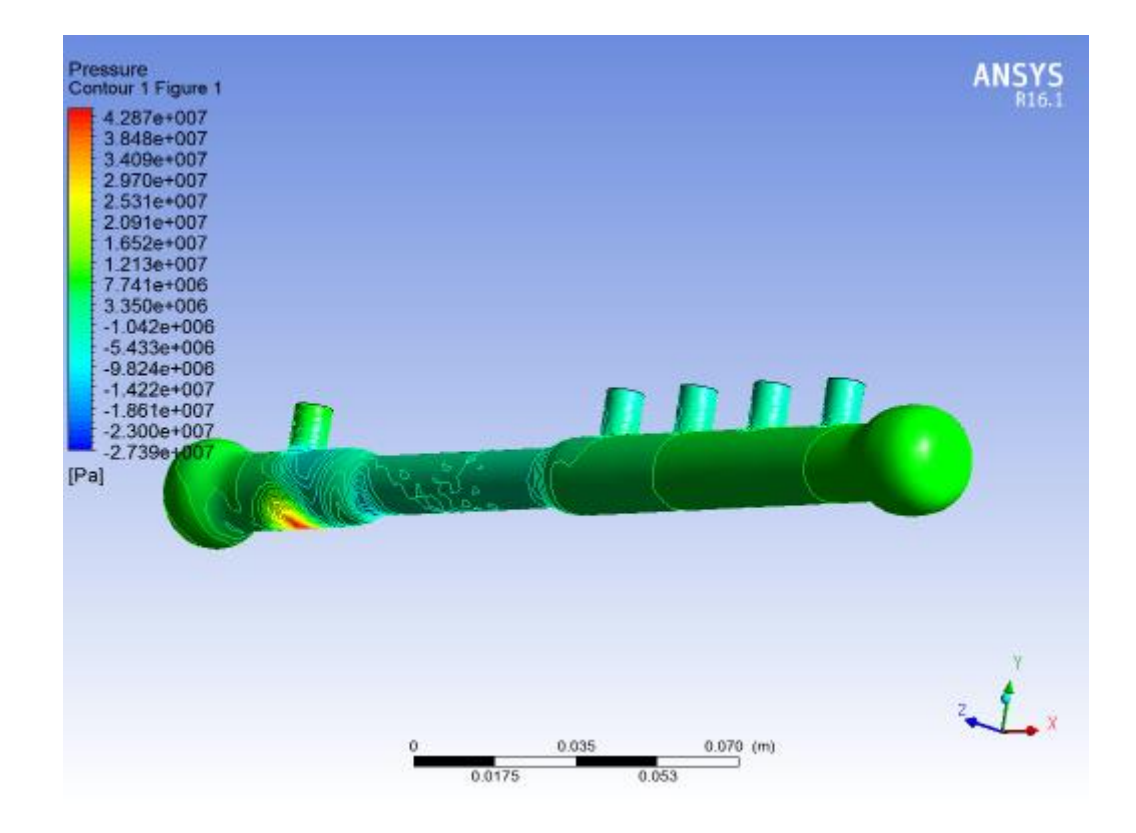

*Figura 43.* Simulación de la riel rediseñada y combustible diésel

Ahora en la figura 44 se observa la simulación de la riel con su diseño original pero el combustible en este caso es el Bio- Diésel B5 que tiene una densidad de 835,48 Kg/m3 y se analizó que la presión varia dentro del contorno de igual forma que la anterior pero en este caso la presión disminuyo, y se pudo notar un valor de 395,9 bares como presión máxima. Esto se debe a que la densidad del Bio- Diesel B5 es mayor a la del diésel normal.

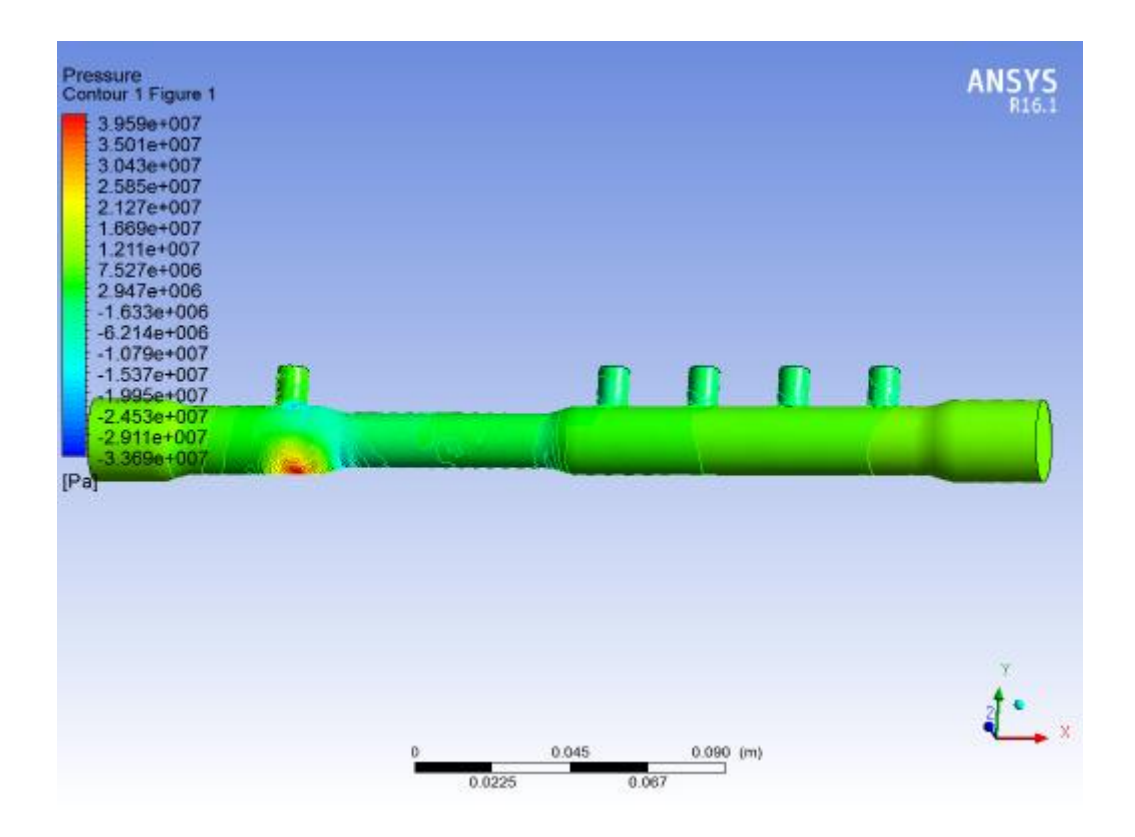

*Figura 44*.Simulacion de la riel con su diseño original y Bio-Diesel B5

En la figura 45 se observa la simulación del rediseño de la riel utilizando el combustible Bio-Diesel y se obtuvo como dato un valor de presión de 415,1 bares debido a la disminución del diámetro de la riel. Este valor comparado con el de la simulación con el diseño original y utilizando Bio-Diesel que fue de 395,9 bares y calculando el porcentaje tenemos un valor de diferencia de 4,6 % que aumentaría la presión y esto favorecería al trabajo de la riel con biodiésel porque a una mayor presión los inyectores se abren más rápidamente permitiendo el paso de combustible a las válvulas.

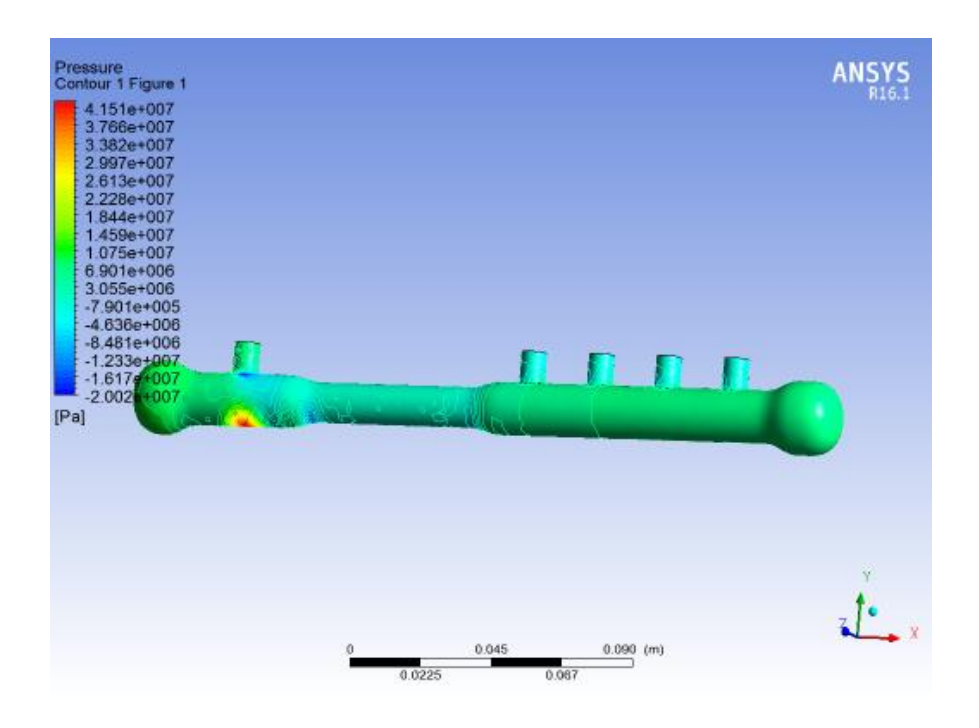

*Figura 45.*Simulación de la riel rediseñada y Bio- Diesel B5

A continuación, se observa en la tabla 18 la variación de presión analizada en los casos

anteriores.

## Tabla 18

## *Variación de presión en los casos simulados anteriormente*

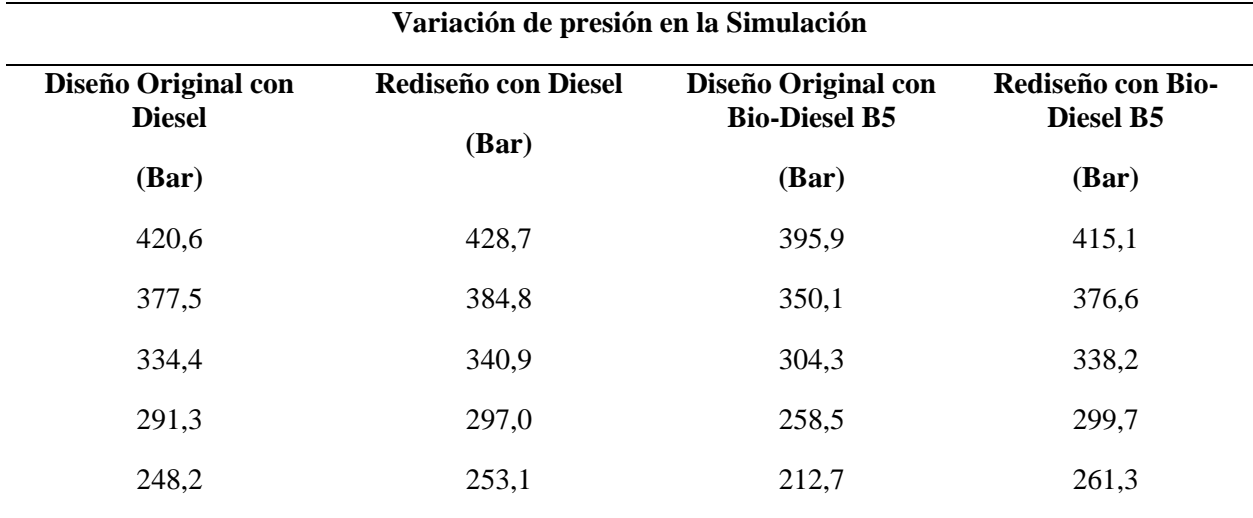

En el artículo de Alam y McNabola (2014) se dice que estas técnicas de conducción ecológicas ayudan a conservar el medio ambiente y se logró obtener datos de los ahorros de combustible y emisiones de CO2 pero no se había obtenido datos de la presión dentro de la riel para evaluar su comportamiento estos datos ayudaron a una mejora en su rediseño y servirá de aporte para estudios futuros, todos los casos de la simulación de la presión dentro de la riel lo podemos observar en la figura 46. Además, el uso de Bio-Diesel aporta a la disminución de emisiones contaminantes y el riel rediseñado ayuda para que se pueda utilizar este biocombustible porque la presión que actúa dentro es la adecuada para pulverizar el combustible y abrir los inyectores que alimentan la cámara de combustión, sin perder la eficiencia del motor cuando se utiliza de combustible el diésel.

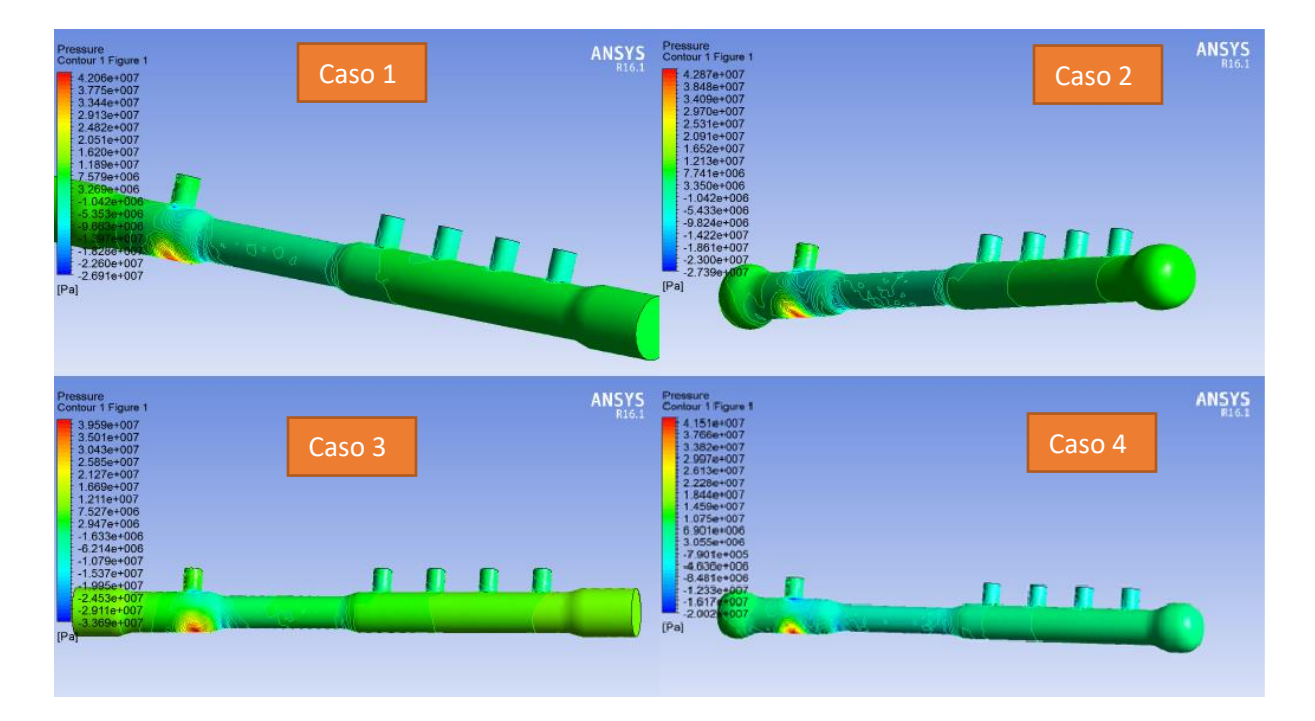

*Figura 46.* Comparación de la simulación de la presión dentro del sistema Common Rail

#### **Análisis de Velocidad del Combustible dentro de la Riel**

A continuación, se va analizar los resultados del comportamiento de la velocidad del combustible dentro de la riel que se obtuvo mediante la simulación, con el diseño original, el nuevo diseño y con el combustible Bio- Diesel.

Analizando la figura 47, donde se muestra cómo se comporta la velocidad del fluido dentro de la riel del diseño original, se puede observar las líneas de flujo y se nota que no hay una distribución completa del combustible dentro de la riel. El punto más notorio es en los extremos y esto hace que no haya una salida de presión igual en todos los inyectores. El valor máximo de velocidad que toma el combustible dentro de la riel es de 10.12 m/s, este valor se da en el punto rojo que es al ingreso del combustible en la riel.

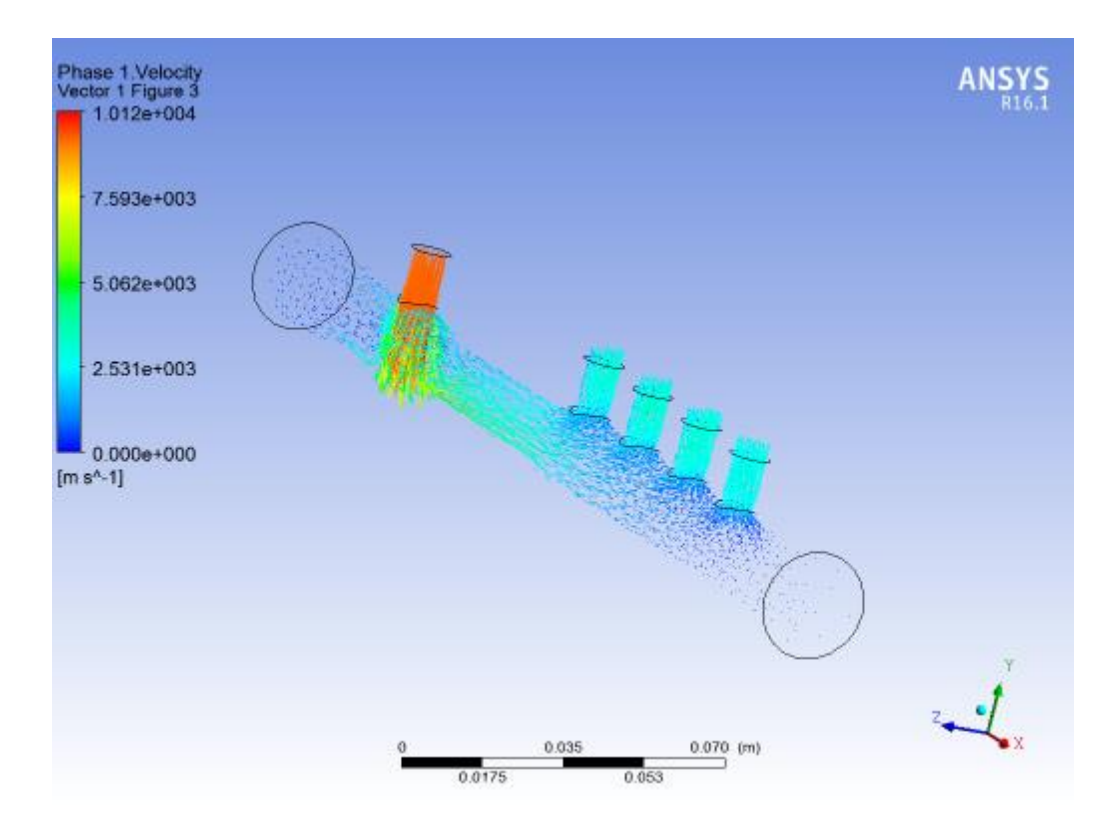

*Figura 47.* Velocidad del Fluido en la riel

Lo descrito anteriormente se puede corroborar en la figura 48, donde se hizo un corte transversal en la riel para observar con más detalle lo que ocurre dentro. Se ve las líneas de fluido de combustible que no salen con la misma intensidad por todos los conductos de salida.

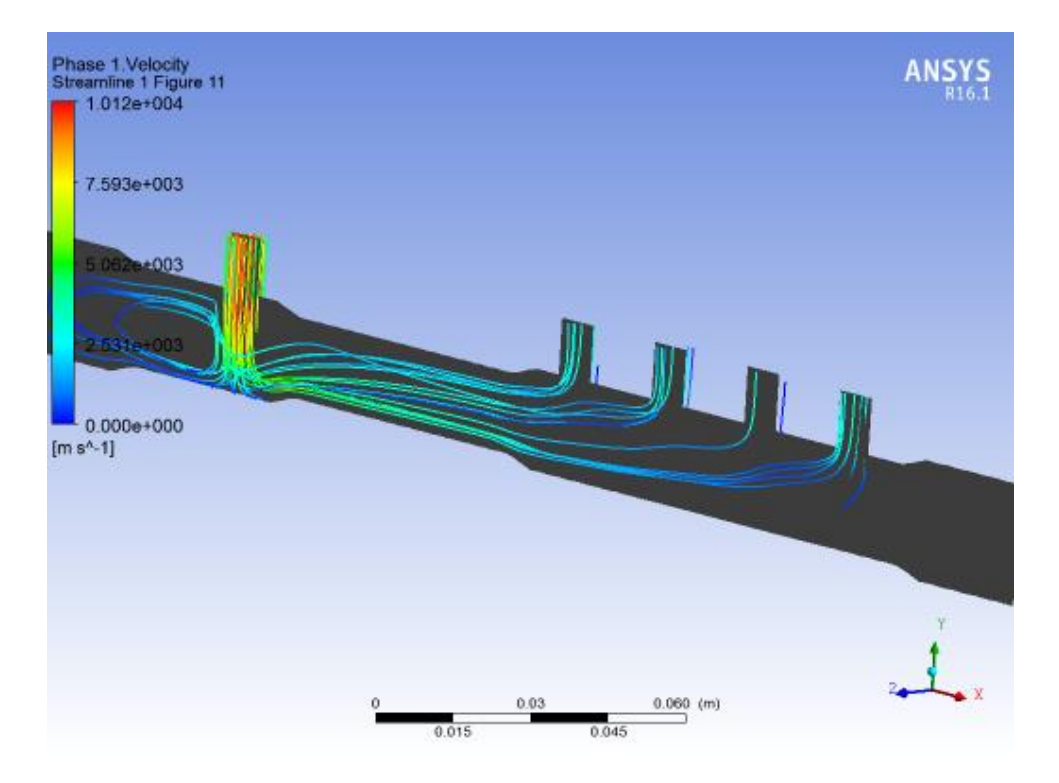

*Figura 48*. Líneas de Fluido en la riel

Ahora en la figura 49 se observa el comportamiento de la velocidad del fluido en el rediseño utilizando diésel de combustible, donde hay un aumento de velocidad del combustible a la entrada de la riel en un valor de 9,95 m/s que hace que el combustible se distribuya de mejor manera dentro de la riel. Se puede observar que el fluido llega a los extremos de la riel y por la forma ovalada de los mismos regresa y cubre todo el conducto para así salir por en la misma cantidad por las salidas que van hacia los inyectores.

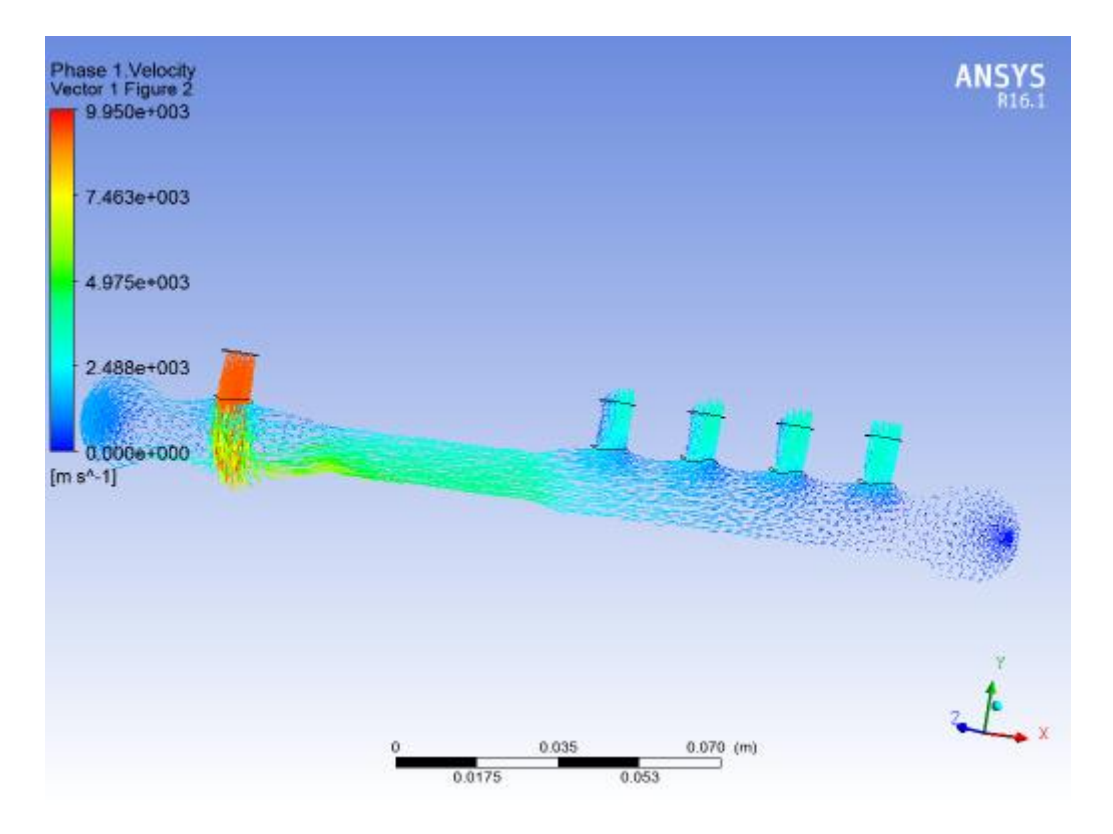

*Figura 49.* Comportamiento de velocidad en riel rediseñada

En la figura 50, se muestra la imagen del comportamiento de la velocidad a mayor presión, esto nos indica que, a mayor presión, mayor velocidad del fluido y mejor distribución del combustible dentro de la riel cuanto se utiliza el rediseño, esto corrobora lo dicho anteriormente.

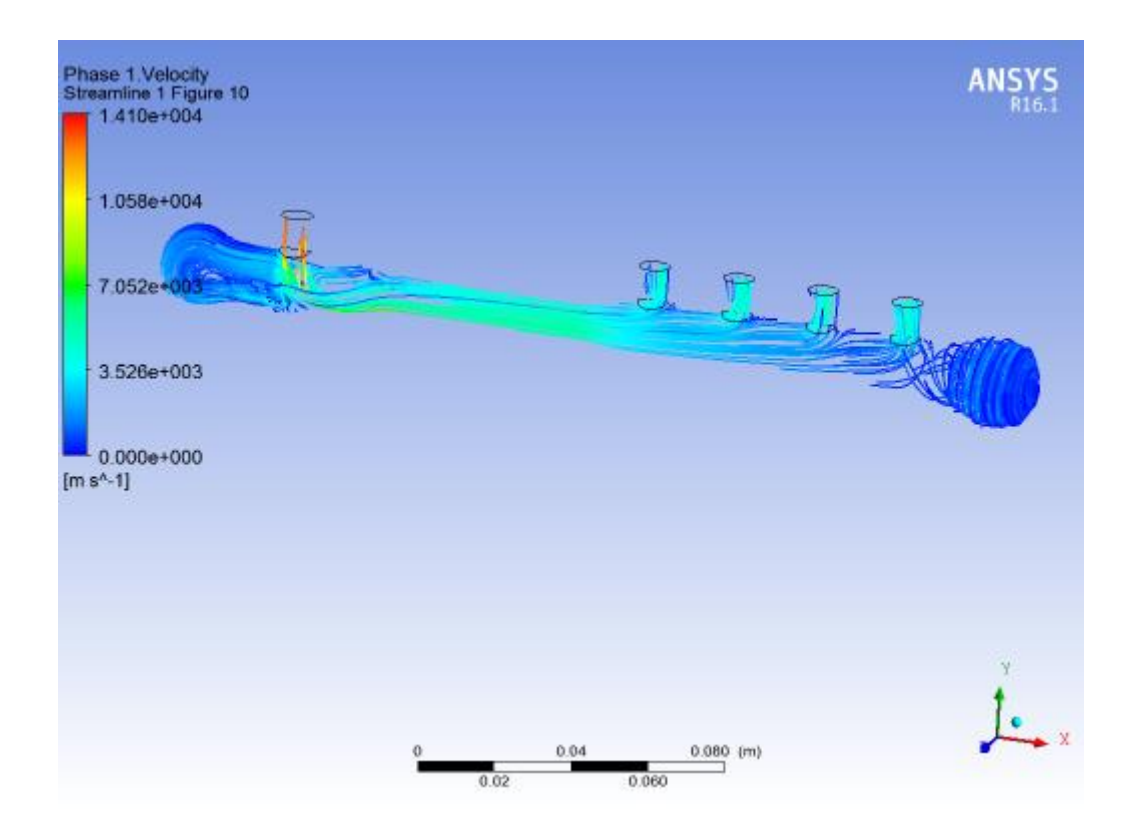

*Figura 50*. Comportamiento de la velocidad del fluido dentro de la riel rediseñada a mayor presión

Ahora, se analizará el comportamiento de la velocidad utilizando el bio- diesel B5 en el diseño original, se muestra en la figura 51 la entrada de velocidad en un valor de 7,25 m/s menor velocidad que con el combustible diésel esto se da debido al aumento de la densidad en el bio – diésel, se puede notar que la velocidad disminuye en los extremos produciendo que no llegue la misma cantidad de combustible a la salida del inyector número 4.

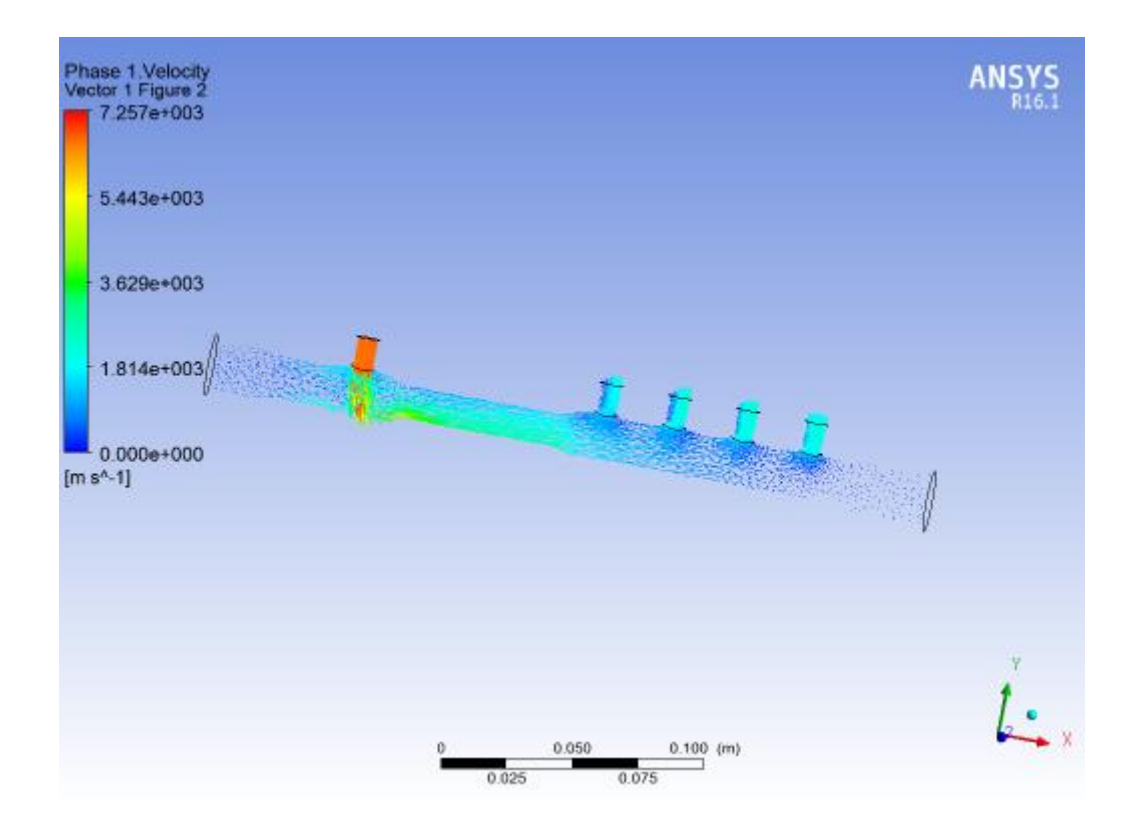

*Figura 51.* Comportamiento de la velocidad utilizando bio-diésel B5 diseño original

En la figura 52, muestra lo dicho anteriormente que la salida de combustible que se dirige al inyector 4 es menor que en las otras 3 salidas y también se analiza un comportamiento turbulento con este combustible bio- diésel B5. Esto según Ayora (2015) se vuelve una problemática al momento del funcionamiento del motor, por ejemplo ruido en los motores y aumento de emisiones contaminantes

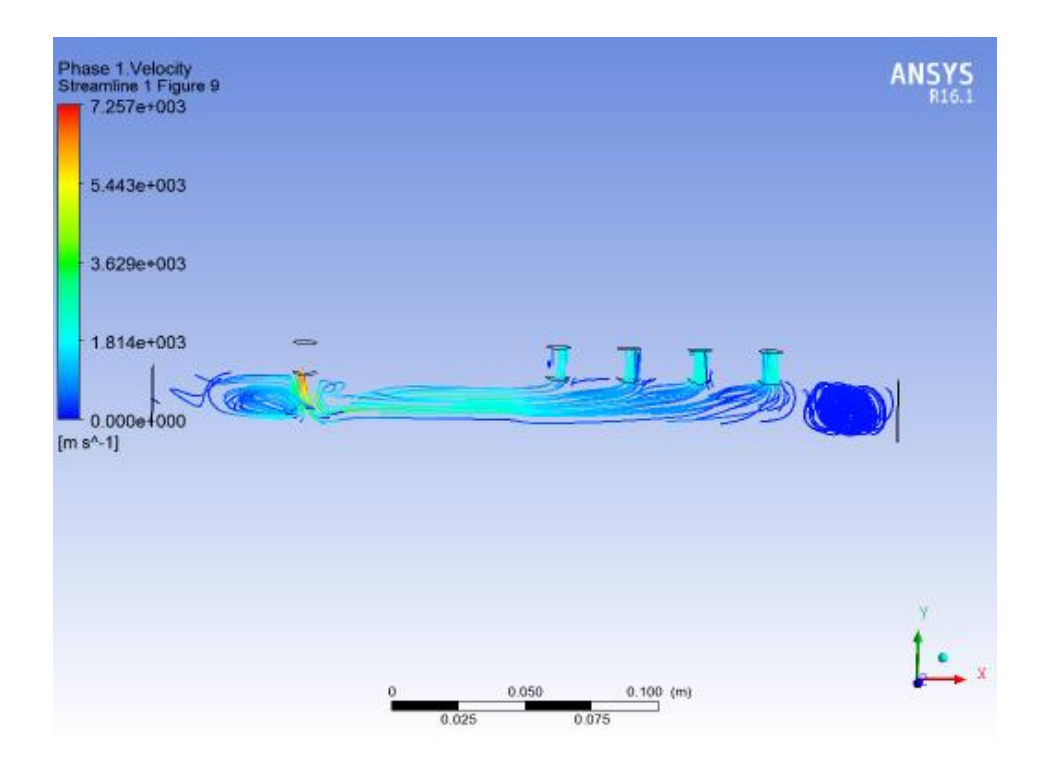

*Figura 52.* Comportamiento de la velocidad del fluido con bio-diésel B5 diseño original

El rediseño mejora el comportamiento del combustible bio-diésel B5, como se observa en la figura 53 debido a que a pesar de tener casi la misma velocidad de entrada de 7,08 m/s se distribuye por todo el largo de la riel hasta los extremos y logra que en las cuatro salida de los inyectores pase la misma cantidad de combustible, mejorando el consumo de combustible y el rendimiento del motor.

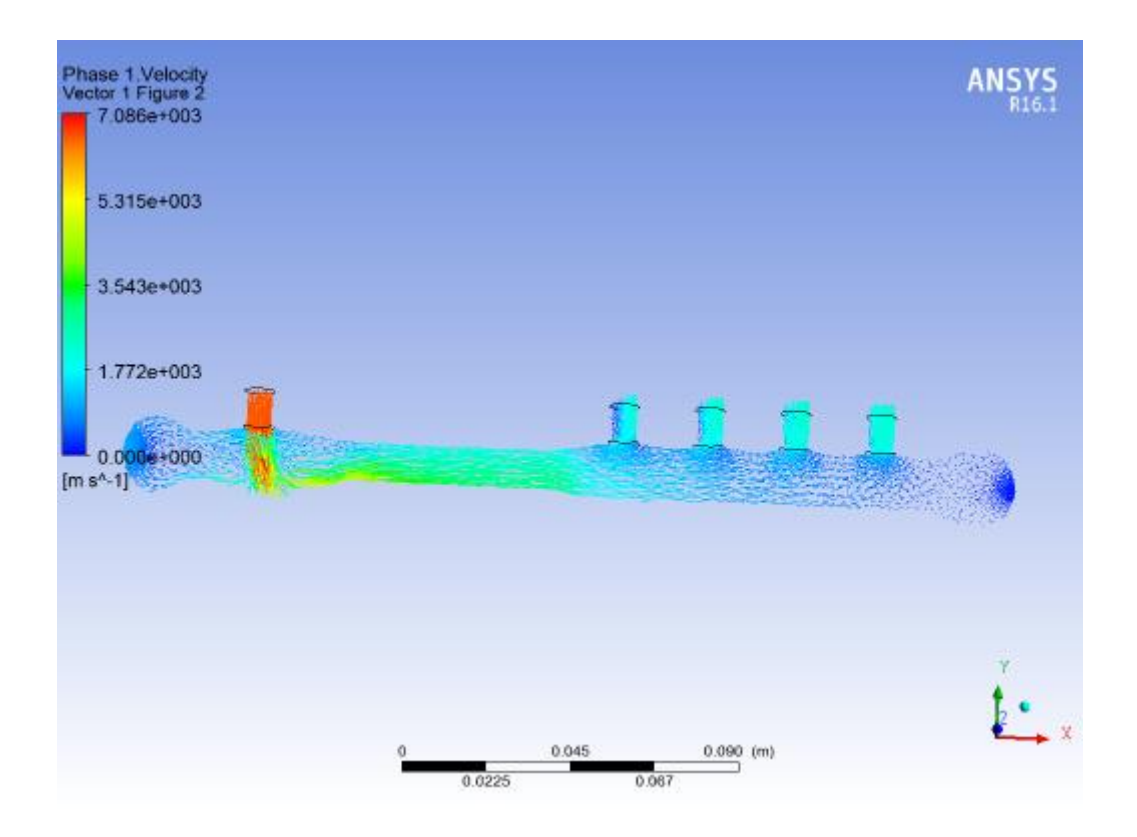

*Figura 53.* Comportamiento de la velocidad del combustible dentro de la riel rediseñada bio-diésel B5

Además, en la figura 54 podemos observar que su comportamiento turbulento disminuye y el combustible está más estable y bien distribuido dentro de la riel

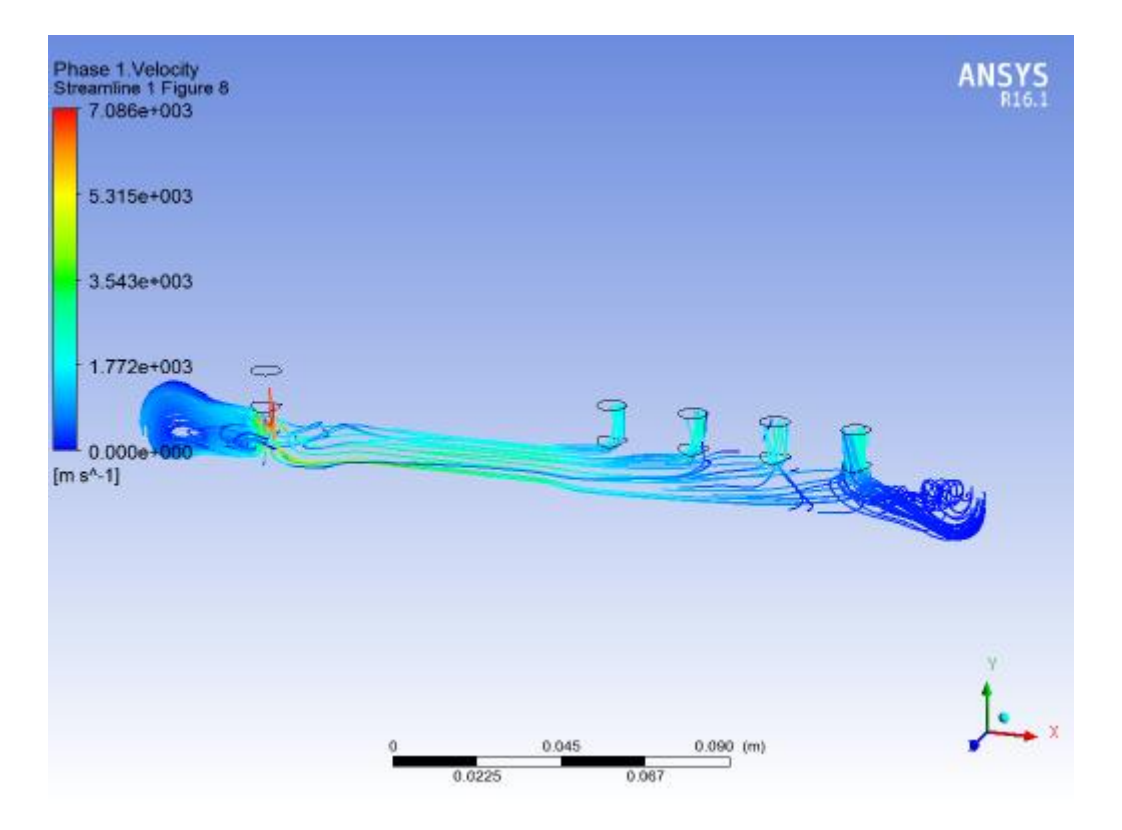

*Figura 54.* Fluido dentro del riel con combustible bio-diésel B5 rediseño

En la figura 55 y 56 se observan todos los casos analizados anteriormente sobre el comportamiento de la velocidad de la riel donde se analiza que la velocidad que adquiere el combustible dentro de la riel es un factor importante como se indica en el estudio realizado por Ayora (2017), donde se estudia el comportamiento de los inyectores en un sistema CRDI, en este estudio se determinó los síntomas de mal funcionamiento de los inyectores, debido al no correcto ingreso de combustible por ellos, una de esas fallas se detectó en las emisiones de humos negros por el escape, la falta de potencia del motor, aumento de combustible y ruido de golpeteo del motor.

El Rediseño aporto que se distribuya mejor el combustible dentro de la riel, con el combustible diésel y con el Bio-Diesel favoreciendo a la eficiencia del sistema y a la

disminución de problemas mencionados en el estudio de Ayora (2015), porque se observó que con el diseño original no había una salida correcta del combustible al inyector 3.

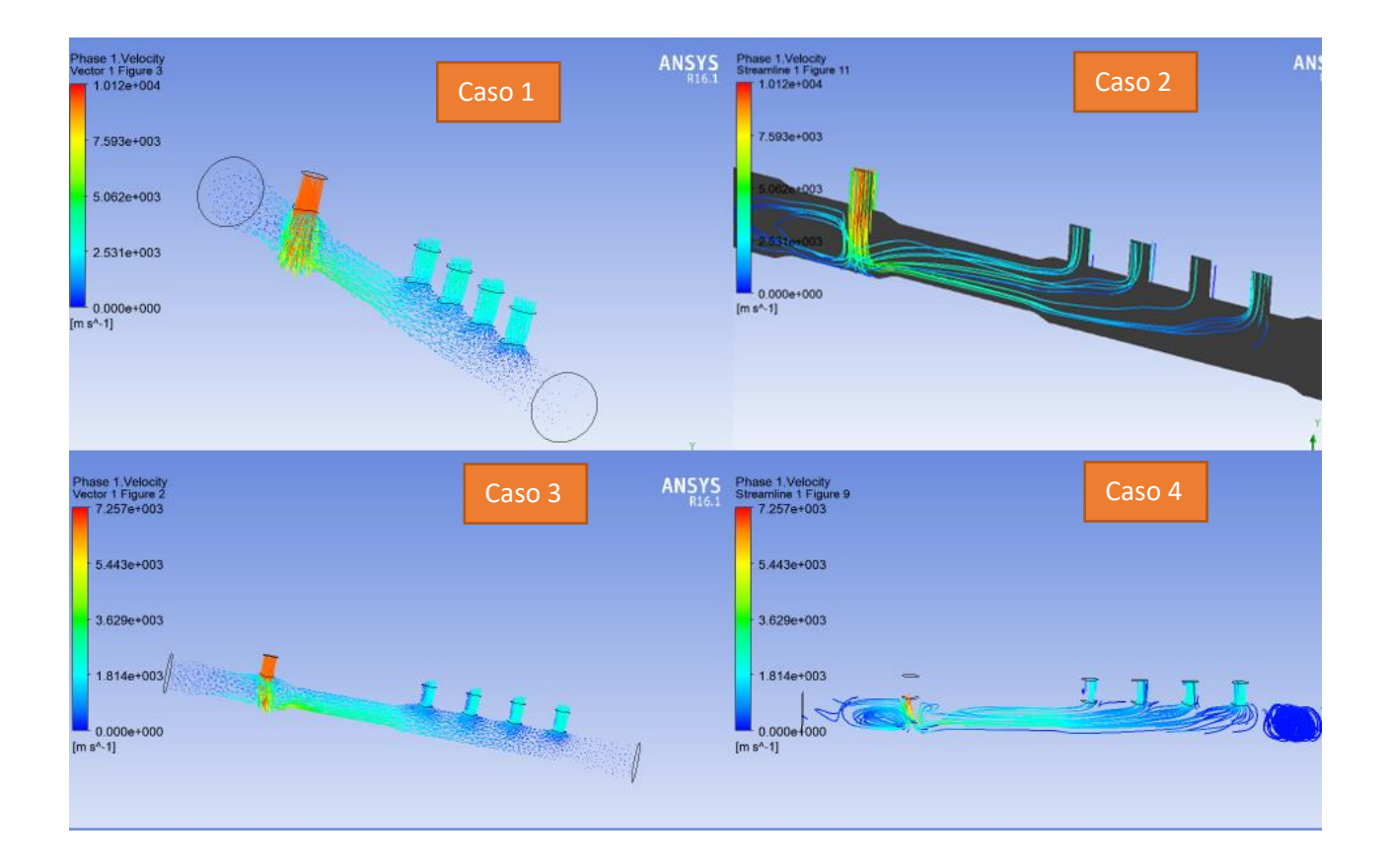

*Figura 55.* Comportamiento de la velocidad dentro de la riel diseño original

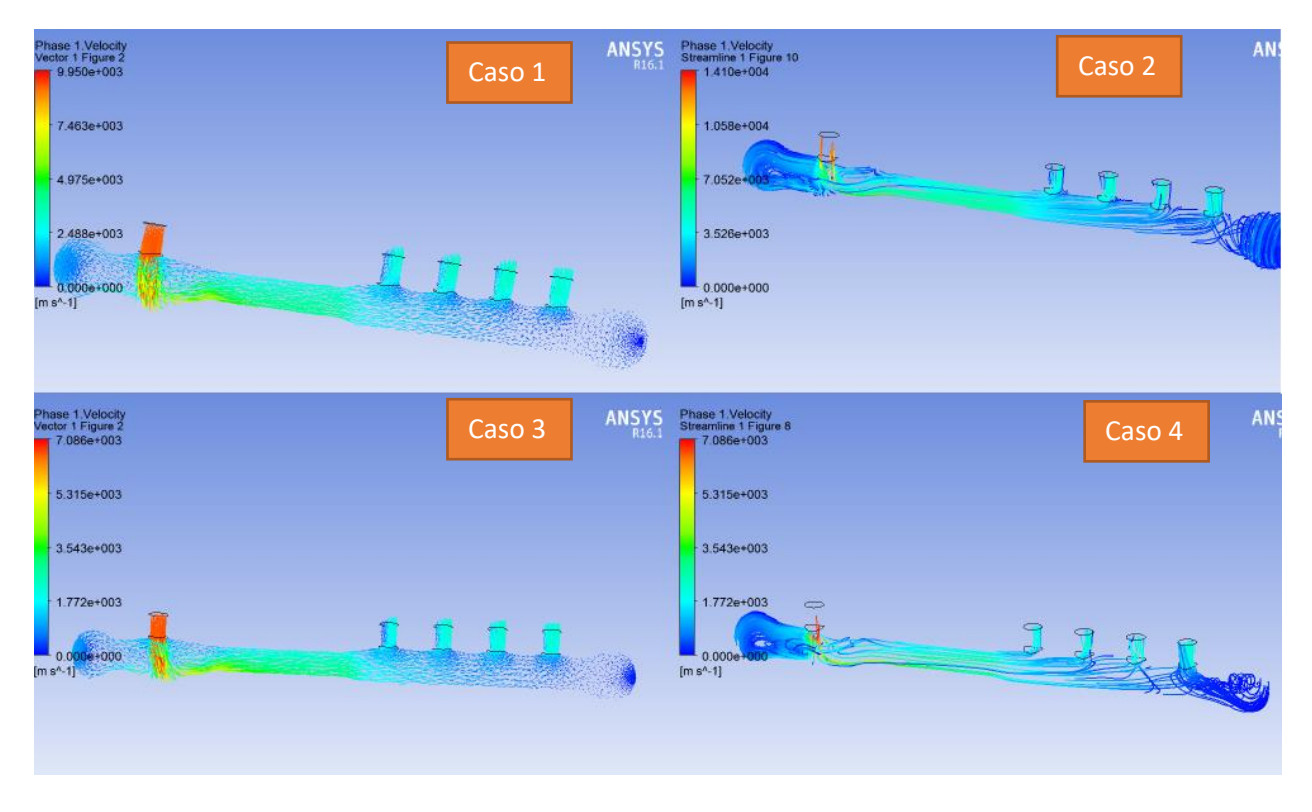

**Figura 56.** Comportamiento de la velocidad dentro de la riel diseño original

### **Análisis de Turbulencia**

A continuación, se va analizar los resultados del comportamiento de la turbulencia del combustible dentro de la riel que obtuvimos mediante la simulación, con el diseño original, el nuevo diseño y con el combustible Bio- Diesel.

En la figura 57 se observa la turbulencia que existe dentro de la riel utilizando el combustible diésel y con el diseño original, con este combustible donde podemos analizar que está existiendo gran turbulencia a la entrada del combustible debido a su diseño.
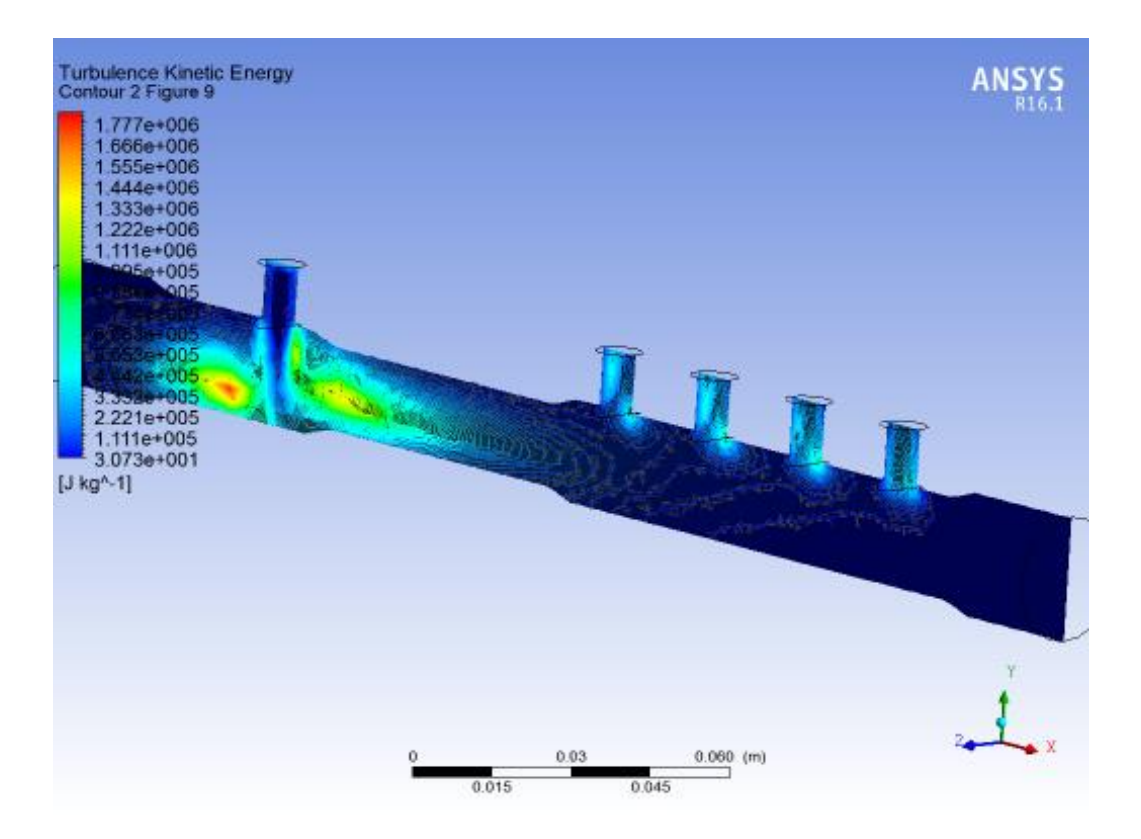

*Figura 57.* Turbulencia dentro de la riel diseño original

En la figura 58, observamos que con este rediseño se disminuyó la turbulencia dentro de la riel eliminando los concentradores de esfuerzos que se daban en el diseño original. De igual forma utilizando el rediseño con bio-diésel B5 la turbulencia disminuye completamente.

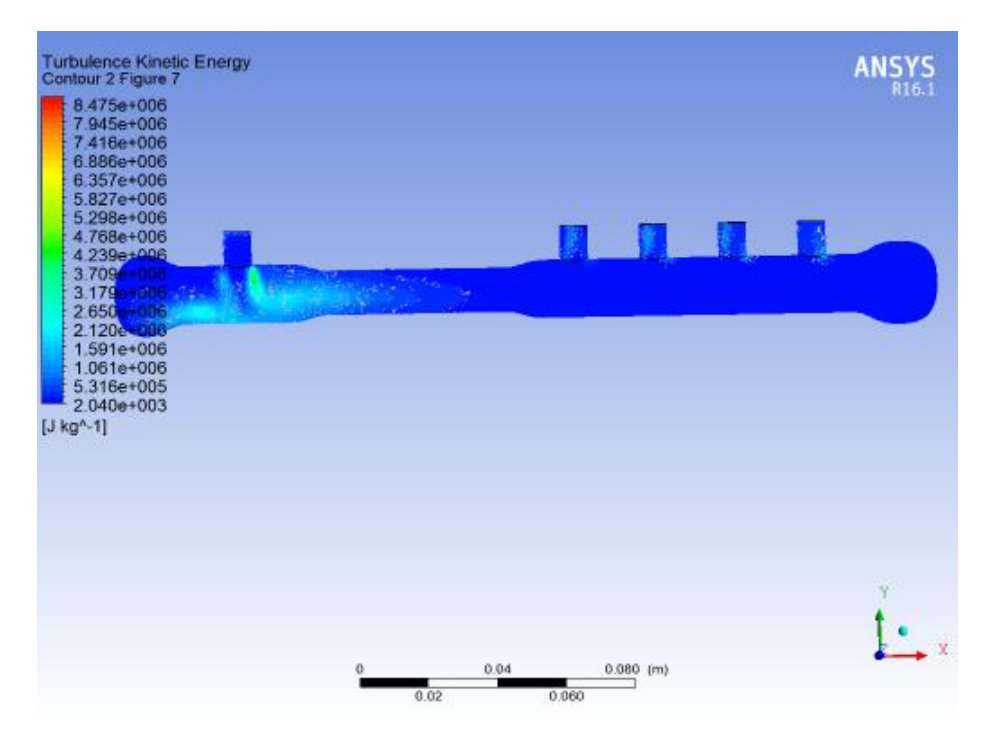

*Figura 58.* Turbulencia dentro de la riel con rediseño

### **Conclusiones**

Se logró proponer mediante el software CAD y de simulación ANSYS un rediseño que optimizo el comportamiento del fluido dentro de la riel, mejorando su presión de trabajo, el comportamiento de la velocidad del combustible y disminuyendo su turbulencia. Logrando que en la salida hacia los inyectores el combustible llegue en la misma cantidad necesaria para mejorar la eficiencia del motor.

Se obtuvo un buen comportamiento del Bio Diesel B5 en el sistema CRDI debido al rediseño, se puede concluir que podemos reemplazar el diésel con este bio-combustible y así disminuir las emisiones contaminantes que afectan al medio ambiente.

Las presiones de trabajo cuando utilizamos Bio-Diésel aumentan un 4,6% comparado con el diseño original esto favorece al sistema CRDI porque a mayor presión los inyectores trabajan más rápidamente logrando un ahorro de combustible mayor.

Con el rediseño se mejoró el flujo dentro del conducto de la riel favoreciendo a la salida igualitaria de combustible hacia todos los inyectores porque con el diseño original había una deficiencia de salida hacia el inyector 3, esto disminuye las emisiones contaminantes, golpeteos en el motor y bajo rendimiento del motor.

La turbulencia mejoro con el rediseño disminuyendo en los dos casos cuando utilizamos diésel y bio-diésel, disminuyendo los fluidos turbulentos que podrían afectar al momento de la salida de combustible hacia los inyectores.

#### **Recomendaciones**

El diseño realizado y validado a través de los métodos CFX en el presente proyecto con toda seguridad mejora el funcionamiento del sistema riel común optimizando su funcionamiento, por lo tanto, se recomienda la construcción de este diseño para sus pruebas en la realidad física y superada esta etapa se podría fabricar la pieza e introducirla en el mercado de autopartes nacionales.

Se recomienda que toda parte de vehículo que vaya a ser construida debería tener un procedimiento CAD CAM CAE, estas herramientas de vanguardia bien utilizadas y entendidas aseguran el éxito de cualquier proyecto de ingeniería.

Se recomienda que se haga la validación de la simulación CFX en Ansys frente a un método experimental, pues usar únicamente el método CFX en Ansys podría provocar pérdida

importante de tiempo y costo, debido a que muchas veces sus resultados podrían ser totalmente ajenos a la realidad.

Con este rediseño se espera aportar con información como fuente de consulta para la industria automotriz ecuatoriana y se logre fabricar esta pieza en el país.

### **Referencias**

- Actuate. (2015). Proyecto para optimizar la conduccion con el objetivo de reducir el consumo energetico. Obtenido de https://ec.europa.eu/energy/intelligent/projects/sites/ieeprojects/files/projects/documents/actuate\_acutate\_brochure\_sp\_es.pdf
- Alam, S., & McNabola, A. (2014). A critical review and assessment of Eco-Driving policy & technology: Benefits & limitations. ELSEVIER, 42.
- Ammann, Fekete, Guzzella, & Glattfelder. (2003). Model-Based Control of the VGT and EGR in a Turbocharged Common-Rail Diesel Engine: Theory and Passenger Car Implementation. SAE INTERNATIONAL, 14.
- Augeri, F. (2013). Sensor de Presion del Sistema Common Rail. Obtenido de https://www.autoavance.co/blog-tecnico-automotriz/146-sensor-de-presion-del-rielsistema-common-rail/
- Bainchi, G., Pelloni, P., Corcione, & Matarelli. (2000). Numerical Study of the Combustion Chamber Shape for Common Rail H.S.D.I. Diesel Engines. SAE INTERNATIONAL, 19.
- Barrios, M., Maggi, P., Ocampo, D., & Silva, G. (2017). Sistema de Inyeccion Common Rail. Obtenido de https://eva.fing.edu.uy/pluginfile.php/168555/mod\_resource/content/0/Common%20Rail %20%282017%29.pdf
- Barros, L., & Pulla, C. (2016). Analisis de Fallas del sistema de alimentacion de combustible de un motor hyundai Santa Fe 2.0 CRDI basado en curvas de osciloscopio. Obtenido de https://docplayer.es/45874057-Escuela-politecnica-nacional.html
- Barth, M., & Boriboonsomsim, K. (2009). Energy and emissions impacts of a freeway-based dynamic eco-driving system. Elsevier, 10.
- BMW. (2006). Historia del Sistema de inyeccion Common Rail. Obtenido de https://www.bmwfaq.org/threads/historia-del-sistema-de-inyeccion-common-rail.162823/
- BOSCH. (2015). Inyeccion Common Rail. Obtenido de http://es.boschautomotive.com/es/internet/parts/parts\_and\_accessories/motor\_and\_sytems/diesel/comm on\_rail\_injection/common\_rail\_diesel\_motorsys\_parts.html
- Cabascango, G., Davila, P., Mena, L., & Erazo, G. (2014). Diseño y Construccion de un simulador didactico de inyectores diesel piezo electricos con visualizacion grafica de señales operativas a travez de un osciloscopio. Energia Mecanica Innovacion y Futuro 2014, 7.
- CINAE. (2018). Anuario de la Industria Automotriz Ecuatoriana. Quito: Molina.
- Corcoba, V. (2014). Eco-Driving: ahorro de energia basado en el comportamiento del conductor. Obtenido de https://earchivo.uc3m.es/bitstream/handle/10016/19981/tesis\_victor\_corcoba\_magana\_2014.pdf
- Denso Corporation. (2014). Manual de servicio common rail system. Obtenido de https://dspace.ups.edu.ec/bitstream/123456789/7213/1/UPS-CT004061.pdf
- Di Gaeta, A., Fiengo, G., Palladino, A., & Giglio, V. (2009). A control oriented model of a Common-Rail System for Gasoline Direct Injection Engine. Conference on Decision and Control and 28th Chinese Control Conference, 6614-6619.
- El Pais. (2017). Los daños mas comunes en vehiculos generados por una conduccion inadecuada. Vehiculos, 1.

El Telegrafo. (2017). Los vehiculos son los que mas contaminan el aire. pág. 1.

- Rocha, J., Tipanluisa, L., Zambrano, V., & Portilla, A. (2018). *Estudio de un Motor a Gasolina en Condiciones de Altura con Mezcla de Adictivo Organico en el Combustible.* Obtenido de https://www.researchgate.net/publication/326919639\_Study\_of\_a\_Gasoline\_Engine\_in\_ Altitude\_Conditions\_with\_Mixtures\_containing\_Organic\_Additive\_in\_the\_Fuel
- Eugenio, C., & Montalvo, F. (2016). Evaluacion del Comportamiento y Emisiones en un motor de combustion interna utilizando una mezcla diesel-queroseno. Obtenido de http://bibdigital.epn.edu.ec/handle/15000/16785

FIAT. (2009). Secretos del eco-driving. Obtenido de www.fiat.com/ecodrive

Garcia, N., & Villalba, J. (MAyo de 2016). Estudio del efecto de la conducción eficiente sobre el consumo y las emisiones. Obtenido de http://repositorio.uide.edu.ec/bitstream/37000/1139/1/T-UIDE-0890.pdf

- Garcia, N., & Villalba, R. (2016). Estudio del efecto de la conduccion eficiente sobre el consumo y las emisiones. Obtenido de http://repositorio.uide.edu.ec/bitstream/37000/1139/1/T-UIDE-0890.pdf
- Garmin. (2017). Garmin Drive TM 40. Obtenido de https://buy.garmin.com/es-CL/CL/p/531831
- Gonzales, B., Hernandez, D., & Jimenez, M. (2013). Muestreo y Estimacion. Obtenido de https://campusvirtual.ull.es/ocw/pluginfile.php/6115/mod\_resource/content/1/tema9/ME9 -muestreo.pdf
- GrabCad. (2017). GrabCad Community. Obtenido de https://grabcad.com/library
- Granell, A. (2017). En que consiste un sistema HDI y sus averias. Obtenido de https://www.rodes.com/mecanica/sistema-hdi-y-averias-frecuentes/

HINO. (2017). Conduccion Economica y Ecologica. HINO, 1-16.

Hurtado, A. (2014). Desarrollo de ciclos de conduccion para el area metropolitana centro occidente - AMCO. Obtenido de http://repositorio.utp.edu.co/dspace/bitstream/handle/11059/6149/62925H967.pdf?sequen  $ce=1$ 

- Inca, D., Lema, H., Rodriguez, R., & Rocha, J. (Agosto de 2014). Analisis de perdidas de energia por mala conduccion en automoviles livianos con motor a gasolina en busca de una conducion econmica-ecologica eficiente. Sangolqui: Tesis Universidad de las Fuerzas Armadas.
- KIA. (2017). Manual Kia. Obtenido de https://www.actualidadmotor.com/manuales-kia/
- Lapuerta, M., Armas, O., Agudelo, J., & Agudelo, A. (2006). Estudio del Efecto de la Altitud sobre el Comportamiento de Motores de Combustión Interna. Parte 2: Motores Diesel. Scielo, 2.
- Lapuerta, M., Armas, O., Agudelo, J., & Sanchez, C. (2006). Estudio del Efecto de la Altitud sobre el Comportamiento de Motores de Combustión Interna. Parte 1: Funcionamiento. Scielo, 2.
- Liu, Q., Gong, X., Hu, Y., & Chen, H. (2013). Active Disturbance Rejection Control of Common Rail Pressure for Gasoline Direct Injection Engine. American Control Conference, 2202- 2217.
- Luna, P., & Mier, J. (Junio de 2014). Medicion y evaluacion de los niveles de opacidad generados por los vehiculos con motor de combustible diesel. Obtenido de http://repositorio.uide.edu.ec/handle/37000/881
- Mancera, J. C. (2014). Sistema de inyeccion common rail. Obtenido de http://www.psgautomotriz.com/cursos-seminarios/seminario-common-rail-2014.pdf
- OB2D. (2017). GScam Trade VMI2. Obtenido de http://www.obd2soluciones.com/producto/gscan-2-trade-vmi/
- Quinchimbla, F., & Solis, J. (Enero de 2017). Desarrollo de cilcos de conduccion en ciudad, carretera y combinado para evaluar el rendimiento real del combustible de un vehiculo con motor de ciclo otto en el distrito metropolitano de quito. Obtenido de http://bibdigital.epn.edu.ec/handle/15000/17000
- Rionda, A., Martinez, D., Pañeda, X., Arbeseu, D., & Jimenez, E. (2012). Sistema tutor para la conduccion eficiente de vehiculos de combustion. Rita, 8.
- Rocha, J., Tipanluisa, L., Zambrano, V., & Portilla, A. (2018). *Estudio de un Motor a Gasolina en Condiciones de Altura con Mezcla de Adictivo Organico en el Combustible.* Obtenido de https://www.researchgate.net/publication/326919639 Study of a Gasoline Engine in Altitude\_Conditions\_with\_Mixtures\_containing\_Organic\_Additive\_in\_the\_Fuel
- Rodatz, P., Weisser, G., & Tanner, F. (2000). Assessment of CFD Methods for Large Diesel Engines Equipped with a Common Rail Injection System. SAE INTERNATIONAL, 14.+
- SENPLADES. (2012). Transformacion de la matriz productiva. Obtenido de http://www.planificacion.gob.ec/wpcontent/uploads/downloads/2013/01/matriz\_productiva\_WEBtodo.pdf
- Serpentegui, C. (2013). Construccion e implementacion de un simulador de pruebas para inyectores con control electrico diesel common rail. Obtenido de http://repositorio.uide.edu.ec/bitstream/37000/122/1/T-UIDE-0092.pdf
- Stromberg, H., Karlsson, M., & Rexfelt, O. (2015). Eco-driving:Drivers' understanding of the concept and implications for future interventions. Elsevier, 7.
- Stumpp, G., & Rico, M. (2013). Common Rail An Attractive Fuel Injection System for Passenger Car DI Diesel Engines. SAE INTERNATIONAL, 11.
- Suarez, M. (2012). Interaprendizaje de Probabilidades y Estadística Inferencial con Excel Winstast y Graph. Ibarra, Imbabura, Ecuador: M & V.
- Sullman, M. (2015). Eco-driving training of professional bus drivers Does it work? ELSEVIER, 11.
- Urbina, A., Tipanluisa, L., Portilla, A., & Cotacachi, F. (2017). Estudio de las Emisiones Vehiculares en Pruebas con Dinamometro y en ruta. ResearchGate, 4.
- Valencia, L. (2013). Caracterizacion de mezclas Diesel-Biodisel orientadas a disminuir las emisiones contaminantes provocadas por fuentes moviles. Obtenido de http://www.dspace.uce.edu.ec/bitstream/25000/2459/1/T-UCE-0017-55.pdf
- Villeta, M., Lahera, T., Merino, S., Zato, J., & Naranjo, J. (2012). Modelo para la conduccion eficiente y sostenible basado en logica borrosa. Elsevier, 8.

### **Anexo**

# **Anexo 1**

Tabla de factores críticos de control

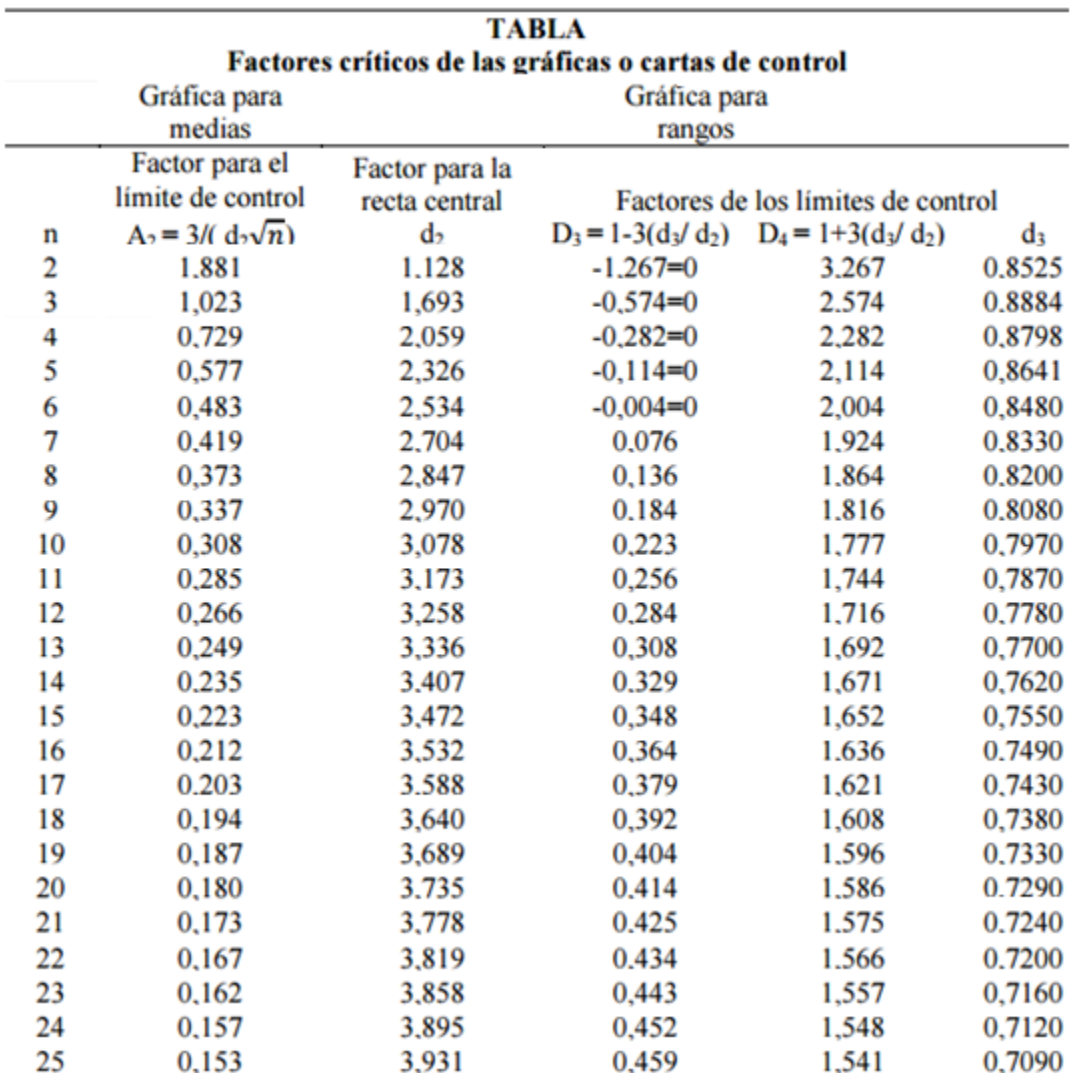

## **Anexo 2**

Toma de Datos Escáner

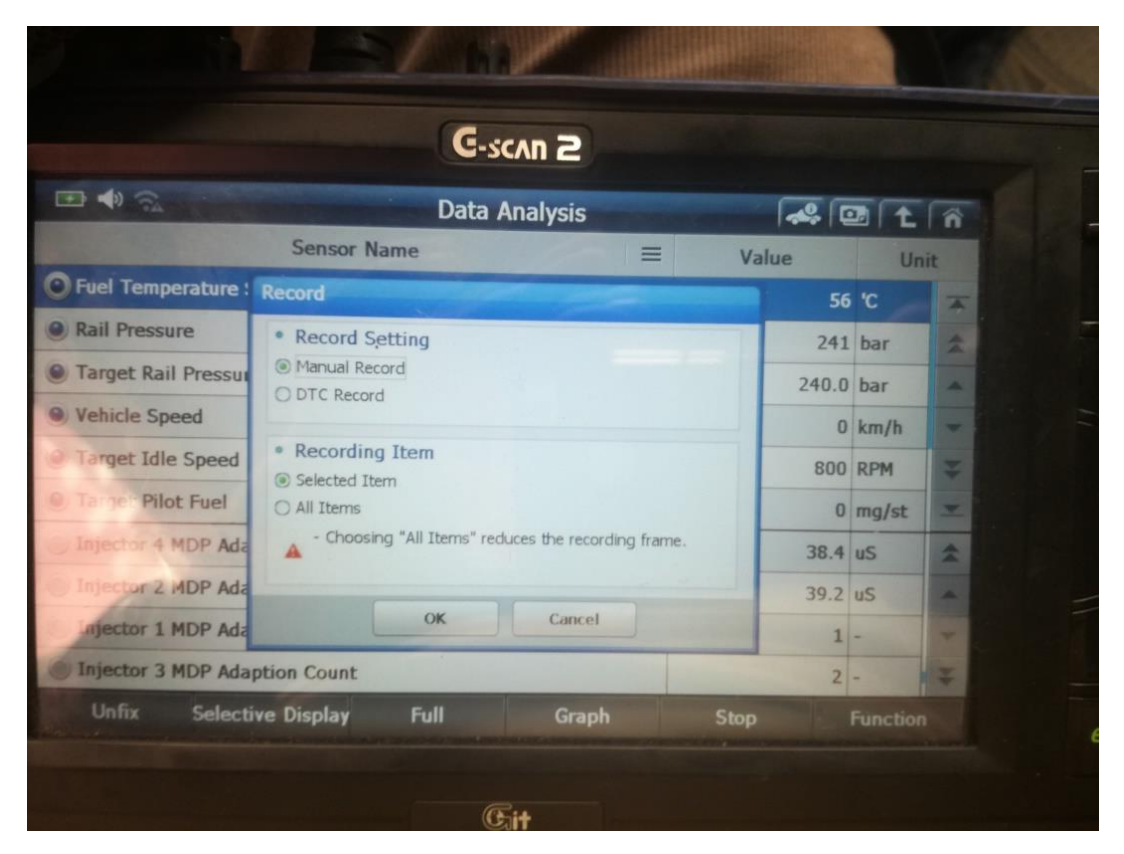

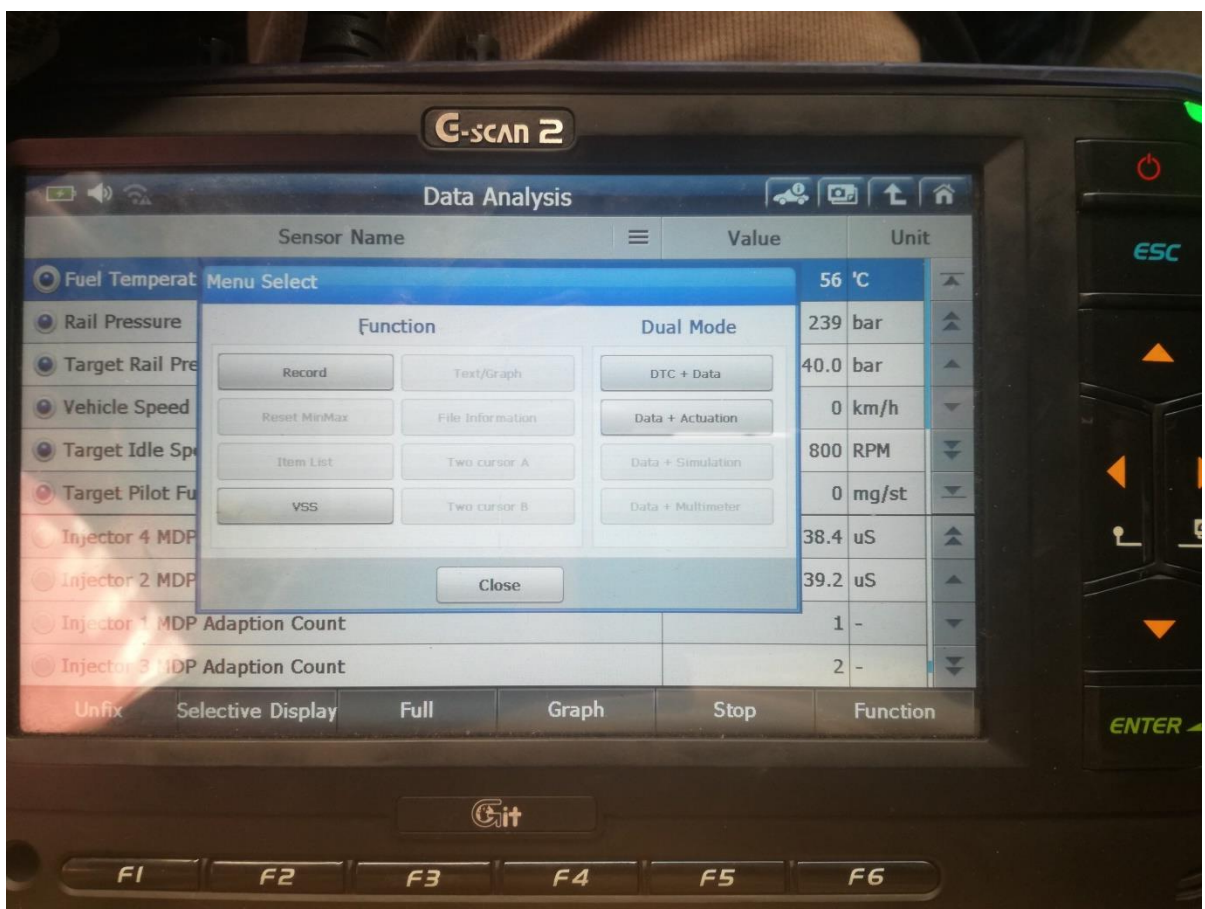

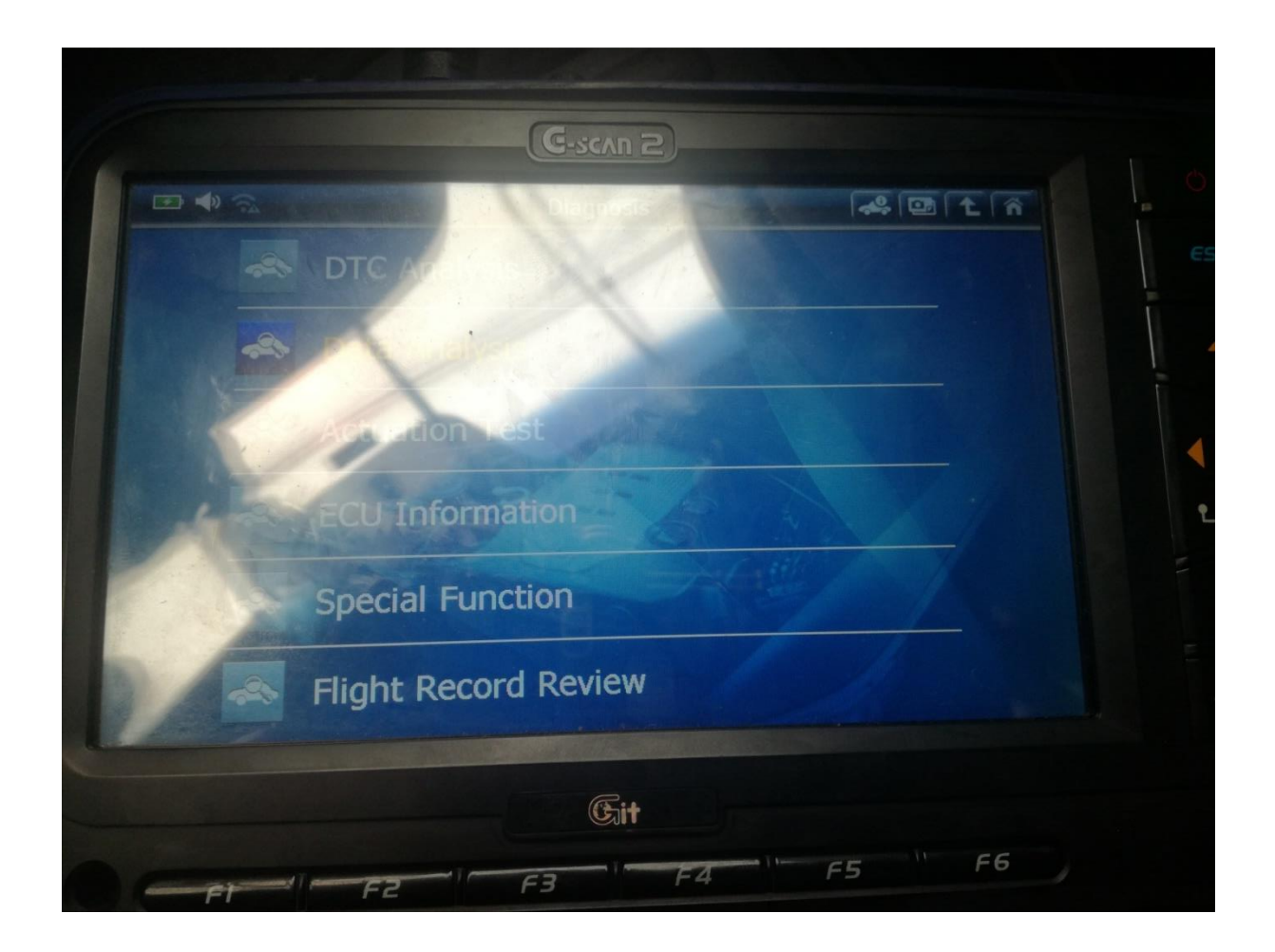

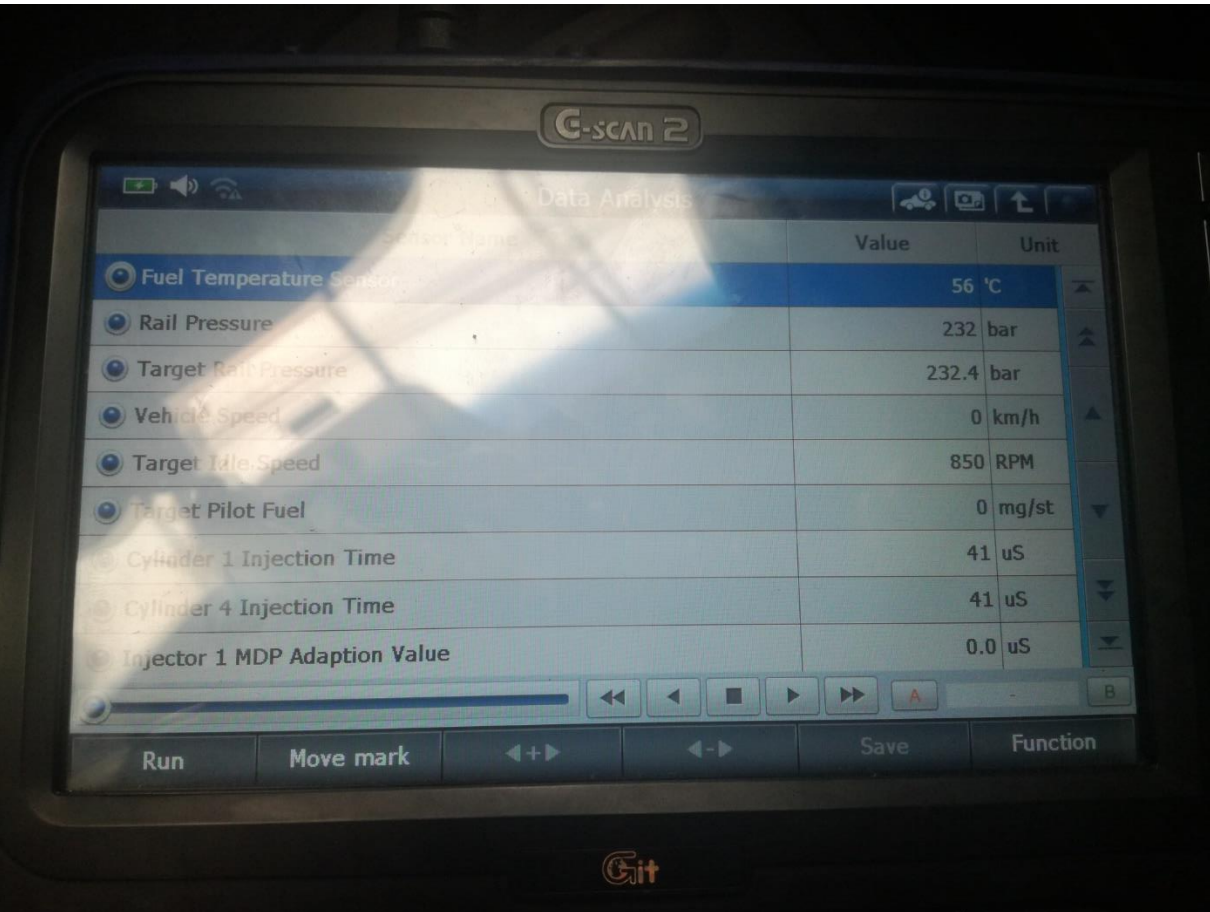

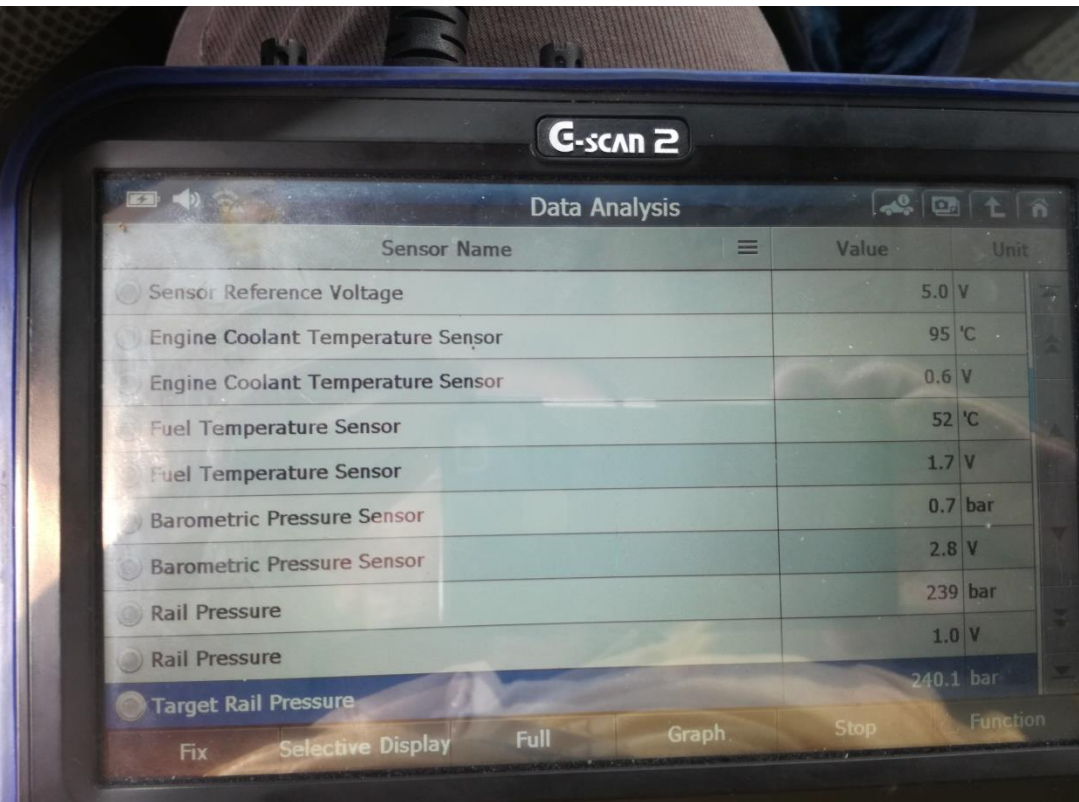

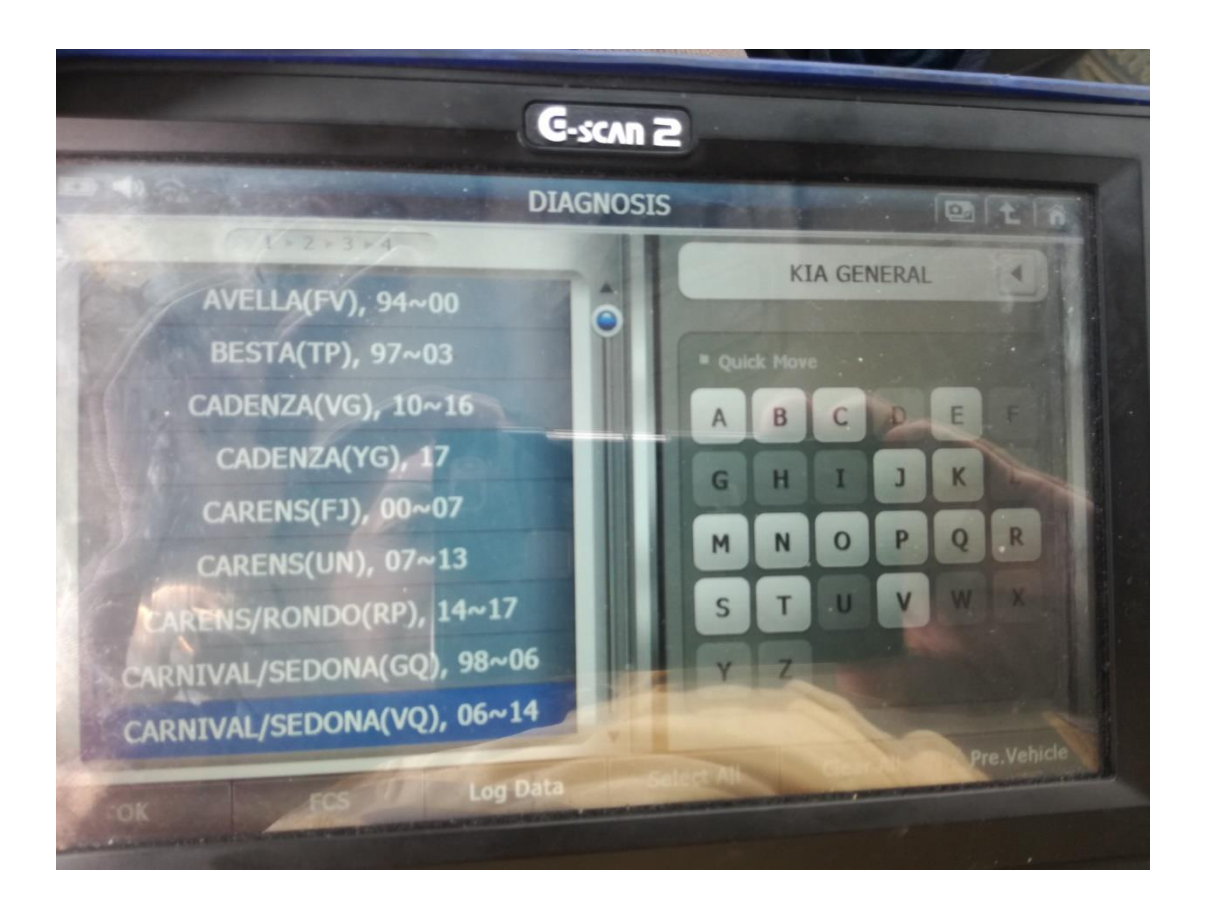